<span id="page-0-1"></span>Unil **UNIL** | Université de Lausanne

<span id="page-0-0"></span>Faculté des géosciences et de l'environnement

# Master of Science in Geography

Valorisation du géopatrimoine de la région de Thonon-les-Bains par l'élaboration d'un produit géotouristique.

GéoDecouverte Thonon, une application mobile.

## Pauline Fanguin

Sous la direction du Prof. E. Reynard et sous la co-direction de C. Kaiser Expert : Dr S. Martin

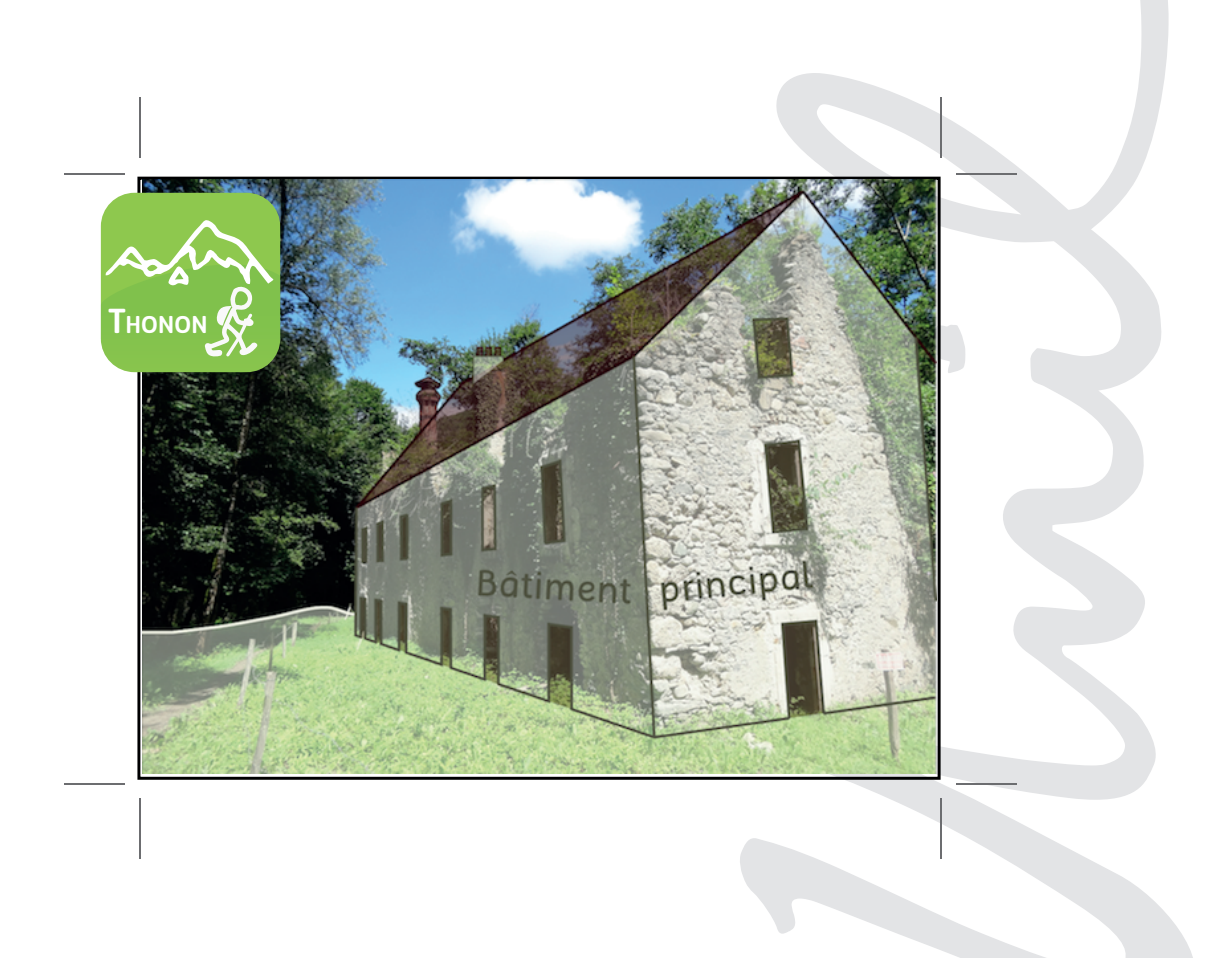

Maîtrise universitaire ès sciences en géographie | Août - 2014 Secrétariat du master en géographie | www.unil.ch/mastergeographie

## Table des matières

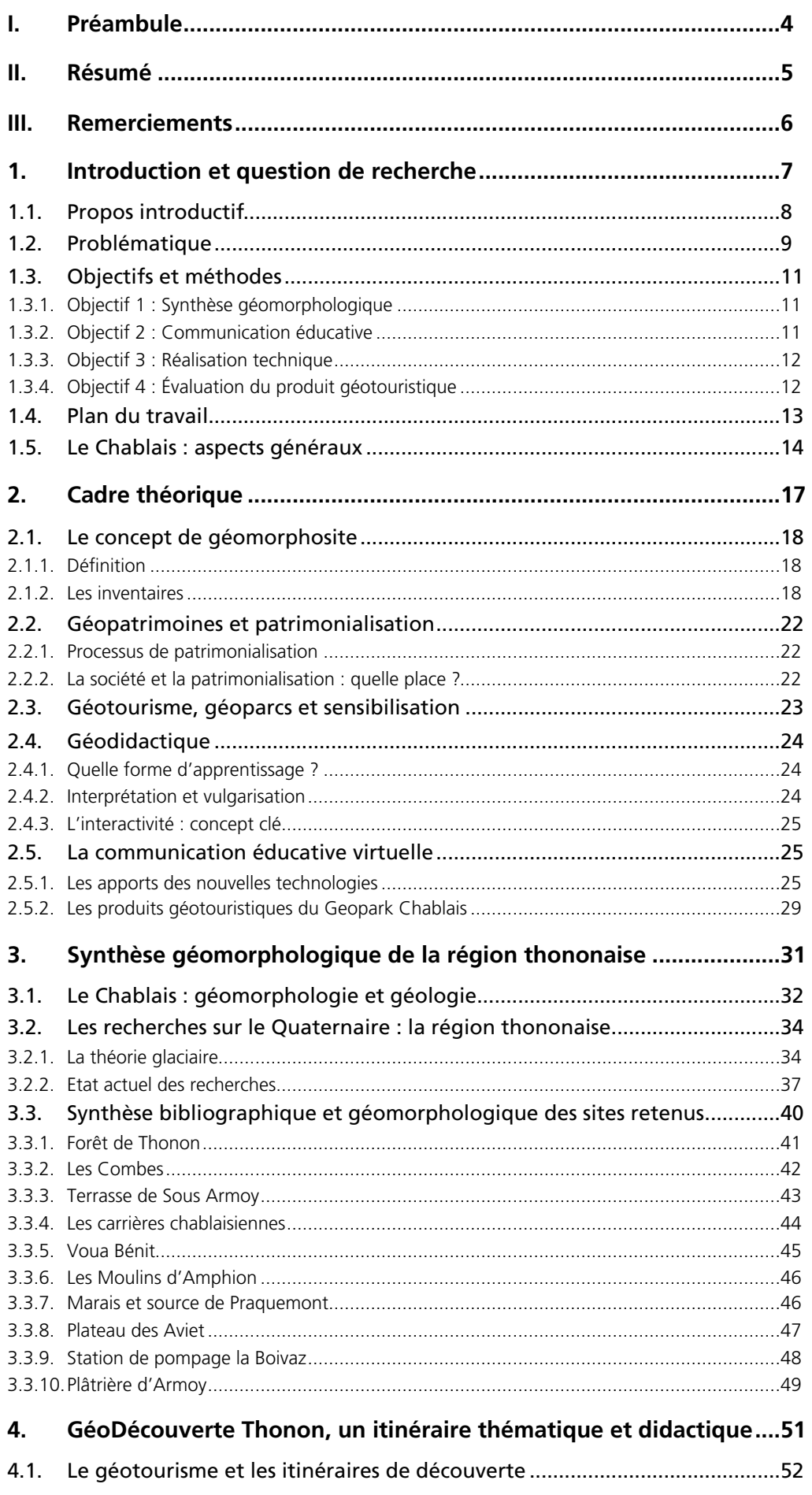

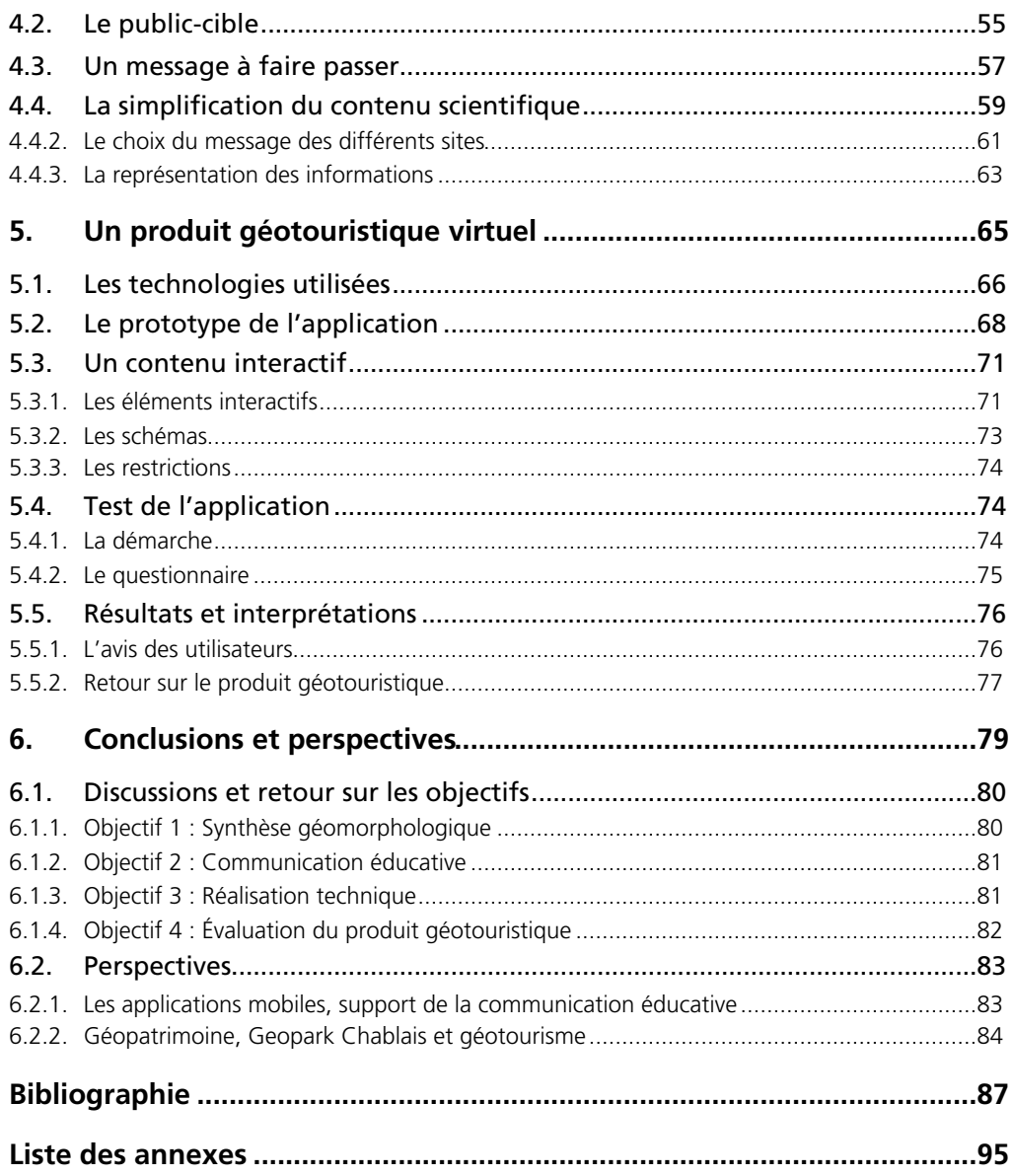

# <span id="page-4-0"></span>**I. Préambule**

Ce travail de mémoire, portant sur la création d'une application mobile pour la valorisation du géopatrimoine, s'appuie sur un support papier et un support numérique, GéoDécouverte Thonon, dont le téléchargement est disponible sur l'App Store (système iOS) et Google Play (système Android).

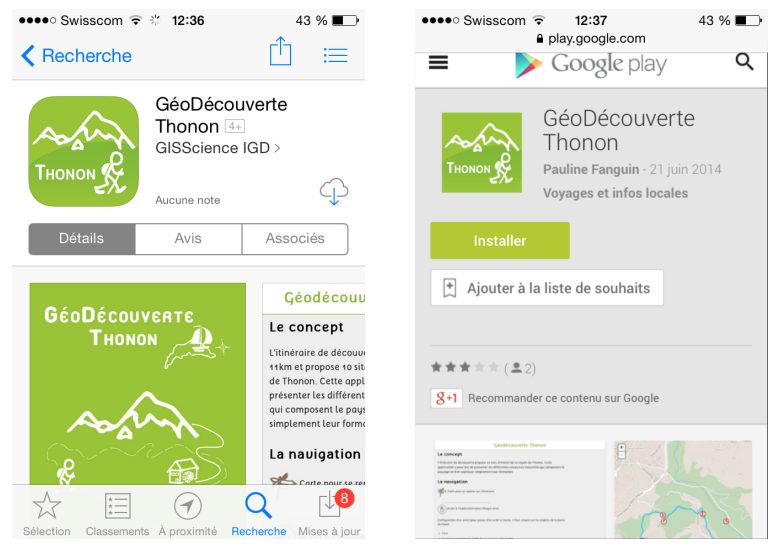

*Pages pour le téléchargement sur l'App Store et Google Play*

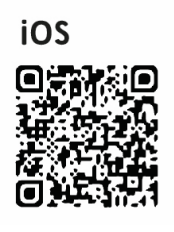

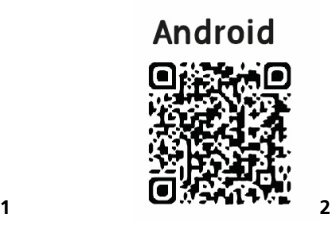

<span id="page-4-1"></span><sup>1</sup> https://itunes.apple.com/us/app/geodecouverte-thonon/id886370720?l=fr&ls=1&mt=8

<span id="page-4-2"></span><sup>2</sup> https://play.google.com/store/apps/details?id=com.igd.GeoDThn

# **II. Résumé**

La communauté géoscientifique, depuis la fin du 20<sup>e</sup> siècle, a ouvert un vaste champ d'étude : *le géopatrimoine*. Né d'une volonté de faire partager à un large public la valeur - scientifique, esthétique, culturelle, historique, sociale, économique, écologique, etc. - d'un objet géomorphologique ou géologique, les géoscientifiques s'interrogent alors sur la mise en place d'une stratégie de valorisation à travers une communication éducative, divertissante et attractive. Un des domaines dans lequel s'est brillamment illustré cette valorisation est le géotourisme et plus récemment les géoparcs.

Ce travail de mémoire, faisant partie de ce champ d'étude, a pour objet une valorisation du géopatrimoine de la région de Thonon-les-Bains, à travers l'élaboration d'un produit géotouristique sur la base d'une méthode relevant de quatre domaines de questionnement : (1) le choix des objets géomorphologiques à valoriser, (2) la caractérisation du profil du public-cible, (3) le choix de la forme et du fond du message et (4) le choix du support. Ce dernier s'est porté sur le développement d'une application mobile proposant un itinéraire didactique composé de dix arrêts. Ainsi, les différents choix et étapes de l'élaboration du produit géotouristique en question sont abordés tout au long de cette recherche.

L'objectif est de proposer une communication éducative sous une forme encore peu exploitée dans le domaine des géosciences, permettant alors de dégager les points forts, les inconvénients et les restrictions liés à un support virtuel tel que les smartphones et les tablettes.

# <span id="page-6-0"></span>**III. Remerciements**

Je souhaite partager ma reconnaissance à toutes les personnes qui m'ont soutenu et permis de réaliser ce travail de mémoire à son terme.

Je remercie, tout d'abord, mon directeur de mémoire, Emmanuel Reynard, pour m'avoir aidé à améliorer constamment mon travail, mon co-directeur, Christian Kaiser, pour son soutien à la réalisation technique et ses conseils en matière de programmation informatique et enfin mon expert, Simon Martin, d'une part pour la recherche qu'il a mené sur la valorisation du géopatrimoine me permettant d'avoir une base solide pour la réalisation de mon travail, d'autre part d'avoir accepté de contribuer à celui-ci.

J'aimerai porter une attention toute particulière : à Chrystelle Gabbud, pour son amitié, son soutien et ses précieux conseils, à Jonathan Bussard, fidèle compagnon des géopatrimoines et de la bonne humeur, à Maxime Capt, Gaspard Grob, Gilles Antoniazza, Thierry Nendaz, Prisca Malaguerra, Mattia Brughelli et Hélène Maret, pour leur folle compagnie pendant ces deux années de master.

Ce travail de mémoire doit beaucoup aux conseils judicieux d'Amandine Perret, experte des géopatrimoines chablaisiens, et je l'en remercie.

Enfin, je souhaite remercier les personnes de mon entourage pour leurs apports et contributions et en particulier à Jérôme, pour ses relectures et son implication pendant ces deux années, François, Stana, Paul-Henri, Marco, Gwendoline et Colette, pour avoir été des cobayes très attentifs et pour leur amitié.

A Camille, Thomas, Éllénie, Louis, Denise, Olivier, Julien, Alexandre, Marie-Pierre et Jacques, ma famille.

# <span id="page-7-0"></span>**1. Introduction et question de recherche**

Ce chapitre, composé de quatre parties - (1) introduction, (2) problématique, (3) objectifs et méthodes et (4) plan du mémoire - constitue le cadre conceptuel du travail de mémoire. La thématique générale de celui-ci porte sur les géopatrimoines de la région de Thonon-les-Bains et leur valorisation à travers le géotourisme.

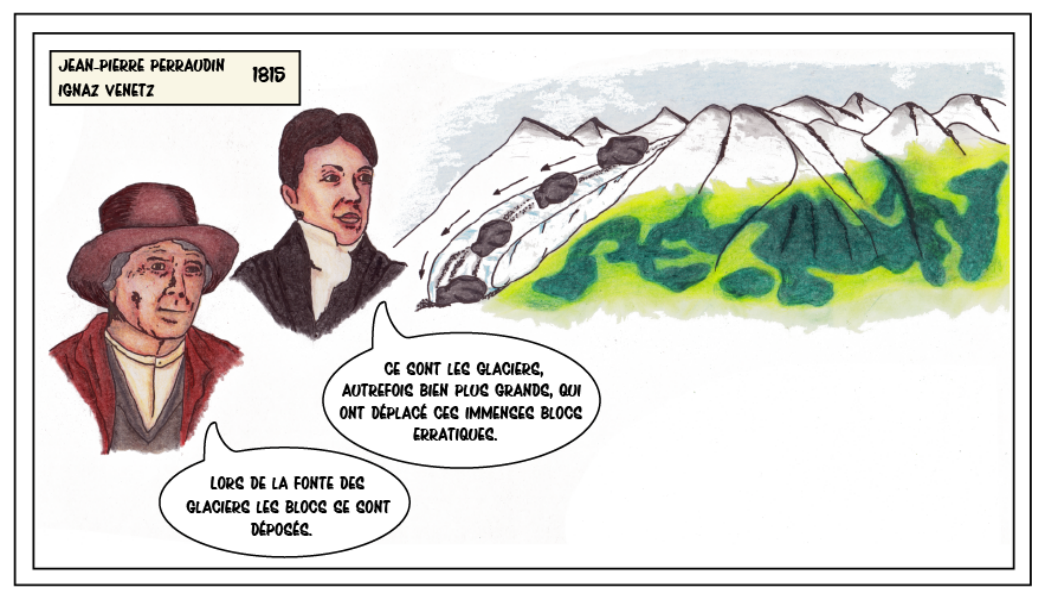

Figure 1.1 : Représentation des géosciences. La théorie glaciaire.

## <span id="page-8-0"></span>1.1. Propos introductif

Il est intéressant de constater que le temps destiné à l'épanouissement personnel par le biais de distractions, de loisirs ou encore de vacances, a une place toute particulière pour chaque individu. En effet, la société a subi de profondes mutations depuis les siècles derniers. Le travail ne tient plus une place aussi privilégiée et occupe maintenant qu'une partie du quotidien. D'autant plus avec l'apparition des congés payés, les activités de délassement et en particulier la pratique du tourisme, qui étaient jusqu'alors destinées à une petite fraction de la société; se sont profondément modifiés.

> *Pour tous les grands voyages de découvertes, on a senti la nécessité de donner aux voyageurs certaines instructions, et de leur poser quelques questions dont la solution pouvait particulièrement se trouver à leur portée; mais quelqu'excellents que soient de semblables documents, ils n'ont jamais pu embrasser tout le champ des observations, puisqu'ils n'ont été faits que pour certains voyages ou pour certaines contrées.* (Boué, 1835:6)

Le mot *tourisme* a été inventé au début du 18e siècle pour décrire l'afflux d'aristocrates anglais venus découvrir l'Europe (Knafou et Stock, 2003). Ils arpentent des lieux encore à l'état sauvage et inconnu, tel que la montagne. Cette pratique va peu à peu s'étendre à la communauté scientifique. De nombreux savants, se questionnant sur l'origine de la Terre, partent à la découverte des Alpes. Les divers voyages de ces derniers ont abouti à une immense collection de récits, dont la description des paysages traversés est le point central de l'œuvre. L'un des plus célèbres récits de voyage est celui d'Horace-Bénedict de Saussure (1740-1799). Son œuvre «Voyages dans les Alpes» de 1779, en quatre volumes, rassemble les descriptions du patrimoine naturel des Alpes et contient aussi un «Agenda du Géologue-Voyageur» (De Saussure, 1779). Dans la même lignée, Ami Boué publie un «Guide du Géologue-Voyageur» destiné à toute personne désireuse d'entreprendre des recherches géologiques (Boué, 1835). Il affirme que :

> *Si l'on parvient ainsi à charmer leur* [voyageurs] *esprit, ils sont amenés naturellement à faire des observations intéressantes pour entrer plus tard avec plaisir dans la classe des véritables savants.*

> > (Boué, 1835:7)

Ainsi, la fin du 18e siècle marque non seulement le début du tourisme, mais aussi les prémices des pratiques géotouristiques dans les Alpes. Deux cent trente ans plus tard, les pratiques géotouristiques se sont diversifiées mais ont toujours le même but, celui de découvrir le patrimoine naturel d'une région tout en acquérant des connaissances sur la formation de la Terre. Le principal changement avec les pratiques du 18e siècle se traduit par la volonté d'une reconnaissance, d'une conservation du patrimoine naturel afin d'en faire la mémoire du passé de la Terre pour la société. Ceci est d'autant plus important que le patrimoine géologique et géomorphologique est non renouvelable (Grandgirard, 1997).

Depuis plusieurs années, de nombreuses régions, en particulier dans les Alpes, ont développé le géotourisme comme moyen de développement économique durable (Martini et Zouros, 2008). Celui-ci est animé par une dynamique d'acteurs, provenant de la communauté scientifique, des collectivités territoriales ou d'une impulsion locale (par exemple, par des associations) (Cayla, 2010), ayant un objectif principal : celui de créer une offre géotouristique, pour un territoire donné, axée sur la valorisation du patrimoine naturel à travers une communication éducative accessible à un large public. L'accès à l'information scientifique, notamment dans le domaine de la géographie n'est pas chose aisée. Une importance particulière doit être attachée au contenu lors de l'élaboration d'un produit géotouristique (Martin et al., 2010). Une réflexion sur la forme et le fond du message est essentielle dans un processus de communication éducative. Ainsi les particularités propres à un site constituent la ligne directrice pour la médiation d'un discours (Martin, 2012), le but étant de fournir un tourisme de qualité, dont l'impact sera d'autant plus favorable sur la région concernée (Martin et al., 2010).

La région du Chablais français est au coeur d'une dynamique économique impulsée par le géotourisme. En effet, celle-ci est un vaste territoire doté de multiples témoins de l'histoire glaciaire, qui ont un intérêt scientifique pour la reconstitution des étapes de la formation du relief. Ce territoire est devenu un géoparc depuis 2012, soit un espace permettant la mise en valeur de ces témoins car possédant des attraits géologiques (Reynard et al., 2007a). A ce titre, diverses activités géotouristiques sont proposées au public autour de ces témoins, afin de maintenir une dynamique au sein du géoparc et d'en avoir une large reconnaissance. Les différents acteurs de la mise en valeur du patrimoine géologique et géomorphologique regorgent d'imagination pour l'élaboration de produits géotouristiques, d'autant plus qu'avec l'apparition des nouvelles technologies et leur évolution rapide et constante, le panel de produits géotouristiques s'est largement étendu. Aujourd'hui, un géoparc peut offrir des excursions thématiques guidées, des expositions temporaires, des visites de musées, des livres, des sites aménagés, mais aussi et plus récemment la promotion de la découverte des sites d'intérêt par des guides sur support numérique. Ce dernier rend l'accès à l'information plus facile tout en proposant une nouvelle forme de visualisation propre aux nouvelles technologies (Martin, 2012).

## <span id="page-9-0"></span>1.2. Problématique

Le vaste champ de recherche dans le domaine des géopatrimoines, du géotourisme et de la géodidactique, offre des concepts théoriques portant sur la bonne pratique d'une communication éducative des géosciences. Ce travail de mémoire, ayant pour cadre ces diverses thématiques, s'inscrit dans une démarche de développement d'une offre géotouristique à travers un produit de valorisation du géopatrimoine. Ainsi, la problématique générale se focalise sur la question du type de démarche à entreprendre pour réaliser un produit géotouristique, répondant aux attentes du médiateur et du public.

Un produit géotouristique s'inscrit dans un territoire donné et limité. Le Chablais est un terrain d'étude idéal pour la recherche sur le Quaternaire. En effet, il existe de nombreuses traces, plus ou moins récentes, témoignant de l'évolution du paysage. De ce fait, le Chablais constitue un territoire privilégié pour les géoscientifiques, qui ont retracé les évènements géomorphologiques et géologiques responsables de la formation du paysage actuel. La littérature regorge donc d'informations scientifiques qui sont encore peu valorisées auprès du public. Une question demeure : pourquoi s'intéresser à la diffusion des géosciences auprès de la société ?

La notion de géopatrimoine implique l'attribution d'une valeur à un objet géomorphologique et donc de lui donner un intérêt particulier et de le considérer comme un bien à conserver.

> *L'identification d'un lieu comme patrimoine et sa mise en patrimoine (la patrimonialisation) procèdent d'une opération intellectuelle, mentale et sociale qui implique des tris, des choix et donc des oublis : que conserver ? Selon quels critères ?*

> > (Lazzarotti, 2003:749)

La valeur scientifique d'un objet géomorphologique constitue le critère fondamental pour définir celui-ci comme géopatrimoine. Ainsi, sa mise en valeur passe par une reconnaissance scientifique auprès d'un large public. Les valeurs culturelles, historiques, esthétiques, sociales et économiques confèrent une dimension plus large aux géopatrimoines et sont d'autant plus importantes qu'elles permettent une patrimonialisation auprès d'un public dont les intérêts varient en fonction de chacun (Panizza, 2001; Reynard et al., 2009). Alors comment transmettre le savoir scientifique à un public n'ayant pas suivi une formation dans le domaine des géosciences ? La transmission d'un savoir scientifique repose sur différentes stratégies. Comment simplifier le savoir scientifique ? Quelle pédagogie et médiation adopter ? Quels types de médias choisir ? Cartes, images, schémas, sons, etc. ? Et surtout quel message transmettre ? Avec l'arrivée des nouvelles technologies, de nouveaux outils sont à portée de main du médiateur, lui permettant ainsi d'optimiser les différents médias. Comment alors intégrer des éléments interactifs à une communication éducative virtuelle ?

Le travail de mémoire se présente comme un cas pratique d'application de différentes méthodes dans le domaine des géosciences, et propose à la population chablaisienne et aux touristes, un produit permettant une distraction de plein air au moyen d'un randonnée, tout en acquérant des connaissances géoscientifiques par une application mobile. La particularité de ce travail réside dans l'élaboration d'un produit géotouristique axé sur la géomorphologie, encore peu développée au sein de la communauté géoscientifiques, et permettant une diversification des pratiques géotouristiques.

## <span id="page-11-0"></span>1.3. Objectifs et méthodes

## <span id="page-11-1"></span>1.3.1. Objectif 1 : Synthèse géomorphologique

Le premier objectif s'inscrit dans le cadre de la recherche sur les géopatrimoines et les inventaires associés, et se base sur les études menées sur le Quaternaire. Ainsi, les différents inventaires des géopatrimoines à disposition sont utilisés comme un outil pour la sélection des sites et du contenu scientifique à valoriser auprès du public-cible du produit géotouristique.

*Quels sont les sites/objets géomorphologiques dignes d'être valorisé ?* 

<span id="page-11-2"></span>1.3.2. Objectif 2 : Communication éducative

Le deuxième objectif est d'élaborer sur la base de la synthèse géomorphologique un contenu simplifié portant sur un message principal. Les Alpes, idéales pour développer le géotourisme, offrent une importante panoplie de produits géotouristiques. Cependant certains d'entre eux induisent en erreur le public par une volonté de vouloir tout expliquer en même temps (Figure 1.2). Bien souvent, la faible qualité de ces produits met en péril le processus de patrimonialisation. La raison de cette situation réside dans une élaboration du produit trop rapide et sans réflexion sur le message principal du contenu (Martin, 2012). Afin d'atteindre une communication éducative efficace, celle-ci doit se baser par exemple sur la méthode développée par Martin et al. (2010), portant sur quatre domaines de questionnement : (1) le public-cible, (2) les sites/objets, (3) le message et (4) le support de la médiation. Ce deuxième objectif s'intéresse principalement au domaine de questionnement sur le message et le public-cible. Les autres domaines sont pris en considération dans l'objectif 1, pour les objets et l'objectif 3 pour le support.

*Quels modèles utiliser pour mettre en place une communication éducative ? Quel public-cible ? Comment simplifier un contenu scientifique ? Comment représenter l'information scientifique ?*

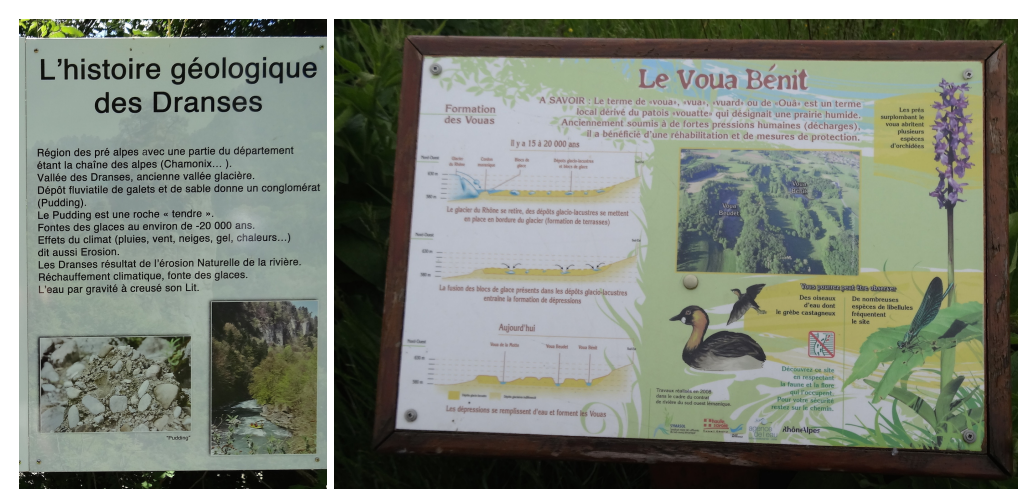

Figure 1.2 : Exemples de panneaux didactiques sans message précis

#### <span id="page-12-0"></span>1.3.3. Objectif 3 : Réalisation technique

Le troisième objectif a pour but de proposer à l'utilisateur un contenu interactif, dynamique et didactique par l'intermédiaire des nouvelles technologies. L'idée est d'élaborer un produit géotouristique de qualité qui permet de capter le public, de le faire interagir et de lui faire acquérir des connaissances. La réalisation technique de l'application se base sur celle du GéoGuide Lausanne, réalisée par l'Institut de géographie et durabilité de l'Université de Lausanne et le Bureau Relief dans le cadre du 10<sup>e</sup> anniversaire de la Faculté des Géosciences et de l'Environnement. Les technologies utilisées pour cette application reposent sur des projets open-source permettant un développement optimisé pour les systèmes d'exploitation iOS (Apple) et Android (Google). Cette application propose un itinéraire dans la ville de Lausanne, développée autour de trois thèmes mis en relation : (1) Climat, eau et atmosphère, (2) Ville et activités humaines et (3) Substratum, roches et relief (Reynard et al., 2014a).

*Comment mettre en forme le contenu pour le rendre interactif ? Quelles*  re technologies utiliser ? **Le modèle tridimensionnel proposé vise proposé vise précisé**ment le proposé vise pré

## <span id="page-12-1"></span>1.3.4. Objectif 4 : Évaluation du produit géotouristique

Pour terminer, le quatrième objectif est d'élaborer une procédure de test du produit géotouristique afin d'évaluer son efficacité auprès du public-cible. En effet, comme le souligne Giardina et al. (1998:335), une évaluation d'un produit géotouristique : [...] doit permettre l'analyse interne du produit et l'évaluation *externe de son efficacité.* La procédure de test est réalisée par le biais d'un questionnaire reprenant la méthode développée par Giardina et al. (1998) qui se base sur une analyse multicritériée tridimensionnelle d'un système d'apprentissage multimédia interactif (SAMI) (Figure 1.3).

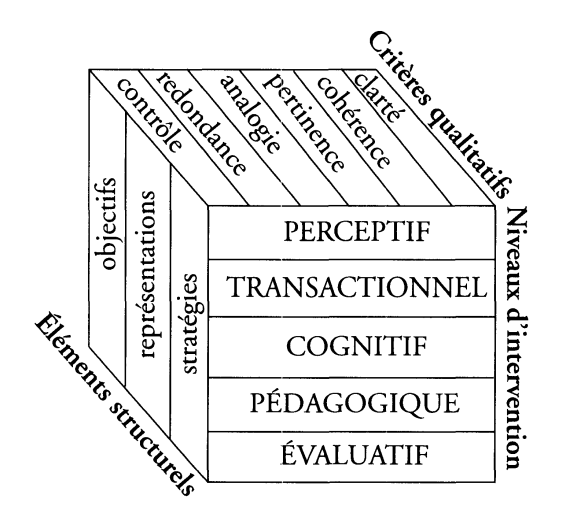

Figure 1.3 : Modèle d'évaluation d'un SAMI (Giardina et al., 1998)

Pour chaque *niveau d'intervention*, au minimum six questions sont nécessaires. Celles-ci doivent être posées en fonction des objectifs (de quelle manière l'apprenant est transformé après utilisation), des représentations (comment l'apprenant se construit ses propres représentations) et des stratégies (d'apprentissage, d'enseignement ou cognitives), établis pour l'élaboration du

SAMI. Dans le cadre de ce travail de mémoire, le niveau d'intervention *évaluatif* n'est pas pris en compte. Ceci se justifie par le fait que l'objectif de cette recherche ne consiste pas à évaluer les mécanismes diagnostiques (Giardina et al., 1998).

*Quels sont les enseignements à tirer d'une procédure de test ? Quels apports ?*

## <span id="page-13-0"></span>1.4. Plan du travail

Pour remplir les objectifs cités précédemment, la recherche s'organise selon quatre étapes. Il s'agit tout d'abord d'élaborer une sélection des sites à valoriser et d'établir entre ces sites un itinéraire de randonnée. Cette sélection se fait sur la base de la littérature scientifique. La deuxième étape consiste à mettre en forme le contenu pour chaque site choisi, selon un message bien défini. La troisième étape est la conception technique de l'application avec l'intégration du contenu. Enfin, la quatrième et dernière étape est de tester l'application sur le terrain et d'élaborer une procédure d'évaluation sur le public.

L'introduction, la problématique, les objectifs, les questions de recherche et les méthodes associées du mémoire sont abordés dans le premier chapitre. Le deuxième chapitre établit le cadre théorique de la recherche en réalisant un état de l'art sur le géopatrimoine, les géoparcs, la patrimonialisation, la géodidactique et les supports virtuels de la communication éducative. Les chapitres 3, 4 et 5 s'organisent selon le modèle de Martin et al. (2010) (Figure 1.4) :

- (1) **Sites Objets**, réalisation d'une synthèse géomorphologique de la région thononaise (Chap. 3)
- (2) **Public**, choix du public-cible et de ses attentes par rapport au géotourisme (Chap. 4)
- (3) **Contenu**, choix du message et simplification du contenu scientifique (Chap. 4)
- (4) **Support**, conception technique du produit géotouristique (Chap. 5, 1re partie)

La deuxième partie du chapitre 5 fait un retour sur le produit géotouristique en établissant une procédure de test. Les résultats obtenus sont ensuite interprétés. La recherche se termine par une discussion sur les objectifs et une mise en perspective (Chap. 6).

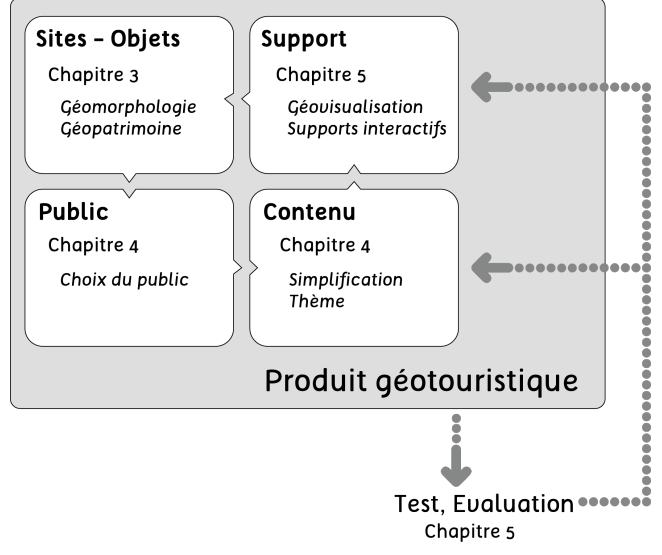

Figure 1.4. : Plan de la recherche, d'après Martin et al. (2010)

## <span id="page-14-0"></span>1.5. Le Chablais : aspects généraux

Le site d'étude se trouve dans le Chablais français ou haut-savoyard, qui s'étend sur une superficie de 850 km2. Le Chablais français est délimité au Sud par le Massif du Mont-Blanc et la vallée du Giffre, au Nord et l'Ouest par le Léman et à l'Est par les Cornettes de Bise, la Pas de Morgins et les Hauts Forts (frontière France/Suisse). Le Chablais français est constitué de différentes entités administratives (Figure 1.5). Thonon-les-Bains est le grand centre urbain du Chablais dont la population s'élève à 33 928 habitants<sup>3</sup> et fait partie du Syndicat intercommunal d'études et d'équipement des régions de Thonon et d'Evian (SIEERTE).

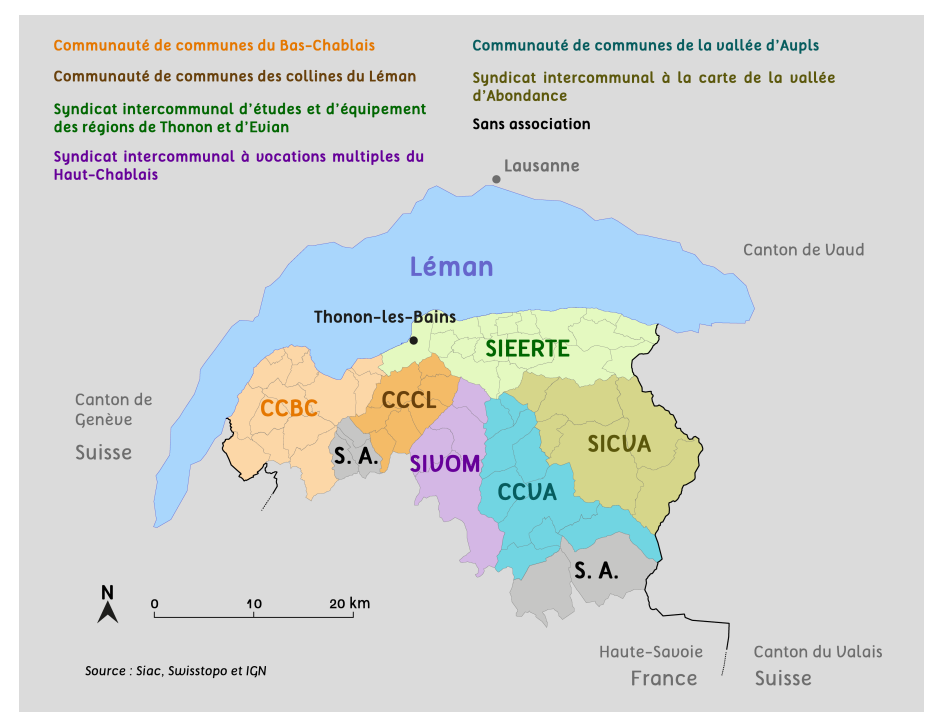

Figure 1.5 : Entités administratives du Chablais français.

<span id="page-14-1"></span><sup>3</sup> www.insee.fr, Institut national de la statistique et des études économiques Consulté 25.07.2014

Depuis 2012, le Chablais français est devenu un géoparc (Figure 1.6) qui est géré par le Syndicat intercommunal d'aménagement du Chablais (SIAC), regroupant ainsi les différentes entités administratives. Le Chablais, doté de complexes aquifères, de nombreux lacs et de sites remarquables de l'histoire glaciaire, a alors opté pour thème «eau et héritage glaciaire» pour son géoparc (SIAC, 2010). La démarche *Geopark Chablais* a été soutenue par le projet «123 Chablais» (développé en 2009), dans le cadre du programme de coopération transfrontalière : Interreg IV. «123 Chablais» a pour but de mettre en commun les richesses culturelles et naturelles du Chablais français, vaudois et valaisan[4](#page-15-0). Ainsi, à travers ces différents programmes (géoparc et interreg), le Chablais français est doté d'une offre géotouristique variée : guides de randonnées, excursions encadrées, visites de musées, itinéraires thématiques, brochures, etc.

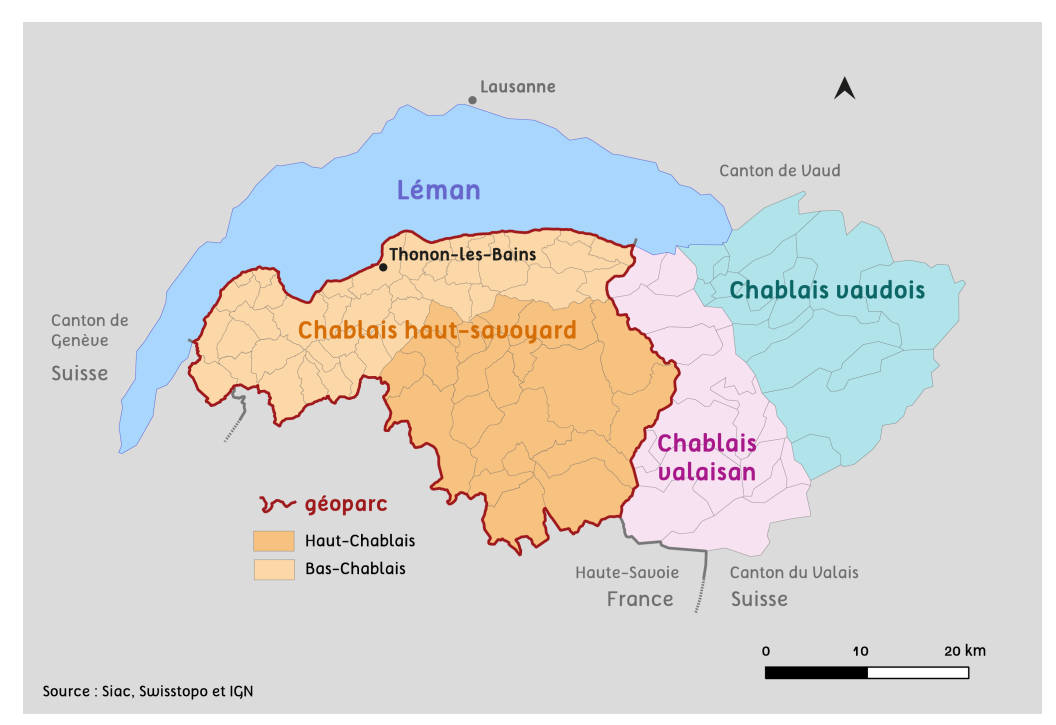

Figure 1.6 : Les trois Chablais et le Geopark Chablais

Le Chablais français peut être divisé selon deux unités géographique : le Haut-Chablais, caractérisé par les hauts sommets, qui correspond au massif du Chablais et le Bas-Chablais, constitué par le plateau de Gavot compris entre 300 et 800 mètres d'altitude (SIAC, 2010). Le massif du Chablais est entaillé par un réseau hydrographique, composé du bassin versant des Dranses, regroupant la Dranse d'Abondance, la Dranse de Morzine, la Dranse de Bellevaux (ou Le Brevon) et l'Ugine (qui se jette dans la Dranse de Morzine). Les trois Dranses confluent à Bioge pour former une seule Dranse. Celle-ci traverse le Bas-Chablais est creuse une importante vallée dans les dépôts quaternaires, puis se jette dans le Léman au niveau de Thonon-les-Bains en formant un grand delta. Le Bas-Chablais est, quant à lui, traversé par trois cours d'eau principaux (excepté la Dranse) : Le Foron, Le Redon et Le Pamphiot; qui se jettent tous dans le Léman.

<span id="page-15-0"></span><sup>4</sup> http://www.123chablais.com/projet.html

Du point de vue du climat, le Chablais est caractérisé par une période estivale douce et souvent orageuse et par une période hivernale neigeuse. Les températures, dont les maxima sont atteints en été et les minima en hiver, varient selon la topographie : le Haut-Chablais avec des altitudes importantes est caractérisé pas des températures plus faibles que le Bas-Chablais. Ainsi, avec l'influence du Léman, le Bas-Chablais a un caractère plus tempéré, tandis que le massif du Chablais est plutôt de type continental avec de fortes amplitudes thermiques (Perret, 2014).

# <span id="page-17-0"></span>**2. Cadre théorique**

Ce chapitre définit le cadre théorique du travail de mémoire. Celui-ci aborde de multiples thématiques dont l'intérêt est grandissant dans le domaine des géosciences. Le concept de géomorphosite, qui constitue la pierre angulaire pour la valorisation des géopatrimoines, est défini dans un premier temps. Un bref état des inventaires de géomorphosite dans la région de Thonon est proposé. Dans un deuxième temps, un point sera fait sur la mise en place du processus de patrimonialisation, en insistant sur la notion de géopatrimoine, et en montrant la place qu'occupe la société au sein de ce processus. Un état de la recherche dans le domaine de la géodidactique sera fait dans un troisième temps. Dans un quatrième temps, les concepts de géotourisme et de géoparcs seront abordés. Pour finir avec le cadre théorique, les aspects des supports virtuels en matière de communication éducative et de géotourisme seront détaillés dans un cinquième temps.

## <span id="page-18-0"></span>2.1. Le concept de géomorphosite

Le paysage est le cadre de vie de l'Homme et se compose d'objets matériels d'origine biotique, abiotique et anthropique - en relation les uns et les autres, qui construisent le paysage perçu - objets offerts à la vue - et pensé - perception d'agencement d'objets - pour chaque individu (Brossard et Wieber, 1984). Cette définition implique plusieurs questions pour le géoscientifique : faut-il s'intéresser à tous les objets qui constituent le paysage ? Quels sont les objets dignes d'être patrimoine ? Comment réduire la subjectivité lors de la sélection de ces objets ? C'est suite à ces questions que de nombreuses études ont été réalisées sur le thème des géomorphosites, qui ont débouché sur l'élaboration de méthodes pour la sélection de sites et leur évaluation.

#### <span id="page-18-1"></span>2.1.1. Définition

Un géomorphosite, objet géomorphologique associé à une valeur centrale scientifique - et à des valeurs additionnelles - culturelle, historique, écologique, esthétique, sociale et économique - est une catégorie de géosite (patrimoine géologique) dont le terme est proposé par Panizza (2001). Celui-ci vient de la contraction de deux mots provenant de l'anglais : *geomorphological* et *site.* La valeur scientifique d'un site est fondée sur la géomorphologie - discipline destinée à l'étude des formes de le Terre (Tricart, 1968) - et sur son intérêt pour la reconstitution des évènements passés (Grandgirard, 1997). Les valeurs additionnelles, bien qu'elles soient parfois subjectives (comme par exemple la valeur esthétique), permettent de prendre en compte tous les aspects d'un objet géomorphologique. A titre d'exemple, il est difficile de parler de grotte sans évoquer l'Homme préhistorique ou encore de parler de glacière sans évoquer son exploitation économique. Les valeurs additionnelles permettent, ainsi, de caractériser le paysage géomorphologique dans lequel la société s'intègre et dont les biens et ressources fournis par celui-ci servent au développement de cette société (Reynard, 2005).

#### <span id="page-18-2"></span>2.1.2. Les inventaires

Les objets géomorphologiques ne sont pas tous des géomorphosites. Différentes méthodes de sélection ont été mises au point par la communauté géoscientifique afin d'établir une évaluation sous forme d'inventaires dont l'objectif est de proposer un moyen de protection des géomorphosites et un outil de décision pour chaque individu désireux d'entreprendre une démarche de valorisation de ces géomorphosites (Reynard et Panizza, 2005). La méthode développée par l'Université de Lausanne propose une évaluation par un système de notation de la valeur scientifique et des valeurs additionnelles dont la moyenne de ces deux types de valeurs donne une note globale au site. La fiche d'évaluation comprend aussi une description du site, une morphogenèse, les menaces anthropiques et naturelles, des propositions de mesures de protection et une appréciation sur la valeur éducative du site (Reynard et al., 2007b).

Le Chablais français s'est doté d'un inventaire de 84 géomorphosites, utilisé comme un outil de soutien à la candidature au label de l'Unesco «Geopark» et qui sert de base à la gestion et la préservation des géomorphosites. La sélection des sites s'est faite sur le thème du géoparc, à savoir «eau et héritage glaciaire», incluant ainsi les sites périglaciaires et glaciaires, les environnements liés à l'eau tels que les lacs, gorges et rivières et quelques sites géologiques structurels (SIAC, 2010). La méthode d'évaluation s'est basée sur celles de Pralong (2006), Reynard et al. (2007b) et de De Wever et al. (2006) selon plusieurs critères (notés de 0 à 1 par intervalle de 0.25). Par exemple, l'un des sites du terrain d'étude, le Voua Bénit, obtient une valeur globale de 0.65 avec les scores suivants :

#### **Valeur scientifique : 0.81**

- (1) Intérêt géologique : **0.75**
- (2) Intégrité Protection du site : **0.75**
- (3) Représentativité rareté géologique : **1**
- (4) Aspect éducatif : **0.75**

#### **Valeurs additionnelles : 0.49**

Écologie : **0.63**

- (1) Intérêt écologique : **0.75**
- (2) Représentativité rareté écologique : **0.5**

Esthétique : **0.58**

- (3) Point de vue : **0.5**
- (4) Contraste avec l'environnement (couleur) : **0.5**
- (5) Développement vertical : **0.75**

Aspects complémentaires

- (6) Importance culturelle : **0.25**
- (7) Accessibilité : **0.5**

Une thèse de doctorat portant sur le patrimoine glaciaire des trois Chablais (Perret, 2014) propose un inventaire du patrimoine glaciaire sur la base de la nouvelle méthode développée par l'Université de Lausanne (Reynard et al., 2014b). Les nouveautés de cette méthode portent sur l'intégration dans la notation de valeurs d'usages. Ainsi, la valeur scientifique et les valeurs additionnelles constituent la valeur intrinsèque du site et les valeurs d'usages conditions de visite, potentiel éducatif et vulnérabilité - permettent d'établir une stratégie de gestion et de promotion du site (Reynard et al., 2014b). Les terrasses fluvioglaciaires de Thonon, formant un seul géomorphosite, font partie de cet inventaire et obtiennent les scores suivants :

#### **Valeur intrinsèque : 0.72**

#### **Valeur scientifique : 0.85**

- (1) Intégrité : **0.5**
- (2) Représentativité : **0.75**
- (3) Rareté : **1**
- (4) Valeur paléogéographique : **1**
- (5) Connaissance scientifique générale : **1**

#### **Valeurs additionnelles : 0.59**

- Valeur écologique : **0.91**
	- (6) Site protégé : **1**
	- (7) Géodiversité : **0.75**
	- (8) Spécificité : **1**
- Valeur esthétique : **0.66**
	- (9) Point de vue : **0.75**
	- (10) Contraste : **0.75**
	- (11) Développement : **0.5**
- Valeur culturelle : **0.21**
	- (12) Importance religieuse et symbolique : **0**
	- (13) Importance historique : **0**
	- (14) Importance littéraire et artistique : **0**
	- (15) Importance géohistorique : **0.5**
	- (16) Exploitation : **1**
	- (17) Loisir : **0**
	- (18) Risques : **0**

#### **Gestion : 0.68**

## **Valeur d'usages : 0.68** Conditions de visite : **0.93** (19) Transports publics : **1** (20) Accessibilité : **1** (21) Sécurité : **1** (22) Environnement du site : **0.75** Potentiel éducatif : **0.62** (23) Intérêt didactique - lisibilité : **0.75** (24) Valorisation didactique existante : **0.5** Robustesse (Vulnérabilité) : **0.5** (25) Menaces : **0.5** (26) Mesures de protection existantes : **0.5**

La région d'étude englobe trois géomorphosites : (1) les terrasses fluvioglaciaires (présentes dans les deux inventaires, dont les données de l'inventaire du SIAC sont manquantes), (2) le Voua Bénit et (3) la plâtrière d'Armoy (dont les données de l'inventaire du SIAC sont manquantes). Le Voua Bénit se situe sur les terrasses fluvioglaciaires.

Les terrasses fluvioglaciaires, formant un seul et même géomorphosite, peuvent offrir un fort potentiel pour la réalisation d'activités géotouristiques, d'une part car une partie du géomorphosite se trouve en ville de Thonon, ce qui facilite l'accès au site (justifiant la note de 1 pour la valeur d'usage «accessibilité»). D'autre part, du point de vue scientifique, elles sont un exemple pertinent de dépôts quaternaires, conservés dans leur «intégralité», témoignant du retrait du glacier du Rhône (Perret, 2014). La figure 2.1 illustre la notion d'écart à la valeur d'usage potentielle, développée par Perret (2014) dans sa thèse. Elle s'obtient par soustraction de la valeur d'usage actuelle (0.64, moyenne entre les conditions de visite, de la valorisation existante et des mesures de protection) à la valeur potentielle (0.72, moyenne entre les conditions de visite, la lisibilité et les menaces). Ainsi l'écart à la valeur d'usage potentielle des terrasses de Thonon obtient un score de 0.08 et signifie selon Perret (2014), que ce géomorphosite a atteint un équilibre, c'est-à-dire que son potentiel de développement en matière de protection et de valorisation éducative est atteint. L'évaluation du site par l'écart à la valeur d'usage potentielle montre que le site est intégré dans un processus actif de valorisation, qui doit être maintenu par un constant renouvellement des formes de valorisation.

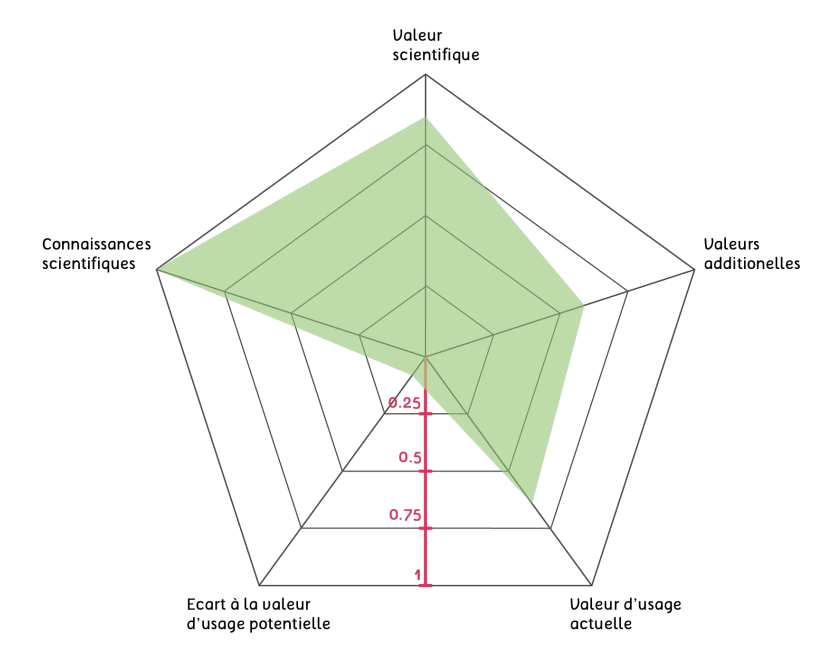

Figure 2.1 : Valeur d'usage actuelle et potentielle des terrasses de Thonon d'après Perret (2014)

## <span id="page-22-0"></span>2.2. Géopatrimoines et patrimonialisation

## <span id="page-22-1"></span>2.2.1. Processus de patrimonialisation

Le géopatrimoine peut être considéré comme un synonyme de géomorphosite, à la seule différence que cette notion ajoute à l'objet géomorphologique l'idée d'un bien qui doit être transmis d'une génération à l'autre. Rautenberg (2003) définit deux logiques de construction du patrimoine, une *savante* et *légitimiste* (correspondant au patrimoine universel) et l'autre *sociale* et *commune* qui relève d'une reconnaissance, à un temps donné, d'un objet ayant un *rapport spécifique et collectif au passé ou au territoire* (Rautenberg, 2003:21)*.* Cette deuxième logique peut se rapporter à la notion de géopatrimoine, en considérant celui-ci comme un objet géomorphologique ayant un rapport avec l'histoire de la formation du relief. Cette logique de construction du géopatrimoine correspond, dans la thèse de Portal (2010), à un processus de mise en patrimoine ou de patrimonialisation résultant de l'intervention de différents acteurs (scientifiques, collectivités locales, associations, État, etc.) et de la société. Le regard patrimonial, porté sur l'objet, aboutit à une large reconnaissance de sa valeur scientifique au moyen de différentes étapes, telles que (Di Méo, 2008) : (1) la sélection des objets, reflétant l'idéologie de la communauté géoscientifique, (2) la protection, résultant d'une volonté de laisser intact l'objet patrimonial ou encore (3) la valorisation, permettant la mise à profit de ce patrimoine dont les attentes des acteurs locaux, sont plutôt orientées vers des aspects économiques et financiers, tandis que celles de la société sont orientées vers des aspects sociaux, intellectuels, artistiques, etc.

## <span id="page-22-2"></span>2.2.2. La société et la patrimonialisation : quelle place ?

Il est certain que les acteurs dans un processus de patrimonialisation peuvent être considérés comme le moteur de celui-ci. Mais la patrimonialisation n'aurait aucun intérêt sans l'intégration de la société à chaque étape du processus, puisqu'elle a pour aboutissant le rassemblement de la société (Rautenberg, 2003) autour des valeurs qui caractérisent un géopatrimoine. La distinction entre acteurs et société est souvent utilisée pour montrer les différentes relations qu'ils entretiennent dans un processus de patrimonialisation. Le premier groupe d'individu est formé essentiellement (dans le cadre des géopatrimoines) de scientifiques appartenant au domaine des géosciences (spécialistes et chercheurs); c'est de eux que naît la prise de conscience de la conservation des objets géomorphologiques. Les géoscientifiques sont généralement appuyés par des pouvoirs publics dont la principale tâche est de mettre à profit les géopatrimoines et d'installer des mesures de protection (Di Méo, 2008; Martin; 2010; Perret; 2014). De plus en plus le cahier des charges de ces pouvoirs publics s'élargit vers la mise en place d'une sensibilisation auprès de la population locale. Cette dernière forme le deuxième groupe d'individu, souvent nommé aussi par les termes tels que «public» ou aussi «grand-public». La société est donc formée de la population locale, puisqu'un géopatrimoine est ancré à un territoire, mais aussi d'un public plus large externe à ce territoire, intéressé par ce géopatrimoine. La place qu'occupe ce groupe dans un processus de patrimonialisation est double, d'un part car le public est l'unique usager du géopatrimoine et d'autre part car il peut intervenir dans les différentes étapes de ce processus. L'unique usager est alors toute personne en quête de découverte d'un géopatrimoine, tel que le touriste ou l'excursionniste, et l'intervenant se caractérise par toute personne interne au territoire se sentant concernée par une démarche de valorisation, telle que la population locale.

## <span id="page-23-0"></span>2.3. Géotourisme, géoparcs et sensibilisation

Suite à ces différentes constatations, comment faire en sorte que la société fasse bon usage du géopatrimoine ? Les mesures de protection, seules, ne suffisent pas à établir une reconnaissance scientifique auprès de la société. En, effet un nombre important de géopatrimoines sont déjà connus du grand public, alors que leur valeur scientifique est rarement reconnue (Portal, 2010). Par exemple, les gorges font partie des sites particulièrement visités, car leur caractère exceptionnel attire les touristes, mais combien de personnes savent expliquer leur formation ? Pour répondre à ce manque de reconnaissance scientifique, de nouvelles pratiques touristiques - mettant en scène les géopatrimoines - se sont développées depuis le début du 21<sup>e</sup> siècle avec l'émergence des géoparcs (Hose, 2012). Cette diversification de l'offre touristique vers le géotourisme répond à une demande de la société, celle d'apprendre le relief (Sellier, 2009).

Le géotourisme fait suite à une démarche de valorisation des géopatrimoines, dont le géoparc est une forme particulière. Le label *Geopark* est créé en 2000. Actuellement 59 géoparcs ont obtenu ce label et ont intégré le Réseau européen des géoparcs (European Global Network, EGN). Au niveau mondial, un Réseau global des géoparcs (Global Geopark Network, GGN) a été créé en 2004 afin de faire bénéficier les pays extérieurs à l'Europe du label *Geopark* (101 géoparcs à ce jour)*.* Selon la charte EGN, un géoparc est défini comme un territoire doté d'un certain nombre de sites marqués par un héritage géologique particulier géosites - d'une stratégie de développement économique durable soutenue par un programme européen pour la promotion de celui-ci, et sert de support pour l'éducation à l'environnement. Le développement économique du territoire se réalise par le renforcement de l'image des géosites et le développement du géotourism[e5.](#page-23-1) En ce sens, un géoparc contribue à une patrimonialisation d'un vaste territoire dont le but est la reconnaissance tout d'abord par les indigènes, et dans un deuxième temps par les touristes. La valorisation d'un ou plusieurs géosites auprès de la société permet une sensibilisation éducative aux thématiques de l'environnement et donc une protection de ces géosites (Martin, 2010). Ainsi, le point central du géotourisme relève d'un effort de mise en place d'une médiation scientifique accessible à tous, de la part des acteurs de celui-ci. Comme le soulignent Frey et al. (2006), la principale tâche du géotourisme est la transmission et la communication des connaissances scientifiques à un large public. Ainsi, une sensibilisation éducative se réalise pleinement lorsque la société acquiert un regard patrimonial ou s'identifie à un géopatrimoine, résultat de la patrimonialisation. Hose (2012) ajoute au concept de géotourisme un point fondamental : la géoconservation. Il explique ainsi que la sensibilisation éducative participe aussi à la protection du géopatrimoine, puisque la société - par une

<span id="page-23-1"></span><sup>5</sup> www.europeangeoparks.org, consulté le 8.07.2014

appropriation, identification collective ou individuelle de celui-ci développe un «instinct protecteur».

## <span id="page-24-0"></span>2.4. Géodidactique

Des nombreuses études se sont intéressées à mettre en place un cadre théorique pour une bonne pratique de la médiation des sciences de la Terre. Les géosciences constituent un domaine scientifique qui requiert plusieurs années de formation, de passion et de patience. Alors quand il s'agit de communiquer un savoir à un public non-spécialiste, il n'est pas si simple de savoir par où et quoi commencer.

## <span id="page-24-1"></span>2.4.1. Quelle forme d'apprentissage ?

Plusieurs notions sont utilisées pour décrire le fait de transmettre un savoir à toute personne désireuse d'apprendre : pédagogie, didactique, communication éducative, médiation, etc. Tout d'abord, elles ont toutes pour but un processus d'apprentissage générant un enrichissement intellectuel personnel. Cette volonté de transmettre un savoir scientifique tient d'une demande de la société dont le désir de tout savoir est suscité, actuellement, par un accès à l'information illimité (notamment grâce à internet) et recherchant à se placer comme un acteur de la recherche (Kramar et Pralong, 2005). Le concept de didactique, abordé par Kramar et Pralong (2005), reflète l'idée que l'apprenant a un *cadre de référence* dont il doit tirer parti afin de construire son corpus de connaissances à travers le savoir enseigné par le médiateur. L'intérêt de la didactique est d'analyser le *cadre de référence* de l'apprenant afin d'adapter la matière à enseigner. Ainsi, la difficulté majeure de cette analyse porte sur le fait que chaque individu a son propre cadre de référence. Martin (2012) distingue deux notions, celles de la communication éducative et de la médiation. Cette dernière, étant une forme particulière de la communication éducative, intègre l'idée qu'une communication entre un médiateur et un apprenant peut se faire au bénéfice d'outils (médias) et de processus (pédagogie). Elle permet, ainsi, de distinguer la communication indirecte, par le biais d'outils, de la communication directe, par le biais d'un discours (Martin, 2012).

## <span id="page-24-2"></span>2.4.2. Interprétation et vulgarisation

Dans toute forme d'apprentissage, il est nécessaire d'utiliser un discours scientifique simplifié, qui relève d'une interprétation et d'une vulgarisation de la part du médiateur. Ces deux notions paraissent être des synonymes, mais il existe une distinction. L'interprétation consiste à établir un discours avec un message bien défini sur la base d'informations scientifiques provenant de différentes études. A titre d'exemple, le médiateur désireux d'expliquer la formation des Alpes, se doit d'interpréter des informations d'ordre géologique mais aussi d'ordre géomorphologique et de les rassembler pour former un seul et unique message. La vulgarisation, quant à elle, est une pratique qui consiste à reformuler de manière triviale le langage scientifique (Martin, 2012) et en quelque sorte de remplacer des mots compliqués par des mots simples. Bien que la vulgarisation et l'interprétation soient propres à chaque médiateur, celles-ci se doivent de

répondre au principe de la géomorphologie (Sellier 2009) : (1) expliquer et décrire les formes du relief et (2) donner les moyens à l'apprenant de les comprendre et les identifier.

#### <span id="page-25-0"></span>2.4.3. L'interactivité : concept clé

Le public est par nature très exigeant, car son but lorsqu'il choisit de pratiquer des activités géotouristiques n'est pas seulement d'apprendre mais en premier lieu de se distraire. Le médiateur doit alors user des outils qu'il a à disposition pour mettre en forme un message attractif et divertissant tout en restant scientifique. Giardina (2000) définit le concept d'interactivité comme un design pédagogique qui fournit la capacité d'échange entre l'apprenant et le médiateur ou le support de la médiation. Il y a deux façons de considérer l'interactivité. La première, abordée par Cayla et al. (2010), se base sur le message de la médiation. La méthode propose de jouer sur trois types d'interactivité : (1) émotionnelle, pour créer une expérience positive et vécue, (2) manuelle, permettant un «dialogue» entre le site et le public et (3) cognitive, pour construire un corpus de connaissances. Le deuxième manière est de considérer l'interactivité en rapport avec un environnement technologique (Giardina, 2000). Cette interactivité nécessite l'utilisation d'un support virtuel dont le système permet à l'apprenant de contrôler celui-ci partiellement ou intégralement (en fonction des choix du concepteur).

## <span id="page-25-1"></span>2.5. La communication éducative virtuelle

#### <span id="page-25-2"></span>2.5.1. Les apports des nouvelles technologies

Les nouvelles technologies de l'information et de la communication (NTIC) concept apparu dans les années 60 - englobent un champ lexical large, soit *téléphonie*, *internet*, *télévision*, etc. Ici, un intérêt particulier est porté sur les termes : *multimédia*, *hypertexte*, *hypermédias* et même, ce que Partoune (2006) définit comme la possibilité de rendre interactif une image de paysage, l'*hyperpaysage*.

> *Cette nouvelle manière de décrire le paysage, qui part des «clics» possibles ici et là, au gré de la fantaisie de l'observateur ou des associations de connaissances qu'il effectue, est une alternative à la description de paysage classique en trois plans, en permettant au visiteur de construire ses propres images mentales à partir des stimuli donnés, par un processus de projection et de recontextualisation. Se trouver au centre d'un manège d'où l'on peut, sans le quitter, se téléporter vers d'autres lieux dont on cherche à percer le mystère et donner du sens aux liens créés constitue probablement une expérience originale qui mérite notre attention.*

> > (Partoune, 2006:118)

Les termes, cités précédemment, ont tous le même but : celui de communiquer une information par un ou plusieurs médias visuels - textes, images, sons, schémas, etc. - réalisés par des ressources techniques. Selon Sim (1997), un multimédia n'est pas nécessairement interactif, pourtant c'est l'avantage majeur comparé à un support papier qui engendre chez l'utilisateur un apprentissage à sens unique par la seule action de la lecture. Le développeur d'un multimédia doit redoubler d'efforts pour intégrer, lors de la conception technique, une pédagogie de qualité basée sur un degré élevé d'interactivité, permettant une acquisition des connaissances facilitée. Ainsi, la complexité de l'interactivité (média statique, image; média animé, vidéo; ou média dynamique, site internet) permet de définir si un produit à portée éducative est conçu de manière pertinente (Sim, 1997). Dès lors, une réflexion toute particulière doit être menée sur l'intégration d'une interactivité dans une démarche de communication éducative.

Les technologies liées au Web se sont radicalement métamorphosées ces dernières années, passant d'une simple page Web, Html statique, à une visualisation de données en 3D, tels que les jeux, les cartes, etc. (Behr et al. 2009). Avec l'arrivée des téléphones intelligents (smartphones), la consultation des données est d'autant plus facilitée puisqu'elle ne se fait plus uniquement derrière un écran d'ordinateur mais aussi à l'extérieur et à tout moment de la vie quotidienne. Force est de constater que l'utilisation du multimédia devient une nécessité de plus en plus importante pour la société. Alors comment prendre en compte ce phénomène et le mettre au service du géotourisme ?

Le développement des nouvelles technologies offre des nouveaux outils et nouvelles pratiques pour l'évaluation, la gestion et la promotion des géopatrimoines (Cayla, 2014). L'utilisation des systèmes d'information géographique et d'outils de géomatique s'est largement répandue pour l'évaluation et la gestion des géopatrimoines, alors que les nouvelles technologies offrent encore un fort potentiel de développement pour la promotion de ceux-ci et notamment dans le domaine du géotourisme (Cayla et al., 2014). Le principal intérêt de développer de nouvelles formes de communication éducative au moyen d'environnements virtuels est de proposer au public un contenu simple, permettant d'aborder des concepts géomorphologiques ou géologiques relativement complexes sous la forme de médias interactifs et dynamiques (Lansigu et al., 2014). Ainsi, par exemple, l'utilisation d'animations de type Flash Player permet d'expliquer la formation des Alpes en proposant des graphiques vectoriels rendus dynamiques par le biais de script (Figure 2.2).

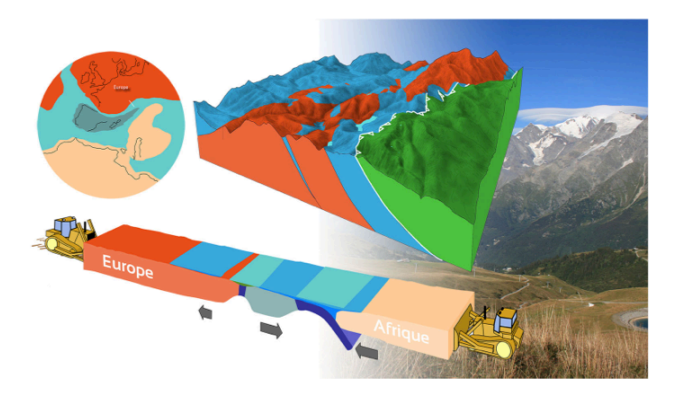

Figure 2.2 : Exemple d'un média animé expliquant la formation du Massif du Beaufortain

La programmation informatique, telle que les langages HTML et Javascript, offrent une plus grande flexibilité en matière de médias interactifs. Ainsi, les figures 2.3 et 2.4 illustrent l'offre actuelle en matière de multimédia éducatif accessible sur des smartphones et sur Internet.

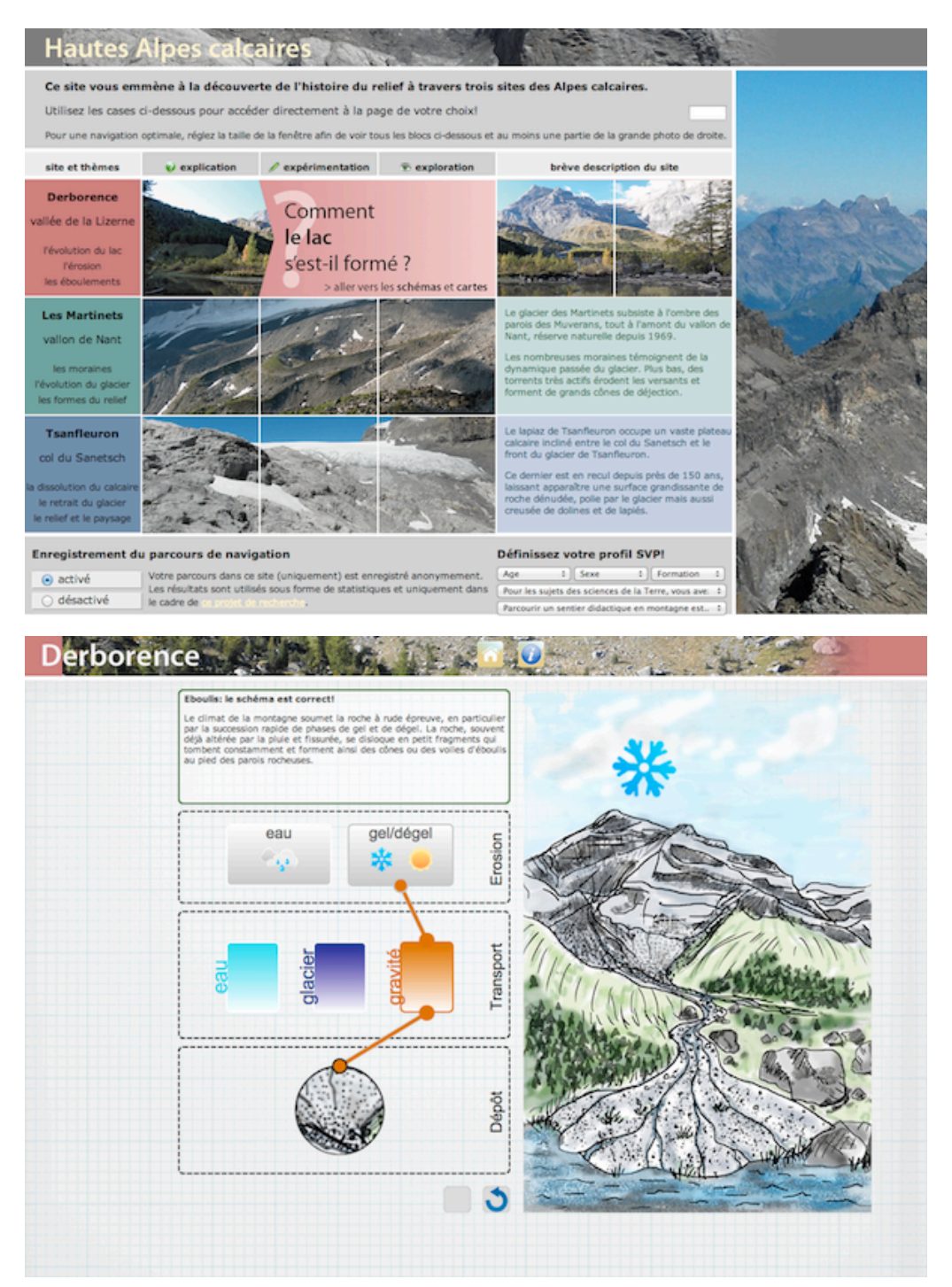

Figure 2.3 : Exemple d'un média dynamique réalisé dans le cadre d'une thèse (Martin, 2010)

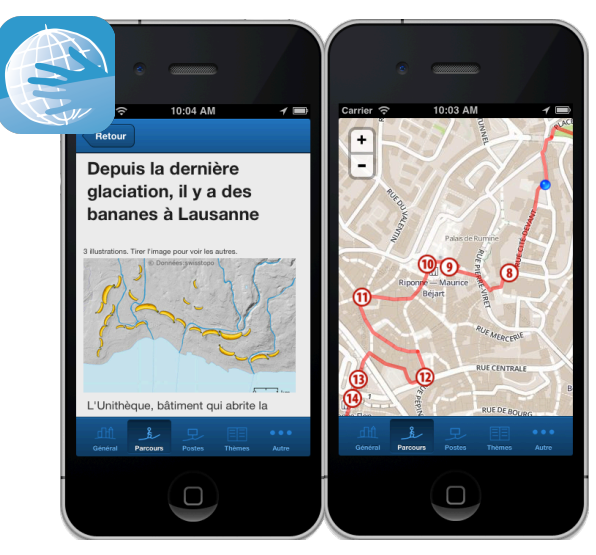

*Application GéoGuide Lausanne*

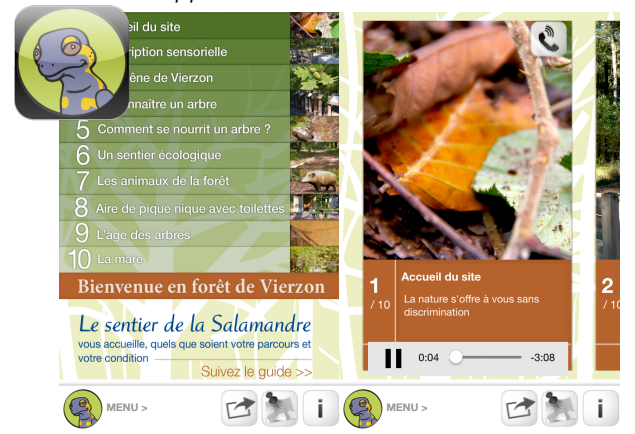

*Application Le sentier de Salamandre*

 $\sqrt{L}$ 

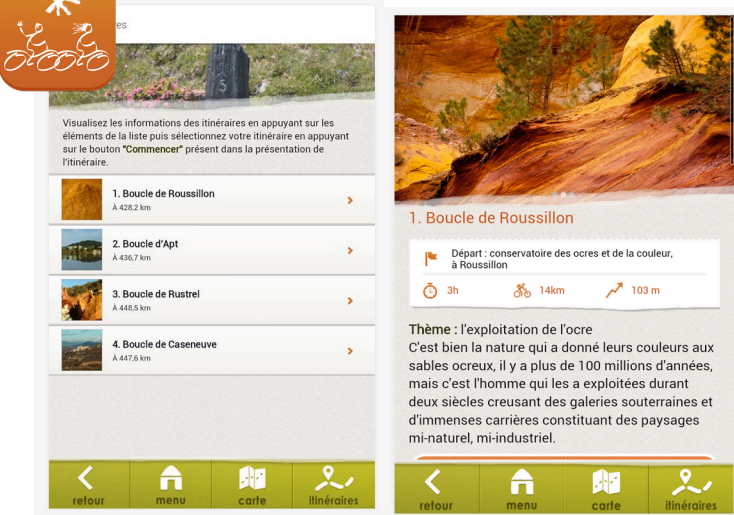

*Application Ocres à vélo*

Figure 2.4 : Les applications de communication éducative

## <span id="page-29-0"></span>2.5.2. Les produits géotouristiques du Geopark Chablais

Quant au Geopark Chablais, l'offre géotouristique en matière de nouvelles technologies est en pleine expansion. Pour preuve une application destinée à l'utilisation sur smartphone et tablette est sortie tout récemment (toutefois uniquement pour le système iOS)<sup>6</sup>. Les applications smartphones ne sont pas les seuls multimédias utilisés dans le Geopark Chablais. Tout d'abord, celui-ci est doté d'un site internet servant de plateforme de communication pour les actualités, mais aussi de promotion de l'offre touristique et de diffusion de multimédias : vidéos, cartes interactives, découvertes virtuelles, animations (Figure 2.5).

Même si l'offre du géoparc est diversifiée, il reste un fort potentiel dans le développement de multimédias de par son entrée récente au réseau européen des géoparcs. Le choix du support sous forme d'application mobile a été fait en fonction du potentiel qu'il peut offrir à une communication éducative dans le domaine des géosciences mais aussi pour des raisons de réalisation. En effet, une application mobile ne nécessite pas l'investissement des moyens financiers (beaucoup de projet sont en libre accès), mais plutôt un investissement personnel et des connaissances (de base) en matière de programmation.

<span id="page-29-1"></span><sup>6</sup> http://www.geopark-chablais.com/

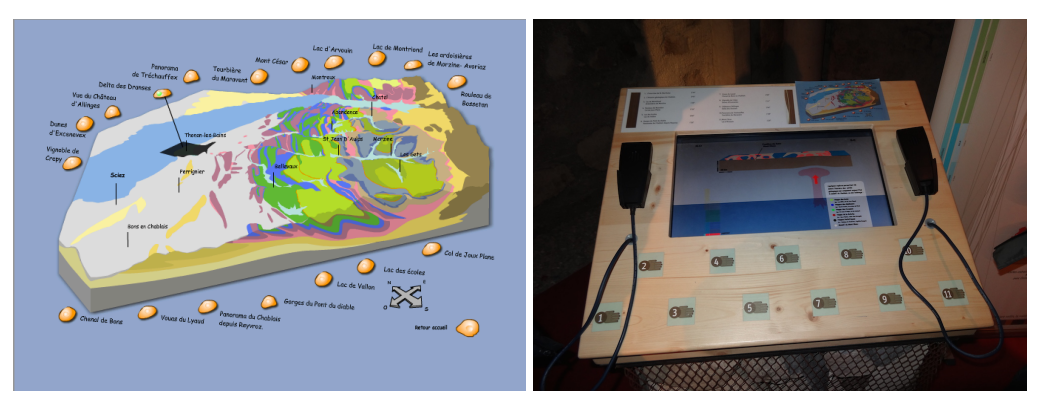

*Animation Flash Player sur la formation du relief et borne multimédia pour l'exposition Pierres d'architecture*

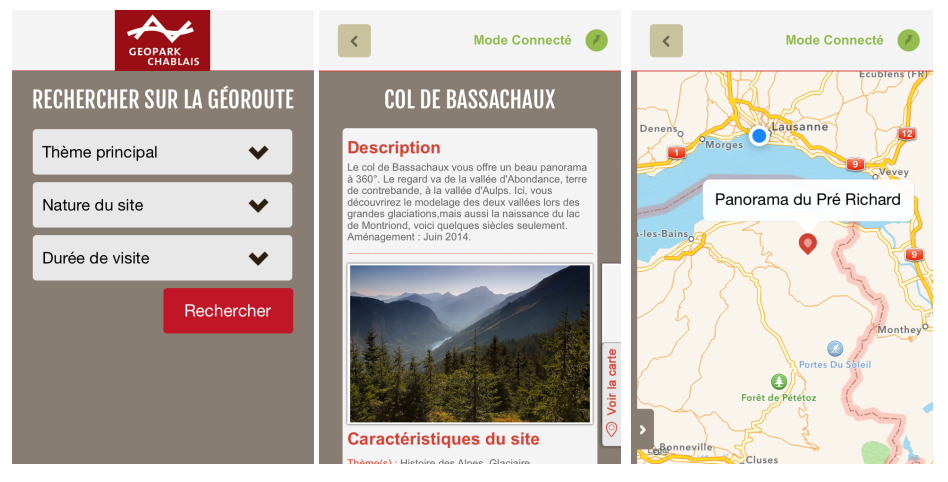

*Application de la GéoRoute*

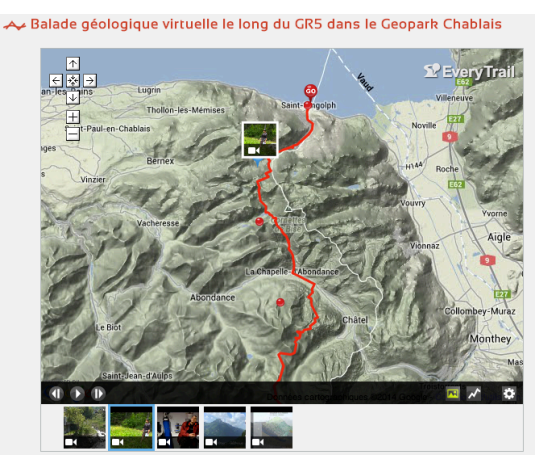

*Balade géologique virtuelle sur le site internet du Geopark Chablais*

Figure 2.5. : Les supports virtuels du Geopark Chablais

# <span id="page-31-0"></span>**3. Synthèse géomorphologique de la région thononaise**

Ce chapitre présente les caractéristiques géologiques et géomorphologiques générales de la région du Chablais dans un premier temps. L'état de la recherche sur le Quaternaire dans la région de Thonon-les-Bains est abordé dans un deuxième temps, pour finir par la description géomorphologique de chaque arrêt de l'itinéraire. Les connaissances scientifiques apportées dans ce chapitre servent de base à l'élaboration du contenu du produit géotouristique.

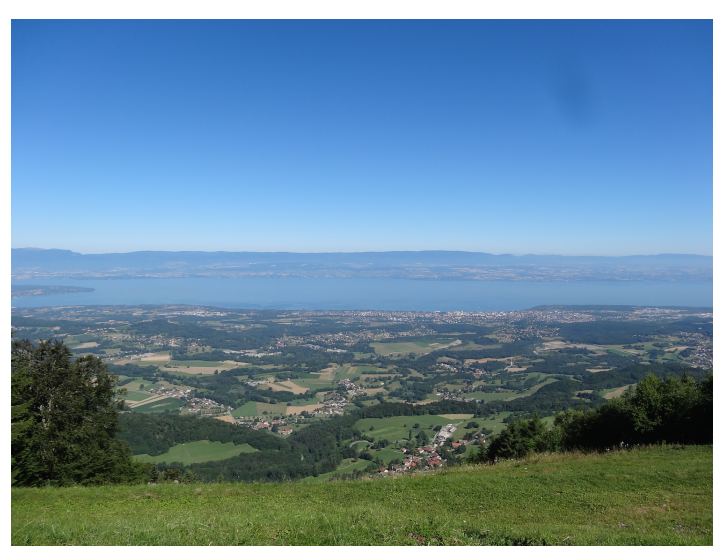

Figure 3.1 : Le Bas-Chablais vue du Mont des Hermones

 $\Box$ 

## <span id="page-32-0"></span>3.1. Le Chablais : géomorphologie et géologie

La région du Chablais français est constituée : (1) d'un massif subalpin - du même nom - qui est délimité au Nord par le Léman, et au Sud par le massif du Mont-Blanc et les vallées du Giffre et de l'Arve (SIAC, 2010). Le massif comprend six unités tectoniques (Figure 3.2) : Ultrahelvétique (UH - marron), Préalpes médianes (KI - violet foncé), Flysch (Vo - vert pomme), Brèche (Br - violet clair), Gets (Ge - gris pointillé), Simme (Sim - gris), et (2) d'un bassin molassique regroupant deux unités : la Molasse subalpine (SM - jaune foncé) et la Molasse du plateau (M - jaune clair). Le Flysch et le bassin molassique forment le Bas-Chablais tandis que les Préalpes médianes et la nappe de la Brèche forment principalement le Haut-Chablais.

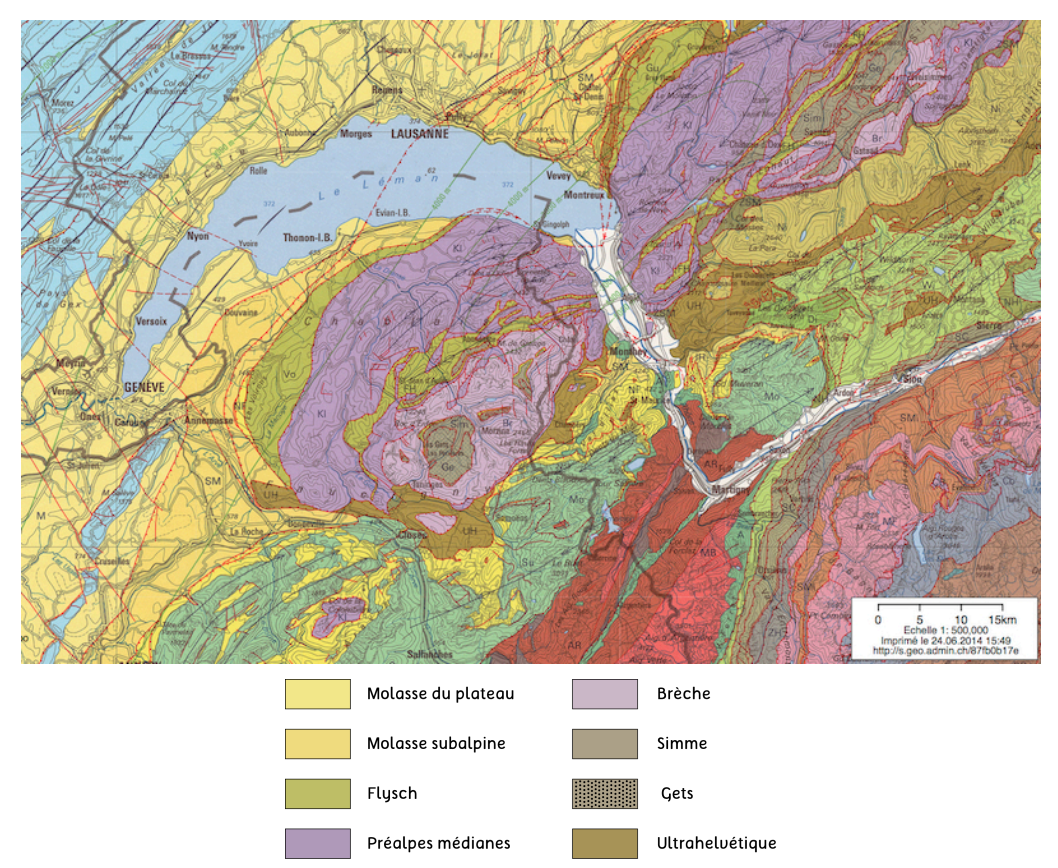

Figure 3.2 : Unités tectoniques du Chablais français (map.geo.admin.ch)

Dans la partie du Haut-Chablais, la roche en place - schistes, marnes et calcaires principalement - affleure sur les deux-tiers du territoire, entaillée par les trois Dranses, celle de Bellevaux (ou le Brevon), d'Abondance et de Morzine. Elle forme un paysage escarpé dont les plus hauts sommets - Mont de Grange, Cornettes de Bize, etc. - atteignent plus de 2200 mètres d'altitude (Burri, 1963; SIAC, 2010). A Bioge, les trois Dranses confluent pour former la Dranse, qui creuse profondément les calcaires du Mont des Hermones et forme une vallée très encaissée. Au pied du Mont des Hermones, la Dranse entaille la Molasse subalpine du Bas-Chablais pour se jeter au niveau de Thonon dans le Léman. En revanche, la roche en place n'affleure quasiment pas - gypse d'Armoy et flysch des Collines d'Allinges - puisqu'elle est entièrement recouverte d'épaisses formations quaternaires.

Le bassin lémanique est fortement marqué par l'empreinte glaciaire relativement jeune (Figure 3.3). Au maximum würmien (à 22 000 BP), le glacier du Rhône connaît son maximum glaciaire et atteint la région de Soleure (Suisse) et la région de Culoz (France) ( Triganon, 2002; Coutterand, 2010; Perret 2014).

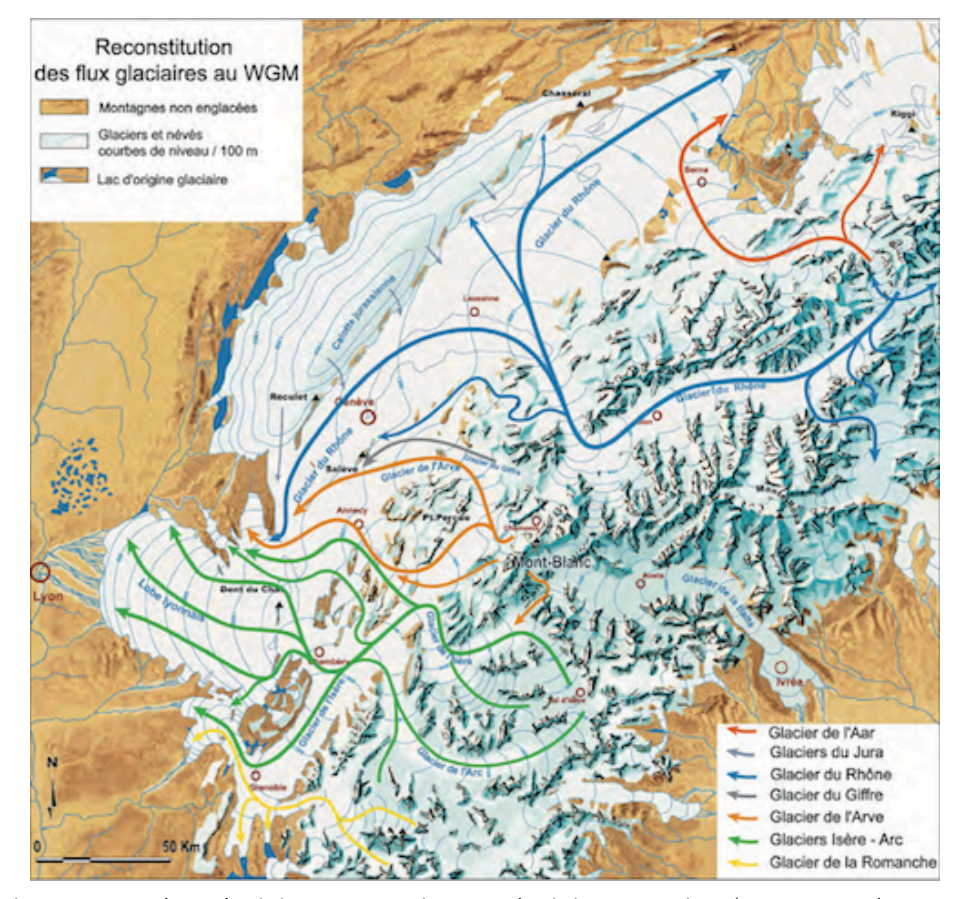

Figure 3.3 : Flux glaciaires au maximum glaciaire würmien (Coutterand, 2010)

Il s'en suit une phase de retrait progressif du glacier du Rhône et des glaciers locaux chablaisiens, entrecoupé par des réavancées plus ou moins importantes. Le glacier du Rhône atteint une dernière fois Genève vers 30 000-28 000 BP et quitte définitivement la cuvette lémanique vers 18 000 PB (Coutterand, 2010; Perret, 2014). Cette période est marquée par une phase importante de remodelage des dépôts anciens et de création de nouveaux dépôts par l'action des glaciers et des cours d'eau, dont il est possible de distinguer six stades majeurs (Coutterand 2010; Perret, 2011, 2014) :

- (1) Stade de Laconnex (stationnement) : moraine frontale
- (2) Stade de Genève (récurrence) : moraine de fond jusqu'à 850 m à Evian, début de l'édification des terrasses de Thonon.
- (3) Stade de Planbois (stationnement) : Lac de Planbois.
- (4) Stade du Petit Lac ou Nyon (récurrence) : remodelage des basses terrasses de Thonon, édification de nouvelles terrasses, moraine latérale.
- (5) Stade de Dorigny (stationnement) : moraine latérale.
- (6) Stade de Monthey (stationnement) : moraine latérale,

Ces différents stades de récurrence ou d'arrêt du glacier vont alors façonner le paysage actuel de la région lémanique. Les seules modifications du paysage sont apportées par le creusement des lits des cours d'eau durant l'époque moderne, formant des deltas de plus ou moins grande ampleur tout autour du Léman.

## <span id="page-34-0"></span>3.2. Les recherches sur le Quaternaire : la région thononaise

#### <span id="page-34-1"></span>3.2.1. La théorie glaciaire

*L'homme apparaît en Europe, d'abord comme sauvage, ne connaissant l'usage d'aucun métal et ne travaillant que la pierre, l'os et le bois. Les progrès prodigieux de sa civilisation pendant une série de plusieurs mille ans l'amènent à s'imaginer, qu'il est le roi de la création. Ce qui est plus évident, c'est qu'il est devenu l'historien de sa planète, dont il reconstruit le passé par la moyen de la géologie, à laquelle se rattache tout naturellement l'histoire de sa propre espèce, soit l'archéologie.*

(Morlot, 1858:108)

Par ces mots, Morlot explique la raison pour laquelle l'Homme part en quête de nouveaux faits, phénomènes, naturels : reconstruire le passé. C'est de cet objectif que naît la nécessité d'inspecter chaque détail du paysage. Plusieurs scientifiques, par le biais de leurs voyages, observent des gros blocs de roche éloignés de toute paroi rocheuse et dont l'origine ne coïncide pas avec l'essence des terrains qui les entourent. Un vaste champ de recherche s'entame, à savoir : comment ces gros blocs se sont déplacés ? De cette question, différentes théories émergent (Gagnebin, 1937): (1) inclinaison d'un plan permettant le roulement des gros blocs, (2) des précipitations extrêmes provoquant des flots immenses suffisamment puissants pour les transporter, (3) une fonte brutale des glaciers libérant d'immenses courants d'eau. Dès lors que De Charpentier (1835; 1841), Agassiz (1840), Venetz (1858) et Perraudin émettent l'idée que les glaciers occupaient, à une époque lointaine, de plus vastes territoires, la théorie glaciaire devient une évidence pour le transport des blocs erratiques.

La région de Thonon est devenue, peu à peu, un site idéal pour l'étude des terrains quaternaires. En effet le creusement du lit de la Dranse a mis en évidence la superposition des dépôts glaciaires, fluviaux et lacustres sur le substratum antéquaternaire. Morlot (1854) établit une stratigraphie à deux époques glaciaires :

- (1) 1e époque glaciaire : Glaciers couvrent toute les Alpes. Dépôts de till.
- (2) Diluvium ou alluvion ancienne : Disparition des glaciers. Niveau des cours d'eau et des lacs plus élevés.
- (3) 2e époque glaciaire : Glaciers dans les vallées principales et basse des Alpes. Glacier du Rhône à hauteur du Jorat (Suisse).
- (4) Époque moderne : Creusement des lits des cours d'eau jusqu'au niveau des dépôts de l'époque diluvienne.

Dans une deuxième publication parue en 1858, Morlot montre une coupe stratigraphique se situant en rive gauche de la Dranse au niveau de l'ancienne plâtrière d'Armoy et ajoute un diluvium supérieur entre la 2e époque glaciaire et l'époque moderne :

- (1) Boue glaciaire compacte bleue composée de cailloux striés de calcaire alpin et roches du Valais. Épaisseur de 3 mètres environ.
- (2) Masse de diluvium conglomérée composée de cailloux arrondis provenant du bassin hydrographique de la Dranse. Épaisseur de 45 mètre environ.
- (3) Boue glaciaire jaunâtre et limoneuse composée de cailloux striés et de blocs erratiques avec traces de stratification (passage du diluvium au glaciaire) liées à l'action de la glace et de la Dranse.
- (4) Terrasses en gradins de 20, 50, 100 et 150 pieds au-dessus du Léman, composées de roches cristallines du Valais non conglomérées. Formation postérieure à l'époque glaciaire. C'est le diluvium supérieur.

Favre (1862) établit une carte géologique des régions de Savoie, du Piémont et de la Suisse voisines du Mont-Blanc (Figure 3.4). Celui-ci réfute la théorie de Morlot sur la position d'un glaciaire inférieur sur le substratum antéquaternaire. Il l'attribue à un éboulement du terrain glaciaire supérieur.

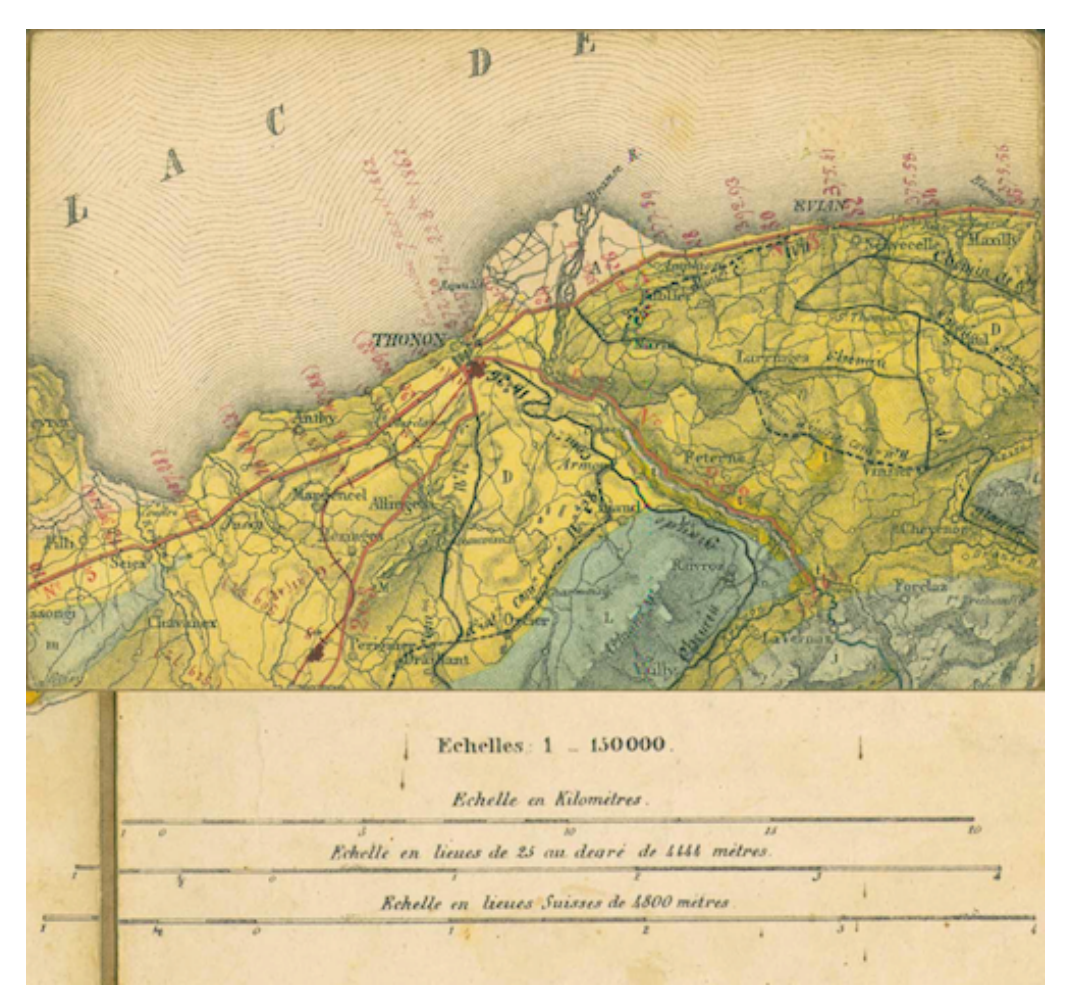

*D (jaune) : Diluvium - t (jaune) : triasique (gypse) - A (beige) : alluvions modernes - M (jaune) - Macigno alpin et Grès - L (vert) : Lias - m (vert) : molasse - j (vert clair) jurassique.* 

Figure 3.4 : Extrait de la carte d'Alphonse Favre de 1862

Favre (1867) explique la formation du diluvium, en jaune sur la carte (figure 3.4), par le ravinement de la surface de la boue glaciaire et le dépôt de sables et de cailloux. Les dépressions à la surface des terrasses seraient formées par des
courants d'eau puissants provoquant des affouillements. Jacob (1903) trouve une autre explication pour la formation de ces dépressions : elles seraient dues à la dissolution du gypse en profondeur.

La théorie glaciaire évolue, au début du 20e siècle, vers quatre grandes glaciations (contre deux auparavant), grâce aux travaux de Penck et Brückner (1909) : (1) Günz, (2) Mindel, (3) Riss et (4) Würm. Les descriptions des terrains quaternaires faites par Morlot, Favre et Jacob correspondent à la période de l'interstade Riss-Würm jusqu'à la fin du Würm. Gagnebin (1937) fait une description parfaite des treize terrasses de Thonon (Figure 3.5) et les attribue au Würm :

- (1) Thonon (435m) : Replat de cailloutis et de sables.
- (2) Sur Crêt (455m) : 500 mètres de large vers le Sud-Est.
- (3) Morillon (475m) : Couches de sables dont le pendage varie entre 15°, 20° et 25° et l'orientation entre le Nord, l'Ouest, le Sud-Ouest et le Sud. Nombreuses dépressions.
- (4) Chessy (490m)
- (5) Promeneurs (511m)
- (6) Planaise (580m) : Graviers subhorizontaux.
- (7) Sous-Armoy (615m). Nombreuses dépressions
- (8) Armoy (640m) : Sables et cailloutis inclinés au Nord-Ouest à 20°.
- (9) Sur Armoy (650m)
- (10) Lyaud (670m)
- (11) Sur Lyaud (690m)
- (12) Sous Capite (710m)
- (13) La Capite (730m)

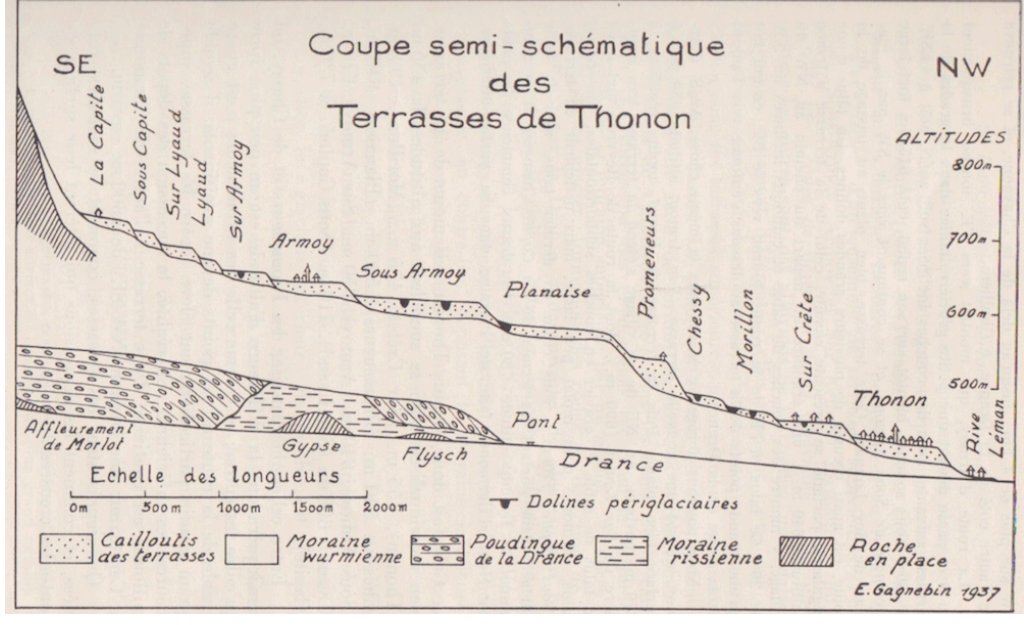

Figure 3.5 : Profil en long des terrasses selon Gagnebin (1937)

## 3.2.2. Etat actuel des recherches

Depuis les quatre glaciations découvertes par Penck et Brückner (1909), les connaissances sur le Quaternaire ont fortement évoluées. En effet, de nouvelles études ont montré qu'il existe plusieurs périodes froides avant le Günz. Dans la région lémanique, il demeure toujours un doute sur la composition du Quaternaire avant l'interglaciaire rissien-würmien (Burri, 1963). Les différentes coupes stratigraphiques étudiées depuis plusieurs années, dans la vallée de la Dranse, montrent que l'épaisse formation quaternaire repose sur le substratum molassique, des Préalpes médianes, du Flysch et gypseux (Usine d'Armoy). Ensuite, les avis divergent, notamment sur la position du Conglomérat des Dranses et de la Tourbe d'Armoy, comme l'illustre le tableau 3.1.

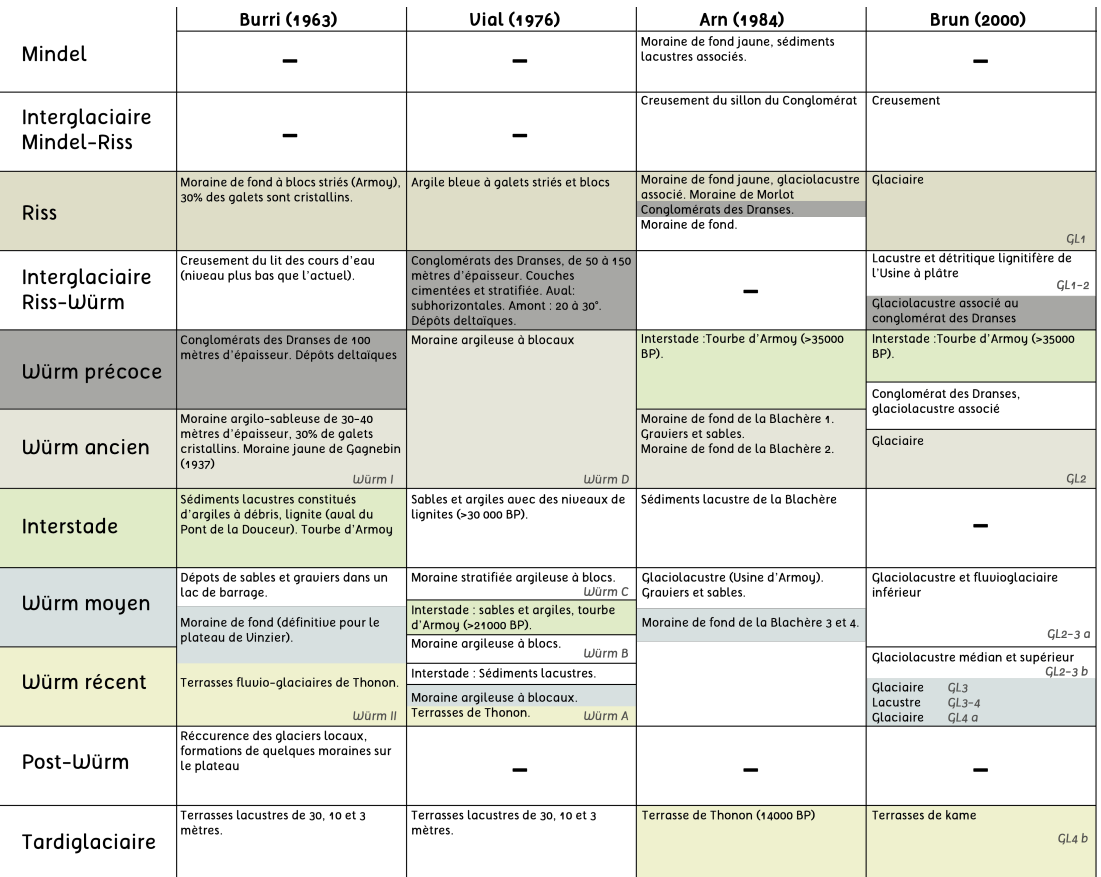

*Légende : Les couleurs représentées correspondent à la structure des dépôts quaternaires choisis pour la réalisation de l'application. Riss : Moraine de fond en jaunâtre, Riss-Würm : Conglomérats des Dranses en gris foncé, Würm ancien : Moraine de fond en beige, Interstade : Sédiments lacustres avec tourbe en vert, Würm moyen : Moraine de fond en bleuâtre et Würm récent : Dépôts fluvio-glaciaires en jaune.* 

Tableau 3.1 : Structure des dépôts quaternaires selon différentes études récentes (D'après Burri, 1963; Vial, 1976; Arn, 1984; Brun, 2000).

La principale difficulté pour la reconstitution des différents stades glaciaires survenus au Quaternaire résulte d'une non-linéarité - verticale et horizontale des dépôts sur tout le Bas-Chablais. Ainsi, plusieurs coupes dans la vallée de la Dranse ont montré des arrangements stratigraphiques différents alors même qu'elles étaient espacées de quelques mètres ou l'une en face de l'autre. La complexité s'accentue d'autant plus avec la présence de dépôts fluvio-glaciaires en rive gauche de la Dranse, non présents en rive droite.

D'après l'analyse des différentes études (Burri, 1963; Vial, 1976; Arn, 1984; Dray, 1993; Brun, 2000) menées dans la vallée de la Dranse et plus largement dans la région lémanique (Coutterand, 2010), il est possible de distinguer trois grandes phases de dépôts de moraine de fond d'épaisseur importante : (1) une moraine de fond positionnée sous le conglomérat des Dranses d'âge rissien (würmienne en fonction des auteurs), (2) une moraine de fond wurmienne, positionnée entre le conglomérat des Dranses et la Tourbe d'Armoy, entrecoupée par des interstades sablo-argileux et (3) une moraine de fond positionnée entre la Tourbe d'Armoy et les terrasses de kame, entrecoupée par des interstades à dominance lacustre, voire glaciolacustre. L'origine de la moraine de fond dans le Bas-Chablais est rhodanienne. La plus grande extension du glacier des Dranses (pendant le Würm) s'est limitée au Mont des Hermones au niveau de la commune de Féternes (rive droite de la Dranse). Ainsi, les terrasses de kame les plus hautes peuvent comprendre dans leur structure des éléments morainiques locaux (Tableau 3.1).

La reconstitution de la formation des terrasses de kame n'est pas chose aisée. Afin de mieux comprendre la corrélation entre avancée-retrait glaciaire et dépôtsérosion, voici une chronologie synthétique :

- (1) Avancée du glacier du Rhône Moraine de fond rissienne.
- (2) Retrait du glacier du Rhône de la cuvette lémanique Creusement, dépôts du conglomérat.
- (3) Réavancée du glacier dans la cuvette lémanique Moraine de fond würmienne à interstade sablo-argileux.
- (4) Retrait du glacier rhodanien de la cuvette lémanique Interstade de la Tourbe d'Armoy, dépôts glaciolacustres.
- (5) Réavancée du glacier (1, 2 et 3 Figure 3.6) Moraine de fond würmienne à interstades glaciolacustres
- (6) Retrait progressif du glacier de la cuvette lémanique Edification de premières terrasses (4 et 5, Figure 3.6).
- (7) Petite réavancée glaciaire Remodelage des terrasses les plus basses, dépôt d'une moraine de fond puis édification de nouvelles terrasses.
- (8) Retrait définitif du glacier du Rhône.

Pour finir avec la formation des terrasses de kame, il est possible, d'après la reconstitution ci-dessus, de distinguer les hautes terrasses à dominance fluviale et les basses terrasses à dominance glaciaire.

Arn (1984), propose une chronologie relative au retrait würmien des glaciers locaux (Figure 3.6) qui reprend celle de Burri (1963). Il détaille plus précisément les différentes étapes du retrait. Cette chronologie permet de mettre en évidence que les terrasses de kame (les hautes) ne contiennent pas seulement des matériaux rhodaniens mais aussi locaux.

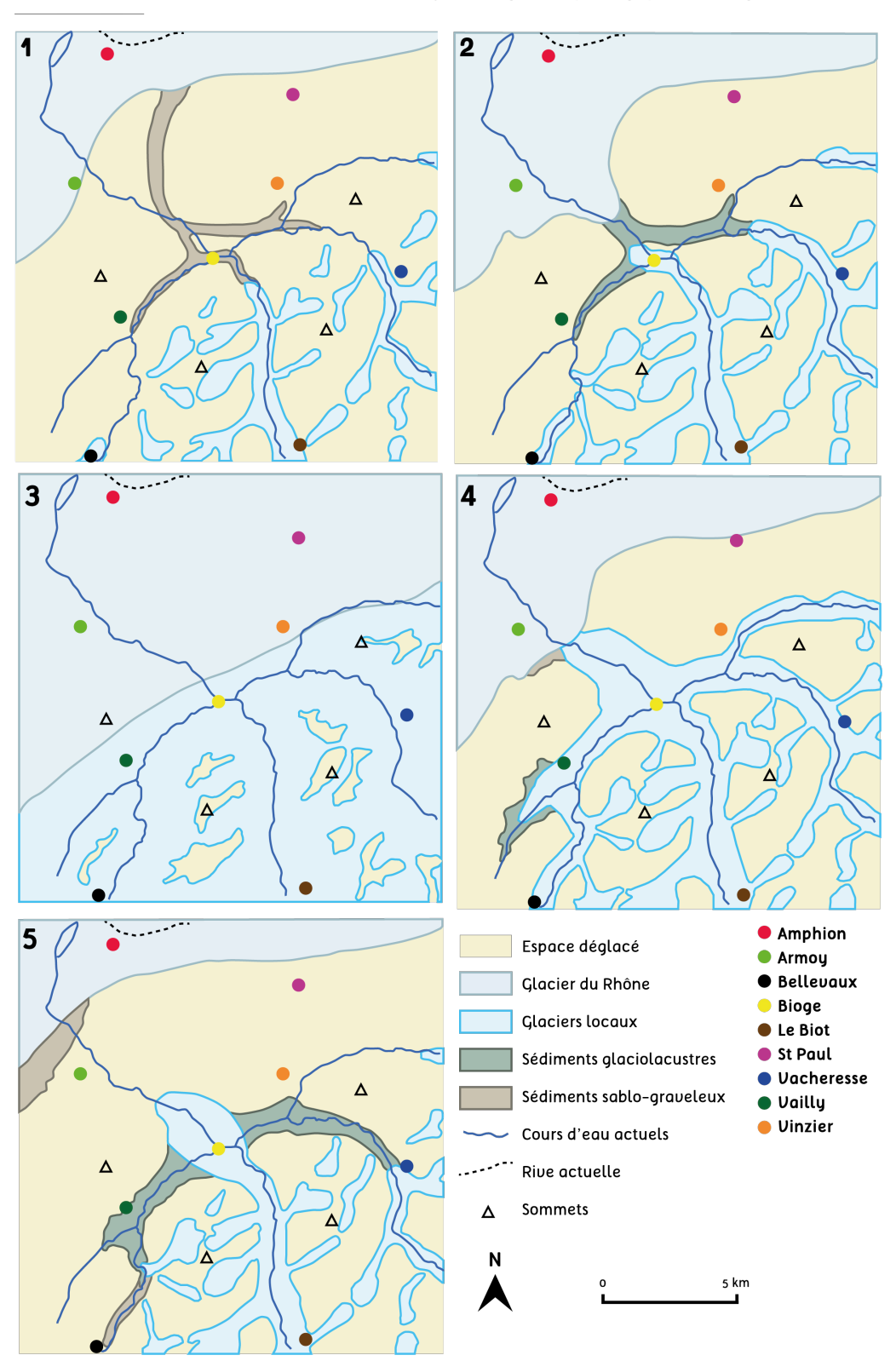

Figure 3.6 : Reconstitution des étapes de retrait des glaciers locaux et du glacier du Rhône au Würm. D'après Arn (1984)

# 3.3. Synthèse bibliographique et géomorphologique des sites retenus

Parmi la quantité d'études scientifiques sur la région thononaise, il est essentiel de faire un tri des informations afin de simplifier et de clarifier le contenu de l'application. Un filtre a été effectué sur l'âge et la pertinence de ces études; les plus récentes sont prises en compte en priorité, sauf si certaines études plus anciennes n'ont jamais été remises en question. Les documents ne proviennent pas seulement de la littérature scientifique mais aussi des Archives de Thononles-Bains et de documents officiels des communes d'Allinges et de Thonon. La synthèse bibliographique comprend le contenu scientifique pour la réalisation du texte, des animations et des schémas de chacun des dix arrêts de l'itinéraire (Figure 3.7). Ces arrêts se trouvent tous sur les terrasses de kame, hormis un site «annexe» celui de la plâtrière d'Armoy. Son accès depuis le village d'Armoy est difficile et nécessite de descendre 200 mètres de dénivelée et de remonter par le même chemin pour continuer l'itinéraire, ce qui justifie le choix de mettre en dehors de la boucle.

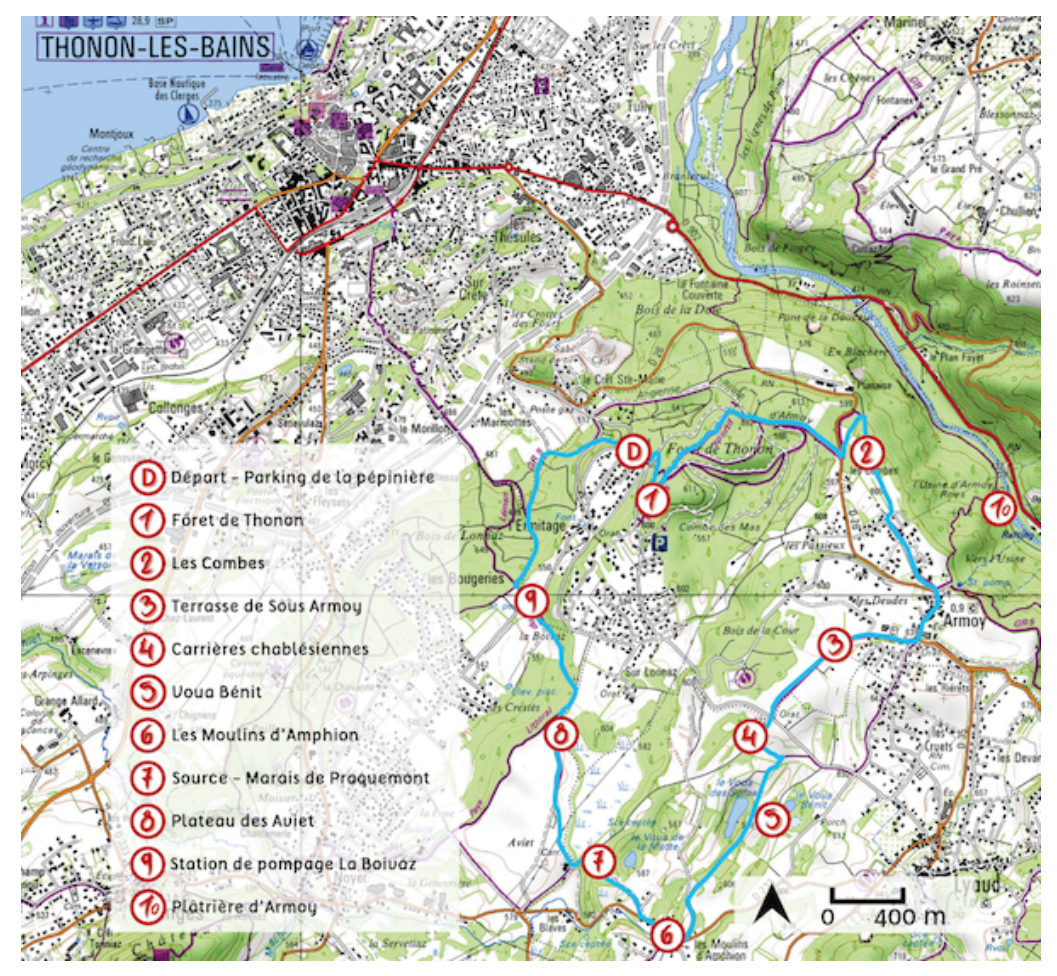

Figure 3.7 : Carte de l'itinéraire (Source fond de carte : IGN)

### 3.3.1. Forêt de Thonon

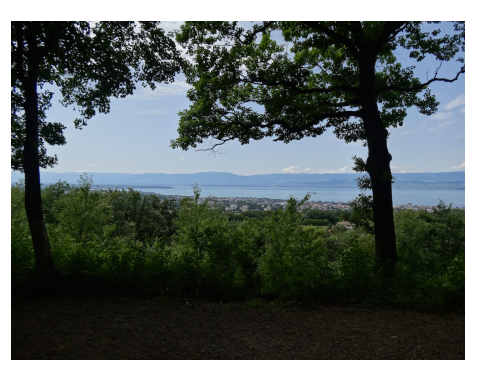

Figure 3.8 : Site de la forêt de Thonon

Burri, M., 1963. Le Quaternaire des Dranses. Étude géologique des sédiments quaternaires de la feuille Thonon au 1:50'000 de la Carte Géologique de France. *Mémoires de la Société vaudoise des sciences naturelles* 142, 230–262.

Commune de Thonon-les-Bains. (1903). Eaux et Forêts. Forêt Communale de Thonon-les-Bains. *Procès-verbal de révision d'aménagement*. Service municipal des archives de Thonon-les-Bains.

Dray, M. (1993). Les terrasses de Thonon (bassin lémanique - France) : aspects géologiques de la déglaciation würmienne et intérêt hydrogéologique. *Quaternaire* 4, 77-82 pp.

Gagnebin, E. (1937). Les invasions glaciaires dans le bassin du Léman. *Bulletin des Laboratoires de Géologie, Géographie physique, Minéralogie et Paléontologie de l'Université de Lausanne* 58. Lausanne.

Gobat, M., Aragno, M. et Matthey, W. (2010). Le sol vivant : base de pédologie, biologie des sols. Lausanne : Presses polytechniques et universitaires romandes, 817 p.

ZNIEFF 820031787 type 1 - Forêt de Thonon

La forêt de Thonon est un lieu privilégié pour les habitants de la région et notamment prisée par les curistes. Elle est aménagée par des chemins, destinés à la base à l'entretien de la forêt, favorisant le développement de nombreuses activités, comme des courses d'orientation, des promenades à cheval et un parcours sportif. Le site se trouve sur la terrasse de la Planaise, pour la partie sud, et des Promeneurs pour la partie nord. Le chemin du dessus marque la limite qui sépare les deux terrasses. Ainsi, la terrasse de la Planaise surplombe celle des Promeneurs par un talus de 20 mètres de hauteur. Le village de l'Ermitage se trouve sur le terrasse des Promeneurs, bénéficiant d'une surface plane. Les terrasses de kame résultent d'une formation complexe où les processus glaciaires, fluviaux et lacustres agissent presque conjointement lors du retrait du glacier du Rhône dans la cuvette lémanique. Leur formation commence à 18 000 BP (Perret, 2014), lors de la dernière réavancée du glacier dans la région du Bas-Chablais ; quant aux glaciers locaux, ils atteignent le Mont des Hermones. Le glacier du Rhône barre tout écoulement de surface et créé un lac alimenté par les cours d'eau de la Dranse, du Pamphiot, du Redon, du Foron, etc. Ceux-ci apportent une quantité considérable de sédiments qui s'accumulent dans le lac en ensevelissant et lessivant les cordons morainiques formés en bordure du glacier. Les apports morainiques du glacier viennent se mêler à cette sédimentation lacustre deltaïque. Le lac va peu à peu s'abaisser et se vidanger au fur et à mesure que le glacier du Rhône se retire. Ainsi ce retrait progressif a pour conséquence de former des talus de plus ou moins grande ampleur et permet de distinguer treize terrasses s'étageant du pied des Préalpes jusqu'au Léman. La nature des dépôts - galets, graviers et sables - constituant les terrasses résulte alors de cette formation et est caractérisée par des éléments calcaires préalpins et cristallins rhodaniens.

## 3.3.2. Les Combes

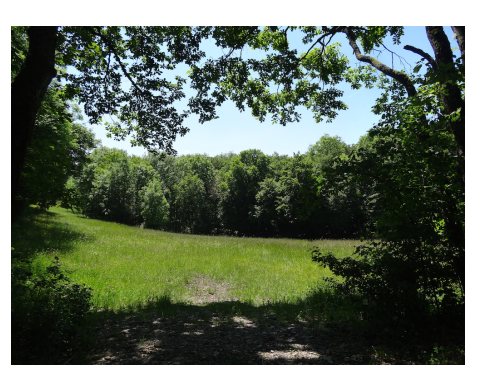

Figure 3.9 : Site du lieu-dit «Les Combes»

Dray, M. (1993). Les terrasses de Thonon (bassin lémanique - France) : aspects géologiques de la déglaciation würmienne et intérêt hydrogéologique. *Quaternaire* 4, 77-82 pp.

Gagnebin, E. (1937). Les invasions glaciaires dans le bassin du Léman. *Bulletin des Laboratoires de Géologie, Géographie physique, Minéralogie et Paléontologie de l'Université de Lausanne* 58. Lausanne.

Perret, A. (2011). *Exposition itinérante 2012-2014. Patrimoine glaciaire des 3 Chablais*. 52 pp.

SIAC (2007). Les Lacs du Chablais «des Glaciers à l'Eau, une géologie vivante»

Vial, R. (1976).*Études géologique et hydrogéologique de la région de Thonon-Douvaine (Haute-Savoie)*. Thèse de doctorat. Université scientifique et médicale de Grenoble.

La surface plane des différentes terrasses a été déformée lors de leur formation par d'immenses morceaux de glace (lentilles de glace), détachés du glacier et pris dans les dépôts fluvio-glaciaires. La fusion d'une lentille de glace provoque la formation d'une dépression (thermokarstique) et l'effondrement des dépôts se trouvant au-dessus et en bordure de la glace (Figure 3.10). Ces dépressions se retrouvent majoritairement sur les terrasses les plus basses. Ainsi, les terrasses de la Capite, Sous Capite, Sur Lyaud, Lyaud, Sur Armoy et Armoy n'en comptent que deux, tandis que celle de Sous Armoy, par exemple, en compte à elle seule une vingtaine (Annexe 1, carte géomorphologique). Le lieu-dit «Les Combes», se trouvant sur la terrasse de la Planaise, est entouré de quatre grandes dépressions ovalaires, dont la plus grande atteint 200 mètres de longueur pour 30 mètres de largeur. La majorité des dépressions des terrasses sont orientées Nord-Est/Sud-Ouest, puisque les blocs de glace se sont déposés en marge latérale du glacier du Rhône.

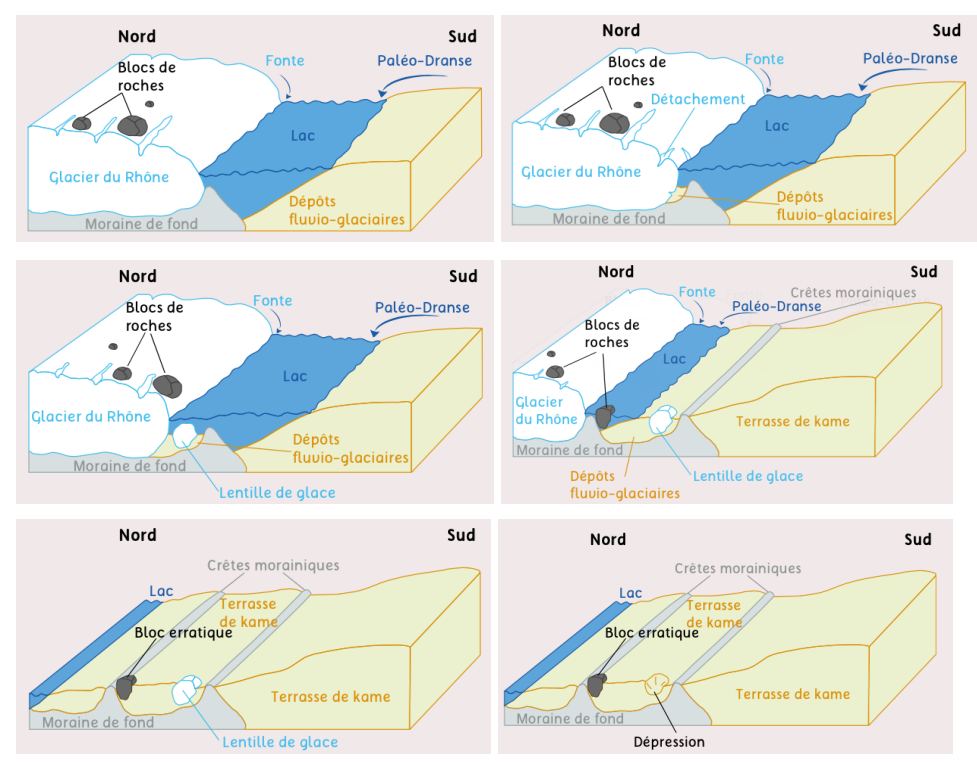

Figure 3.10 : Formation des dépressions thermokarstiques

## 3.3.3. Terrasse de Sous Armoy

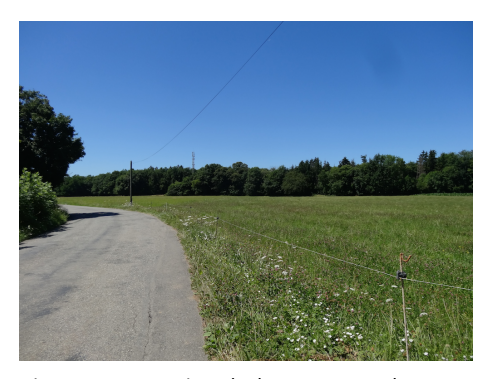

Figure 3.11 : Site de la Terrasse de Sous Armoy

Arn, R. (1984). *Contribution à l'étude stratigraphique du Pléistocène de la région lémanique*. Thèse de doctorat. Université de Lausanne.

Brun, A. (2000). Révision des données polliniques dans le Pléistocène du Bas-Chablais (Haute-Savoie) : Implications chronostratigraphiques et pluralité des glaciations. *Quaternaire* 11, 41-51 pp.

Burri, M., 1963. Le Quaternaire des Dranses. Étude géologique des sédiments quaternaires de la feuille Thonon au 1:50'000 de la Carte Géologique de France. *Mémoires de la Société vaudoise des sciences naturelles* 142, 230–262.

Coutterand, S., (2010). Étude *géomorphologique des flux glaciaires dans les Alpes nord-occidentales au Pléistocène récent. Du maximum de la dernière glaciation aux premières étapes de la déglaciation*. Thèse de doctorat. Université de Savoie, Chambéry.

Vial, R. (1976). *Études géologique et hydrogéologique de la région de Thonon-Douvaine (Haute-Savoie)*. Thèse de doctorat. Université scientifique et médicale de Grenoble.

Nicoud, G., Coddet, E., Blavoux, B. et Dray, M. (1993). Les complexes détritiques de marge glaciaire active du Bas Chablais oriental : implications hydrogéologiques. *Quaternaire* 4(2-3), pp. 69-76.

La formation de la terrasse de Sous Armoy a été expliquée au paragraphe 3.3.1. Celle-ci marque la transition entre les basses et les hautes terrasses. Elle est bien plus grande que celle de la Capite, de Sous Capite, de Sur Lyaud, du Lyaud et d'Armoy. En effet, ceci s'explique par la Dranse, qui avec un plus fort débit (lié à la fonte des glaciers locaux), draine des quantités plus importantes de sédiments. Les dépôts fluvio-glaciaires, se déposant en forme deltaïque, ne recouvrent pas intégralement la moraine sous-jacente à la terminaison (Sud-Ouest) de la terrasse et laissent apparaître une crête morainique.

## 3.3.4. Les carrières chablaisiennes

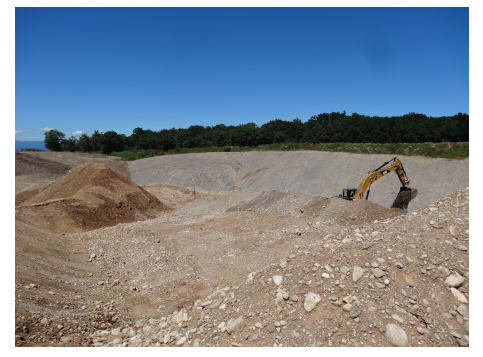

Figure 3.12 : Site de la carrière du Lyaud

BRGM. (1988). *Interactions entre les carrières et les eaux souterraines et superficielles. Bilan des connaissances techniques*. 60 p.

Carre, C. et Chartier, M. (2002). La gestion d'une ressource non renouvelable : entre

gestion durable et aménagement des nuisances, le cas des granulats alluvionnaires en Île-de-France. *Annales de Géographie,* T. 111, 626, 406-418 pp.

Guérin Chapel, A. (2011). La biodiversité dans les carrières, une réalité ? Avis des associations naturalistes. Le cas des sablières en Bretagne. *Vertigo* [En ligne].

UNICEM. (2008). Les carrières. Une contribution à la biodiversité. *UNICEM Magazine,* 746, 15-25 pp.

Vanpeene-Burhier, S. et Delory, I. (2000). Réaménagement agricole des carrières de granulats : propositions d'amélioration de leur qualité pour une utilisation agricole durable. *Ingénieries - EAT*, 24. 33-43 pp.

L'exploitation des dépôts fluvio-glaciaires permet de voir la structure des terrasses et montre une sédimentation par stratification plus ou moins horizontale. Les pendages en direction du Nord, Nord-Ouest de ces couches sont plus importants dans les basses terrasses. Ceci résulte de la forme deltaïque des terrasses et d'une Dranse beaucoup plus active lors de la formation des basses terrasses. La nature des dépôts varie en fonction des couches : certaines contiennent des matériaux morainiques en plus grande quantité tandis que d'autres contiennent plus de matériaux calcaires. La granulométrie de ces dépôts varie aussi en fonction de ces couches, allant des sables aux galets.

## 3.3.5. Voua Bénit

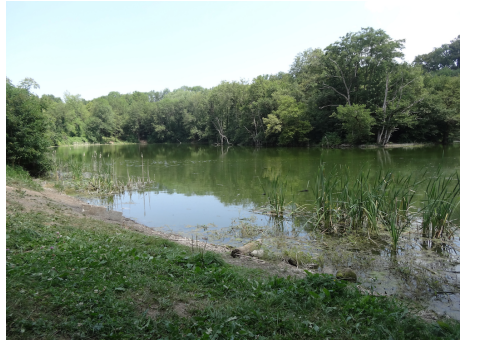

Figure 3.13 : Site du Voua Bénit

ASTERS. (2010). Entre Léman et Voirons. *Guide du patrimoine naturel de la région Rhône-Alpes*, 28. Conservatoire Rhône-Alpes des espaces naturels (CREN).

Burri, M. (1963). Le Quaternaire des Dranses. Étude géologique des sédiments quaternaires de la feuille Thonon au 1:50'000 de la Carte Géologique de France. *Mémoires de la Société vaudoise des sciences naturelles*, 142, pp. 230-262.

Popoff, G. (1996). Rapport du laboratoire nationales études hydrologiques et thermales (ministère de la santé publique et de l'assurance maladie). *Bulletin Académie nationale de Médecine* 189(3), pp.555-572.

Serra-Bertral, G. (1976). Étude *morphométrique, physico-chimique et sédimentologique de quelques lacs de montagnes des préalpes du Chablais (Haute-Savoie).* Thèse de doctorat. Centre de recherches géodynamiques, Université Pierre et Marie Curie, Paris 6.

Vial, R., 1975. Le Quaternaire dans le Bas-Chablais (Haute-Savoie). Les derniers épisodes de retrait glaciaire. *Géologie Alpine*, 51, 129–144.

Vial, R. (1976). *Études géologique et hydrogéologique de la région de Thonon-Douvaine (Haute-Savoie)*. Thèse de doctorat. Université scientifique et médicale de Grenoble.

Les vouas, se trouvant sur la terrasse de Sous Armoy, sont une forme particulière de dépressions thermokarstiques. L'eau contenue dans celles-ci provient de la nappe phréatique se trouvant dans les dépôts fluvio-glaciaires. L'écoulement de l'eau dans les terrasses de kame est conditionné par la nature des dépôts. La terrasse de Sous Armoy constitue un immense réservoir d'eau, alimenté par les eaux de pluie s'écoulant dans les calcaires du Lias et traversant les dépôts fluvioglaciaires perméables des hautes terrasses pour constituer la nappe phréatique. Les eaux superficielles des vouas sont alimentées directement par les précipitations. En traversant la roche en place et les dépôts fluvio-glaciaires, l'eau de la nappe phréatique acquiert une qualité chimique particulière : de type bicarbonatée calcique. Lorsque l'eau est en contact avec la moraine de fond, celle-ci devient bicarbonatée sodique (le contact avec argile transforme le calcium en sodium).

### 3.3.6. Les Moulins d'Amphion

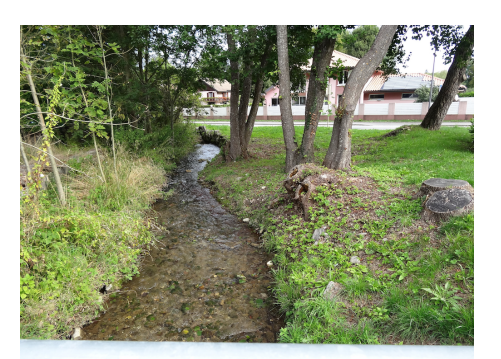

Figure 3.14 : Site des Moulins d'Amphion

SIPACOR. (2002). *Contrat de rivières du sud-ouest lémanique du Pamphiot à l'Hermance. Étude globale de la ressource en eau*. 79 p.Disponible sur : [http://](http://www.documentation.eaufrance.fr/notice/000000000139354e527b677b22b91e89) [www.documentation.eaufrance.fr/notice/](http://www.documentation.eaufrance.fr/notice/000000000139354e527b677b22b91e89) [000000000139354e527b677b22b91e89](http://www.documentation.eaufrance.fr/notice/000000000139354e527b677b22b91e89) (Consulté 14.01.2014).

La terminaison Sud-Ouest des terrasses de kame est marquée par le cours d'eau Le Pamphiot. Celui-ci est en contact avec la nappe phréatique sous-jacente comprise dans les dépôts fluvio-glaciaires formant une épaisseur entre 0 et 30 mètres. Le village des Moulins d'Amphion se situe à la limite nord d'une zone d'infiltration des eaux marquée par des marais. L'aquifère de Thonon-les-Bains est divisé en deux parties : la supérieure se trouvant sur les hautes terrasses et l'inférieure sur les basses terrasses. Ici, la nappe phréatique (Nappe des Blaves) est libre, c'est-à-dire que la perméabilité des dépôts fluvio-glaciaires permet la circulation de l'eau dans l'ensemble de la terrasse et est retenue par le moraine de fond imperméable.

## 3.3.7. Marais et source de Praquemont

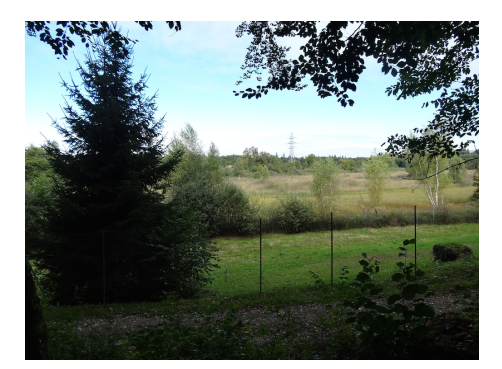

Figure 3.15 : Site de la zone de Praquemont

ASTERS (2005). Tourbières de Haute-Savoie, Tourbière de Prat-Quemond, Communes du Lyaud et d'Armoy.

Communauté de Communes des Collines du Léman (2011). *Rapport annuel 2011 sur le prix et la qualité du service public d'assainissement*. 39 p.

SIPACOR (2002). *Contrat de rivières du sudo u e s t l é m a n i q u e d u P a m p h i o t à l'Hermance. Étude globale de la ressource en eau*. 79 p. Disponible sur : [http://](http://www.documentation.eaufrance.fr/notice/000000000139354e527b677b22b91e89) [www.documentation.eaufrance.fr/notice/](http://www.documentation.eaufrance.fr/notice/000000000139354e527b677b22b91e89) [000000000139354e527b677b22b91e89](http://www.documentation.eaufrance.fr/notice/000000000139354e527b677b22b91e89) (Consulté 14.01.2014).

Vial, R. (1976). Études géologique et hydrogéologique de la région de Thonon-Douvaine (Haute-Savoie). Thèse de doctorat. Université scientifique et médicale de Grenoble.

La zone du marais et de la source de Praquemont constitue l'exutoire de la nappe phréatique des Blaves. Cette zone se situe sur la terrasse de la Planaise, qui est la plus haute des basses terrasses. Le petit ruisseau «les Blaves» formé à l'exutoire du marais rejoint le Pamphiot. La source se trouve au pied du talus de la terrasse de Sous Armoy et est captée par écoulement gravitaire. Le débit moyen de celleci est de 40 m3/h (25 m3/h en étiage) (SIPACOR, 2002). Les dépôts se trouvant sous le marais et au niveau de la source sont d'origine morainique (imperméables), ce qui permet à l'eau de ressortir ici.

## 3.3.8. Plateau des Aviet

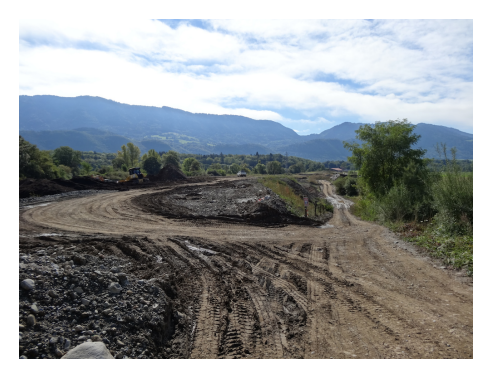

Figure 3.16 : Site du plateau des Aviet

BRGM. (1988). *Interactions entre les carrières et les eaux souterraines et superficielles. Bilan des connaissances techniques*. 60 p.

Carre, C. et Chartier, M. (2002). La gestion d'une ressource non renouvelable : entre gestion durable et aménagement des nuisances, le cas des granulats alluvionnaires en Île-de-France. *Annales de Géographie,* T. 111, 626, 406-418 pp.

Commune d'Allinges. (2009a). Exposé du diagnostic territorial. Volet 2 – État initial de l'en-vironnement. PLU – Diagnostic communal.

Commune d'Allinges. (2009b). Synthèse du diagnostic, définition des enjeux. PLU – Enjeux.

Combier, J. (1980). Rhône-Alpes. Gallia préhistoire, 23/2, pp. 473-524.

Guérin Chapel, A. (2011). La biodiversité dans les carrières, une réalité ? Avis des associations naturalistes. Le cas des sablières en Bretagne. *Vertigo* [En ligne].

UNICEM. (2008). Les carrières. Une contribution à la biodiversité. *UNICEM Magazine,* 746, 15-25 pp.

Vanpeene-Burhier, S. et Delory, I. (2000). Réaménagement agricole des carrières de granulats : propositions d'amélioration de leur qualité pour une utilisation agricole durable. *Ingénieries - EAT*, 24. 33-43 pp.

Le plateau des Aviet est la terminaison Sud-Ouest de la terrasse de Sous Armoy. Il est constitué de matériaux fluvio-glaciaires beaucoup plus fins et de lambeaux de dépôts morainiques. La Dranse n'étant pas suffisamment puissante pour drainer les sédiments, elle n'a donc pas recouvert l'intégralité de la moraine de fond.

## 3.3.9. Station de pompage la Boivaz

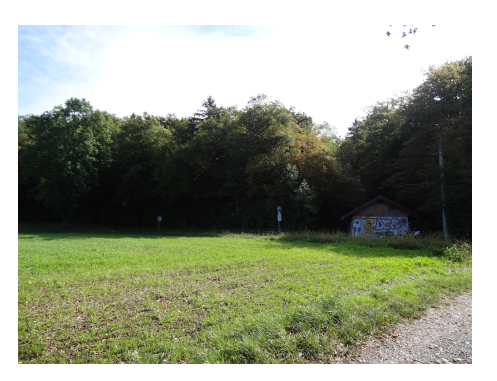

Figure 3.17 : Site de La Boivaz

Commune de Thonon-les-Bains (1978). *Registre des délibérations du Conseil Municipa*l. *Séance du 27 février 1978*. Service municipal des archives de Thononles-Bains.

SIPACOR (2002). *Contrat de rivières du sudo u e s t l é m a n i q u e d u P a m p h i o t à l'Hermance. Etude globale de la ressource en eau*. 79 p. Disponible sur : [http://](http://www.documentation.eaufrance.fr/notice/000000000139354e527b677b22b91e89) [www.documentation.eaufrance.fr/notice/](http://www.documentation.eaufrance.fr/notice/000000000139354e527b677b22b91e89) [000000000139354e527b677b22b91e89](http://www.documentation.eaufrance.fr/notice/000000000139354e527b677b22b91e89) (Consulté 14.01.2014).

Commune de Thonon-les-Bains (2012).Rapport annuel sur le prix et la qualité de l'eau année 2012. 149 p.

La station de pompage de la Boivaz se situe sur la terrasse de Chessy, au pied de la terrasse des Promeneurs. Ici, la nappe phréatique est captive, pompée entre deux niveaux imperméables. L'épaisseur moyenne des dépôts est d'environ 25 mètres. Les basses terrasses, par leur faciès légèrement différent (alternance de couches imperméable et perméable) de celui des hautes terrasses, forment l'aquifère inférieur. Les dépôts fluvio-glaciaires contiennent une couche de graviers plus compacts (dus à la déformation des terrasses par le glacier du Rhône) la rendant imperméable. La nappe captive se trouve alors entre la moraine de fond et cette couche de graviers compactée. La remontée du substratum antéquaternaire ne facilite pas l'écoulement de l'eau entre les hautes et les basses terrasses, ainsi l'eau circule dans la zone de Noyer-Chessy. Le passage de l'eau des hautes terrasses aux basses terrasses a pour conséquence le colluvionnement d'argiles au pied des terrasses. De ce fait, des marécages se sont formés sur ces argiles.

#### 3.3.10. Plâtrière d'Armoy

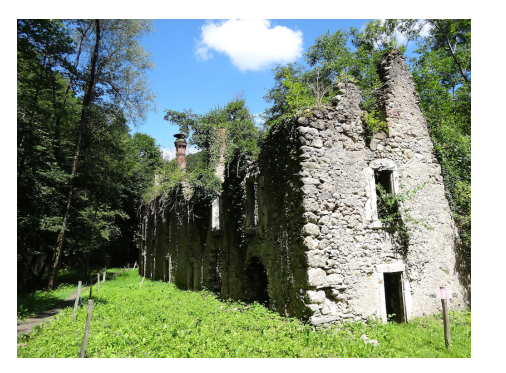

Figure 3.18 : Localisation du plateau des Aviet

Arn, R. (1984). *Contribution à l'étude stratigraphique du Pléistocène de la région lémanique*. Thèse de doctorat. Université de Lausanne.

ASTERS. (2010). Entre Léman et Voirons. *Guide du patrimoine naturel de la région Rhône-Alpes*, 28. Conservatoire Rhône-Alpes des espaces naturels (CREN).

Brun, A. (2000). Révision des données polliniques dans le Pléistocène du BasChablais (Haute-Savoie) : Implications chronostratigraphiques et pluralité des glaciations. *Quaternaire* 11, 41-51 pp.

Burri, M., 1963. Le Quaternaire des Dranses. Étude géologique des sédiments quaternaires de la feuille Thonon au 1:50'000 de la Carte Géologique de France. *Mémoires de la Société vaudoise des sciences naturelles* 142, 230–262.

Vial, R. (1976). *Études géologique et hydrogéologique de la région de Thonon-Douvaine (Haute-Savoie)*. Thèse de doctorat. Université scientifique et médicale de Grenoble.

Nicoud, G., Coddet, E., Blavoux, B. et Dray, M. (1993). Les complexes détritiques de marge glaciaire active du Bas Chablais oriental : implications hydrogéologiques. *Quaternaire* 4(2-3), pp. 69-76.

La plâtrière d'Armoy est un lieu emblématique pour l'étude des formations quaternaires. Morlot (1858) est le premier à établir une stratigraphie et une chronologie de ces formations. L'usine d'Armoy repose sur le substratum antéquaternaire appartenant au Flysch, constitué de gypse. Du Tardiglaciaire jusqu'à aujourd'hui, la Dranse a creusé son lit pour atteindre le niveau actuel. Elle érode l'épaisse série quaternaire, ce qui permet de distinguer différentes couches : (1) une première moraine s'est déposée au fond du sillon où affleurent des gypses, (2) une phase de creusement suivie d'un dépôt conglomératique épais (en amont de l'usine), (3) une deuxième moraine de fond se dépose par dessus, entrecoupée par des niveaux sablo-argileux, (4) une série de sédiments uniquement alluvionnaire (phase de retrait du glacier) se dépose et forme par endroit de la tourbe et des varves, (5) une troisième moraine de fond entrecoupée par des niveaux glaciolacustres se dépose à la suite d'une réavancée du glacier et (6) une série de dépôts fluvio-glaciaires se déposent dans un lac, pour former les terrasses de kame.

# **4. GéoDécouverte Thonon, un itinéraire thématique et didactique**

Ce chapitre présente dans un premier temps le concept des itinéraires de découverte, en passant par un court état des lieux de l'offre du point de vue du géotourisme. La conception du contenu de l'application GéoDécouverte Thonon est détaillée plus longuement dans un deuxième temps. Cette deuxième partie du chapitre a pour but de présenter le choix du message du produit géotouristique et la façon dont le contenu est organisé autour de celui-ci.

 $\Box$ 

Les itinéraires de découverte, les sentiers d'interprétation, didactiques ou à thèmes, quel que soit le terme utilisé, font tous référence à une randonnée permettant d'acquérir des informations sur un lieu tout en se distrayant. Depuis quelques années, ces itinéraires sont en plein essor. Eder et Arnberger (2007) qualifient ce phénomène de *«Lehrpfade boomen»*. Les raisons de cet essor se trouvent dans la conception des sociétés, qui recherchent de plus en plus des connaissances et des informations dans des domaines variés pendant leurs temps libre. Ainsi, les itinéraires de découverte permettent d'allier plaisir de la nature et apprentissage (Eder et Arnberger, 2007). Les premiers sentiers didactiques sont les parcours sportifs, permettant la promotion de la santé publique, puis les sentiers forestiers ont fait leur apparition peu de temps après (Rohn-Brossard, 2006). Peu à peu les sentiers didactiques vont s'orienter vers les thématiques de la nature, de la géologie et plus récemment de la géomorphologie notamment avec l'essor du géotourisme et la création des géoparcs. Actuellement, la part des itinéraires thématiques et didactiques dans l'offre géotouristique est en progression constante. Un des objectifs du géotourisme est le développement durable des activités touristiques, dont le terme «*tourisme doux»* ou *«tourisme vert»* est plus souvent utilisé pour qualifier ces activités. Dès lors, les itinéraires thématiques et didactiques - nécessitant l'utilisation de chemins de randonnée s'inscrivent parfaitement dans la réalisation de cet objectif.

Un itinéraire de découverte dans le domaine des géosciences, est un sentier balisé parcourant des sites géomorphologiques et géologiques susceptibles d'être mis en valeur et d'attirer le regard du promeneur. Il est alors essentiel de pouvoir établir une relation entre le paysage et celui-ci, en mettant en place une pédagogie adaptée au public par le biais de différents outils (Berrebi, 2006). De plus, il est important d'accorder un thème principal à la réalisation d'un produit géotouristique, afin d'éviter que l'utilisateur ne se noie dans un flot d'informations dont il ne va tirer aucune leçon (Martin, 2012). Ainsi, nombre de sentiers didactiques sont réalisés sur un thème développé en profondeur. A titre d'exemple, RandoNature, société axée sur l'élaboration des sentiers didactiques thématiques dans le but de promouvoir un tourisme durabl[e7,](#page-52-0) propose un sentier glaciologique d'Arolla (Figure 4.1) dont le thème est la découverte des glaciers et leur fonctionnement.

<span id="page-52-0"></span><sup>7</sup> http://www.randonature.ch/ Consulté le 23.07.2014

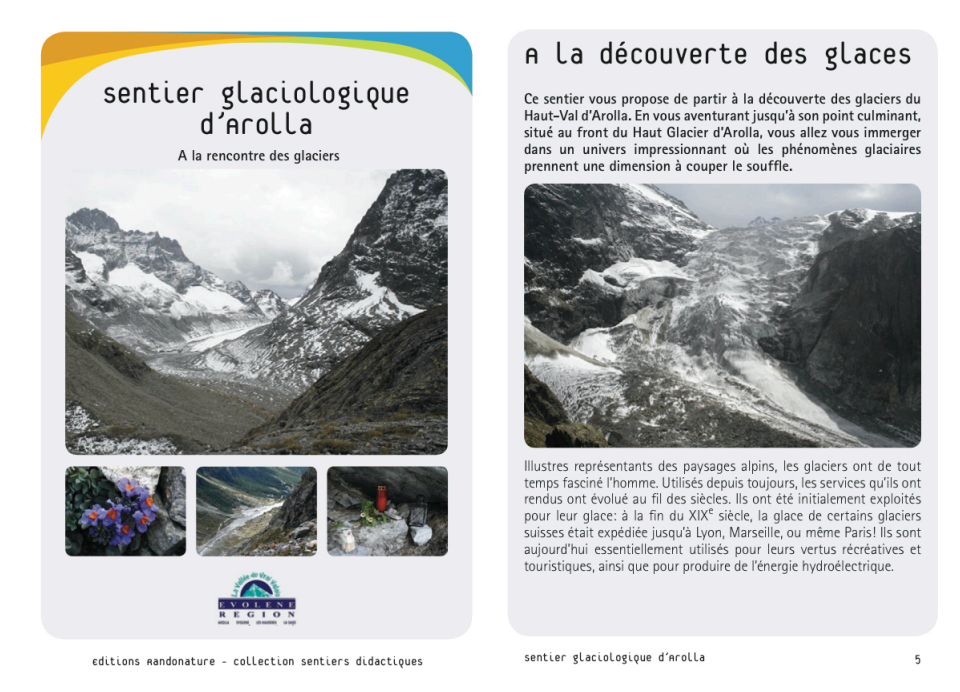

Figure 4.1 : Un sentier didactique par RandoNature

D'autres sentiers ont été réalisés dans le même esprit, tels que le livret intitulé *Tannes et glacière du Margériaz*, sentier didactique dans le Geopark des Bauges (Figure 4.2) sur la géomorphologie.

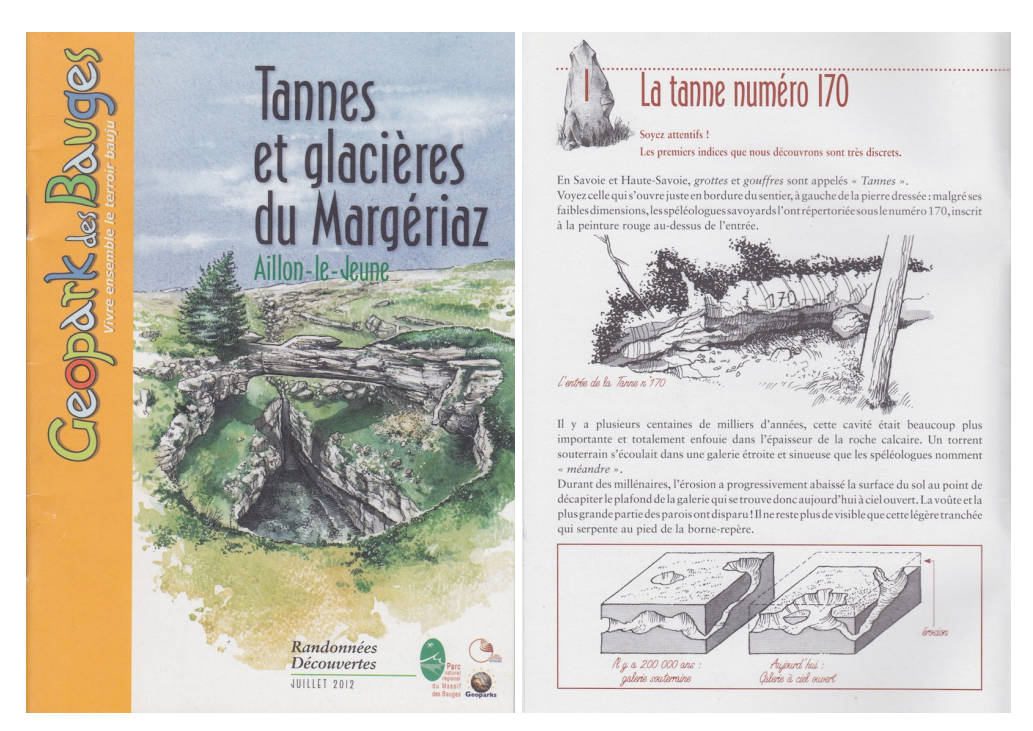

Figure 4.2 : Un sentier didactique dans le Geopark des Bauges

Ces deux exemples illustrent les possibilités de développement en matière de communication éducative sous forme d'itinéraires de découverte. Il existe aussi un nombre important de sentiers didactiques ou d'interprétation aménagés par des panneaux tout le long du parcours. Ces deux catégories de médias, brochures et panneaux, représentent en grande partie l'offre géotouristique en matière d'itinéraire de découverte.

*Gemeinden wiederum sehen in Lehrpfaden eine Möglichkeit, ihrer Bevölkerung zusätzliche Attraktionen anzubieten, sie über die geschichtliche Entwicklung oder naturräumlichen Besonderheiten ihrer unmittelbaren Wohnumgebung zu informieren und dadurch ein Mehr an Lebensqualität und regionaler Verbundenheit zu vermitteln.*

(Eder et Arnberger, 2007:30)

Par ces mots, Eder et Arnberger (2007) montrent l'importance des itinéraires de découverte pour la population locale. En effet, l'itinéraire de découverte réalisé pour ce travail de mémoire se trouve en proche périphérie de Thonon-les-Bains, deuxième ville la plus importante de Haute-Savoie - après Annecy - comptant 33 928 habitants en 201[18.](#page-54-0) Cette situation géographique à proximité d'un centre urbain peut offrir à la population locale une certaine plus-value à leur qualité de vie, car l'itinéraire de découverte propose une explication du lieu sous un nouvel angle, celui de la géomorphologie. De plus, la région est une destination touristique aussi bien en période hivernale qu'en période estivale, ce qui permet d'élargir l'offre géotouristique. Le dernier avantage à proposer un itinéraire de découverte dans cette région, est l'entrée du Chablais français dans le réseau des géoparcs en 2012, créant un cadre idéal pour le développement d'activités géotouristiques.

Les avantages sont d'autant plus nombreux lorsqu'il s'agit de proposer un itinéraire de découverte sur un support virtuel tel que les smartphones et tablettes. Le boom des sentiers didactiques a commencé dans les années 1960 et a eu pour effet la saturation de certaines régions pour ce type d'offre (Cayla, 2009). Généralement, les sentiers sont aménagés par des panneaux tout au long du parcours qui ont un impact plus ou moins important sur le paysage. De plus pour assurer la durabilité de ces aménagements, le mobilier doit être entretenu, ce qui demande un certain investissement financier. A titre d'exemple, le site du Voua Bénit, faisant partie de la GéoRoute du Geopark Chablais, a été aménagé par différents types de mobiliers - tables, panneaux, bancs, etc. - en juin 2014, et ont été détérioré trois semaines après leur installation (constat personnel). D'autres sentiers sont accompagnés uniquement d'une brochure à imprimer chez soi ou à aller chercher au syndicat d'initiative local. C'est de ces différentes contraintes et avec l'avancée des nouvelles technologies, que de plus en plus d'itinéraires de découverte sont proposés sous forme d'application mobile. Celleci permet d'organiser avec facilité une randonnée sans contrainte d'heure - tel n'est pas le cas pour une randonnée organisée par un guide - et de laisser le paysage intact. Ce type de support permet aussi une plus large diffusion et un accès aux médias plus facile (à condition que la personne intéressée soit en possession d'un smartphone). En effet, les excursions en groupe sont souvent limitées à un petit nombre de personnes, de même que pour la location d'audioguides, ce qui contraint la personne à planifier et à réserver quelques semaines à l'avance.

<span id="page-54-0"></span><sup>8</sup> www.insee.fr, Institut national de la statistique et des études économiques Consulté 25.07.2014

## 4.2. Le public-cible

La question du choix du public-cible, comme évoquée au paragraphe 2.4.1 (Chapitre 2), dépend du *cadre de référence* de l'utilisateur du produit géotouristique; or, chaque individu à son propre cadre de référence qui varie en fonction de sa formation, de ses loisirs, de ses centres d'intérêt, etc. Le fond et la forme du message doit donc s'adapter à ce cadre. Mais, alors comment concilier une valorisation du géopatrimoine, dont le but est sa reconnaissance auprès du plus grand nombre pour une meilleure protection, et les différentes attentes du public ? Comment mettre en place un message unique et une interprétation qui correspondent au cadre de référence de chacun ? Et enfin, quel est le public potentiel d'activités géotouristiques et, plus précisément, d'itinéraires de découverte ? Afin de proposer une réponse à ces différentes questions, il est essentiel de caractériser les types de public potentiels aux pratiques géotouristiques permettant de proposer un message qui correspond à leurs attentes.

Certains études menées sur la médiation des géosciences (Kramar et Pralong, 2005; Cayla, 2009; Martin; 2012) utilisent souvent le terme de «grand public» pour décrire le public-cible. Le profil-type du grand-public complexifie la démarche d'interprétation, car il faut répondre aux envies de chacun : hommes/ femmes, enfants/adultes, famille/couple, sensationnel/culturel, etc. Ainsi, Bringer (1993) souligne que l'interprétation est un concept clé pour répondre aux attentes de public. Il définit l'interprétation comme un outil de facilitation des relations entre le public et le patrimoine d'une région donnée et elle se doit d'être dotée d'une bonne pédagogie et d'un savoir-faire communicationnel. Pour cela il explique les caractéristiques d'une bonne démarche d'interprétation pour le grand public (Tableau 4.1), défini ultérieurement par Origet de Cluzeau (1998) comme étant des *occasionnels* et des *curieux* en soif d'expériences sensationnelles et émotionnelles :

- (1) Contenu visant à provoquer l'intérêt ou la curiosité du public plutôt qu'à l'instruire
- (2) Lien entre le lieu et l'expérience personnelle
- (3) Sollicitation du public
- (4) Contenu organisé autour d'une histoire ou d'un thème
- (5) Établissement d'un lien entre faits passés et réalité et entre situation locale et situation de portée plus large
- (6) Montrer des significations non perçues par le public
- (7) Le public construit son propre corpus de connaissances

Bien que son effectif soit plus large et donc plus intéressant pour une démarche d'interprétation, cette catégorie - occasionnels et curieux - reste la plus difficile à susciter de l'intérêt pour la pratique d'activités géotouristiques (Parlons, 2006). Origet de Cluzeau (1998) mentionne une autre catégorie de public qui peut être incluse dans la démarche de Bringer (1993), citée ci-dessus. Ce sont les «boulimiques» de culture, qui recherchent une expérience leur permettant d'acquérir des connaissances dans des disciplines variées. Ils seraient potentiellement plus ouverts à s'intéresser aux sciences de la Terre (Kramar et Pralong, 2005; Martin, 2012; Pralong, 2006). Dans sa thèse, Cayla (2009) distingue le grand public de la population locale, qui relève plus d'un tourisme de proximité. Comme vu dans le paragraphe 4.1. précédent, la population locale prend de plus en plus d'importance dans le géotourisme, puisqu'il a pour but le développement économique locale et régional. Il est alors d'autant plus important d'intégrer la population locale dans un processus de patrimonialisation, afin de créer une réelle identité au territoire, qui aurait pour conséquence chez le touriste (externe à ce territoire) un attachement plus marqué. De ces différentes remarques, il est possible d'envisager le profil-type du public de l'itinéraire GéoDécouverte Thonon. Ainsi celui-ci est constitué d'un ensemble hétérogène d'individus dont les caractéristiques sont les suivantes:

- (1) Homme et femme
- (2) Non-spécialistes des sciences de la Terre
- (3) La population locale : les Chablaisiens
- (4) Touriste
- (5) Adultes (d'âge hétérogène)

Le contenu d'un produit géotouristique doit comporter un certain nombre d'informations. En effet, un contenu trop pauvre en informations risquerait de décevoir certains utilisateurs et notamment les boulimiques de culture. Or la longueur du texte exclut la catégorie des enfants qui pourraient se décourager par autant d'informations. C'est pour cette raison que les enfants ne sont pas mentionnés ci-dessus. Mais d'une certaine manière, les enfants peuvent faire partie du public, car l'itinéraire est un chemin de randonnée facile - nécessitant tout de même entre 4 heures 30 et 5 heures de marche (avec le temps de pause pour chaque arrêt) - qui peut être pratiqué en famille. De ce fait, l'enfant est accompagné par ses parents qui peuvent prendre le rôle de médiateur avec comme support l'application mobile.

| Critères de la démarche<br>d'interprétation de<br><b>Bringer (1993)</b> | <b>Application au produit</b><br>géotouristique développé                                                                                                    |                                                                                            |                                                                                                    |
|-------------------------------------------------------------------------|----------------------------------------------------------------------------------------------------|--------------------------------------------------------------------------------------------|----------------------------------------------------------------------------------------------------|
| Contenu suscitant la curiosité<br>ou l'intérêt du public                | Titre suscitant la curiosité<br>Culture<br>Arrêt suivant<br>À boire, à boire vite!<br>Qu'est qu'une eau minérale?                                                                        | Lien entre faits passés et<br>réalité et entre situation<br>locale et de plus large portée | ladis<br>a la castro de la contrata<br>Glacier du Rhône                                                                                                    |
| Lien entre le lieu et l'expérience<br>personnelle                       | Lien avec la vie du quotidien<br>Les bienfaits de l'eau minérale<br>(cliquez sur le zoom nour afficher le texte des                                                                      | Montrer des significations<br>non perçues par le public                                    | Jouvernaising<br>Une partie des eaux s'infiltre dans la zone<br>verte et l'autre continue son chemin dans le<br>Pamphiot. Les eaux infiltrées ressortent<br>dans la zone rouge (exutoire) et rejoignent<br>le Pamphiot. |
| Sollicitation du public                                                 | Quiz<br>œ<br>L'eau<br>(cliquez sur les bonnes réponses)<br>Selon vous, quel est le prix de l'eau au m3?<br>$\bigcap$ 5.70 €<br>$\bigcap$ 3,50 €<br>$\bigcap$ 1,30 €                      |                                                                                            |                                                                                                    |
| Contenu organisé autour d'une<br>histoire ou d'un thème                 | Sur les traces de l'exploitation des<br>ressources naturelles<br>Une histoire d'eau et de roche<br><b>Formation du relief</b><br><b>Exploitation et ressources naturelles</b><br>Culture |                                                                                            |                                                                                                    |
|                                                                         |                                                                                                    | Construction d'un corpus de<br>connaissances                                               | L'application                                                                                                    |

Tableau 4.1 : la démarche d'interprétation de l'application mobile

D'autres catégories de personnes n'entrent pas en compte dans le profil-type du public. L'itinéraire constitue une boucle de 11 km d'un niveau facile (200 mètres de dénivelée positive) mais nécessite une certaine aptitude à la marche. Ainsi certaines personnes âgées peuvent ne pas avoir des conditions physiques suffisantes pour ce type de marche. De plus, l'itinéraire n'étant pas carrossable les personnes handicapées et familles avec poussette se voient exclues du publiccible. Enfin, le choix d'un itinéraire didactique sur mobile peut exclure les personnes n'étant pas familières avec ce type de technologie. Afin de palier à ce problème, l'application contient une page d'information sur son utilisation et l'architecture à été pensée de façon à ne pas décourager les utilisateurs.

## 4.3. Un message à faire passer

*La médiation devrait privilégier les objets physiques auxquels il est aisé d'appliquer une grande variété d'approches. Cela revient à choisir de préférence des objets relativement complexes (groupes ou complexes de formes) pour lesquels la dynamique ou la chronologie prennent le pas sur la simple description. Cela permet de mobiliser plus facilement des concepts explicatifs et d'aborder également les méthodes de la géomorphologie, deux aspects importants pour une médiation scientifique.*  (Martin, 2012:146)

Un objet géomorphologique peut être classifié en quatre catégories en fonction de la complexité des processus responsables de sa formation et du nombre et types de forme. Il est possible de distinguer deux catégories liées à un processus dominant, responsable d'un type de forme de relief : (1) une *forme de relief isolée* et (2) un *ensemble de plusieurs formes de relief* du même type. Lorsqu'un processus est responsable de la formation de différentes formes de relief alors c'est un *complexe de formes de relief* (3) et enfin (4) un *système géomorphologique* regroupe différents types de formes de relief résultant de plusieurs types de processus qui interagissent dans même un espace (Grandgirard, 1997). Selon Reynard (2005), il est possible d'ajouter une cinquième catégorie, le *paysage géomorphologique*, lorsque l'objet géomorphologique est de très grand taille.

Les terrasses de kame de Thonon-les-Bains correspondent à un système géomorphologique, car elles résultent de processus glaciaires, fluviaux, lacustres et gravitaires qui interagissent entre eux et comprennent différentes formes de relief isolées : vouas, dépressions thermokarstiques, chenaux glaciaires, moraines, pour les plus importantes. Reynard et al. (2009) définissent un paysage géomorphologique par la taille du géomorphosite - plusieurs kilomètres carré - et comme une [...] *portion of Earth relief viewed, perceived and sometimes exploited by Man* (Reynard, 2009:16). La morphologie des terrasses de Thonon est particulièrement appréciée pour l'exploitation d'une part des dépôts (carrières) et d'autre part de l'eau (immense réservoir d'eau). De ce fait, celles-ci peuvent être considérées comme un paysage géomorphologique.

D'après Martin (2012), la classification de Grandgirard (1997) permet d'identifier une typologie d'approche des objets géomorphologiques déclinée en deux axes, l'un temporel et l'autre spatial. Cette typologie permet d'établir une simple description d'un objet géomorphologique jusqu'à une explication complexe des interrelations entre les processus et les formes du relief qui constituent un paysage géomorphologique (Tableau 4.2). Le message global de l'itinéraire de découverte est de comprendre en quoi les terrasses de Thonon constituent un paysage géomorphologique (formation de formes de relief, stades glaciaires, processus actifs, etc.). Ainsi, l'itinéraire de découverte a pour but de faire découvrir les ressources naturelles des terrasses de kame tout en expliquant leur formation et leur utilisation - actuelle ou ancienne - par la société, afin de montrer la place qu'elles occupent au sein de celle-ci.

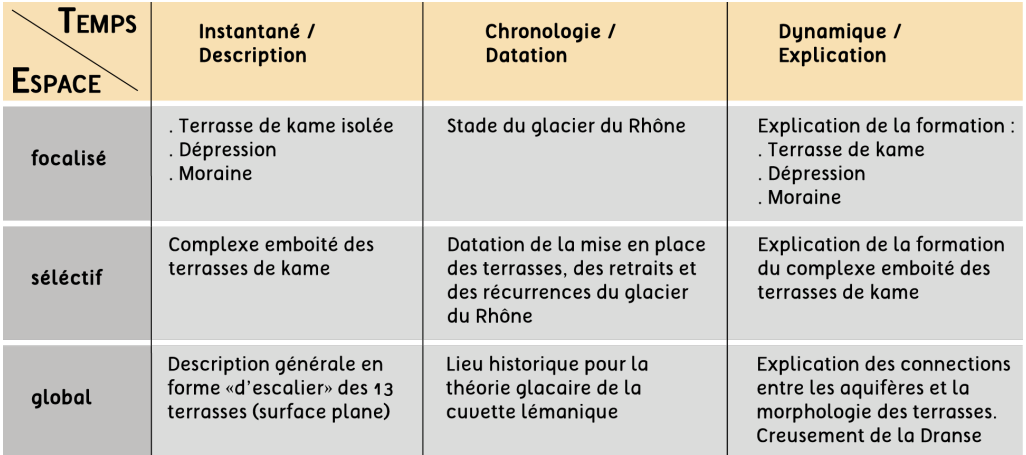

Tableau 4.2 : Typologie des approches en géomorphologie appliquée aux terrasses de kame de Thonon d'après Martin (2012)

## 4.4. La simplification du contenu scientifique

*Le thème* [...] *est un signifié individuel, implicite et concret; il exprime la relation affective d'un sujet au monde sensible; il se manifeste dans les textes par une récurrence assortie de variations; il s'associe à d'autres thèmes pour structurer l'économie sémantique et formelle d'une oeuvre.* (Collot, 1988:81)

Comme vu précédemment, le message global de l'itinéraire prend en compte des aspects géomorphologiques et anthropiques. Afin de rendre le contenu de l'application simple, clair et attractif, celui-ci a été décliné selon trois thèmes. L'intérêt de mettre en relation la géomorphologie et l'Homme consiste à sensibiliser et à créer un processus d'identification et d'appropriation. Enfin, un deuxième intérêt est celui de produire un contenu structuré et de ne pas noyer l'utilisateur dans un flot d'informations uniquement géomorphologiques.

4.4.1. Un contenu décliné en trois thèmes

Les trois thèmes ont été choisis en fonction des caractéristiques économiques, sociales et historiques de la région de Thonon-les-Bains. En effet, les terrasses de kame sont depuis longtemps exploitées par l'Homme, d'une part parce qu'elles fournissent des matériaux meubles extrêmement faciles à mobiliser pour la fabrication du béton. D'autre part, car elles constituent un immense réservoir d'eau - aquifère de Thonon - qui alimente toute la région et d'où provient l'eau minérale de Thonon. Du point de vue social, les terrasses de kame constituent le paysage sur lequel la ville de Thonon est construite, qui occupe les deux premières terrasses. Thonon-les-Bains étant un grand centre urbain, les zones périurbaines se sont installées sur les autres terrasses. Enfin, l'ancienne usine à plâtre d'Armoy, en rive gauche de la Dranse, faisait partie des plus grandes exploitations du gypse en France, mobilisant ainsi une centaine d'ouvriers jusqu'en 1934 et permettant le développement des infrastructures routières dans la vallée de la Dranse (Baud et Mariotte, 1980). De ces différentes caractéristiques le choix s'est porté sur les thèmes suivants :

- (1) Formation du relief
- (2) Exploitation et ressources naturelles
- (3) Culture

Le premier des thèmes - **formation du relief** - est axé sur l'explication d'un arrêt du point de vue de la géomorphologie et quelques aspects de la géologie. Le contenu de ce thème permet à l'utilisateur de comprendre la formation géomorphologique du site. De quoi est-il constitué ? Roche en place ou matériaux meubles ? Comment s'est-il mis en place ? Érosion, alluvionnement, plissement, etc. ? Quels sont les processus responsables de la formation du relief ? Fluviaux, gravitaire, glaciaire, etc. ?

Le deuxième thème porte sur l'**exploitation et les ressources naturelles**. Ainsi, deux catégories de sites sont expliquées de ce point de vue : (1) les sites en cours d'exploitation et (2) les sites qui ont été exploités et qui sont maintenant

délaissés. Les traces d'exploitation sur les sites peuvent être visibles, comme dans le cas des carrières, mais aussi cachées, telle que la plâtrière, ou encore nonvisibles, comme cela est le cas de l'exploitation en eau de l'aquifère de Thonon. L'intérêt de ce thème est de montrer l'impact de l'exploitation sur les ressources naturelles et de mettre en évidence que le relief est une ressource naturelle offrant des biens à la population locale.

Le dernier et troisième thème est celui de la **culture**, ouvrant un champ plus large au contenu et apportant des notions d'histoire, comme le site de la plâtrière, de patrimoine, telle que l'eau minérale de Thonon, ou encore de culture générale, par exemple sur le fonctionnement d'une carrière, tout en les liant au message principal, celui de la formation des terrasses de kame.

Chaque arrêt de l'itinéraire est expliqué selon deux thèmes. Ainsi, un arrêt peut être expliqué selon : (1) Formation du relief et exploitation et ressources naturelles, (2) Exploitation et ressources naturelles et culture, et (3) Formation du relief et culture (Tableau 4.3).

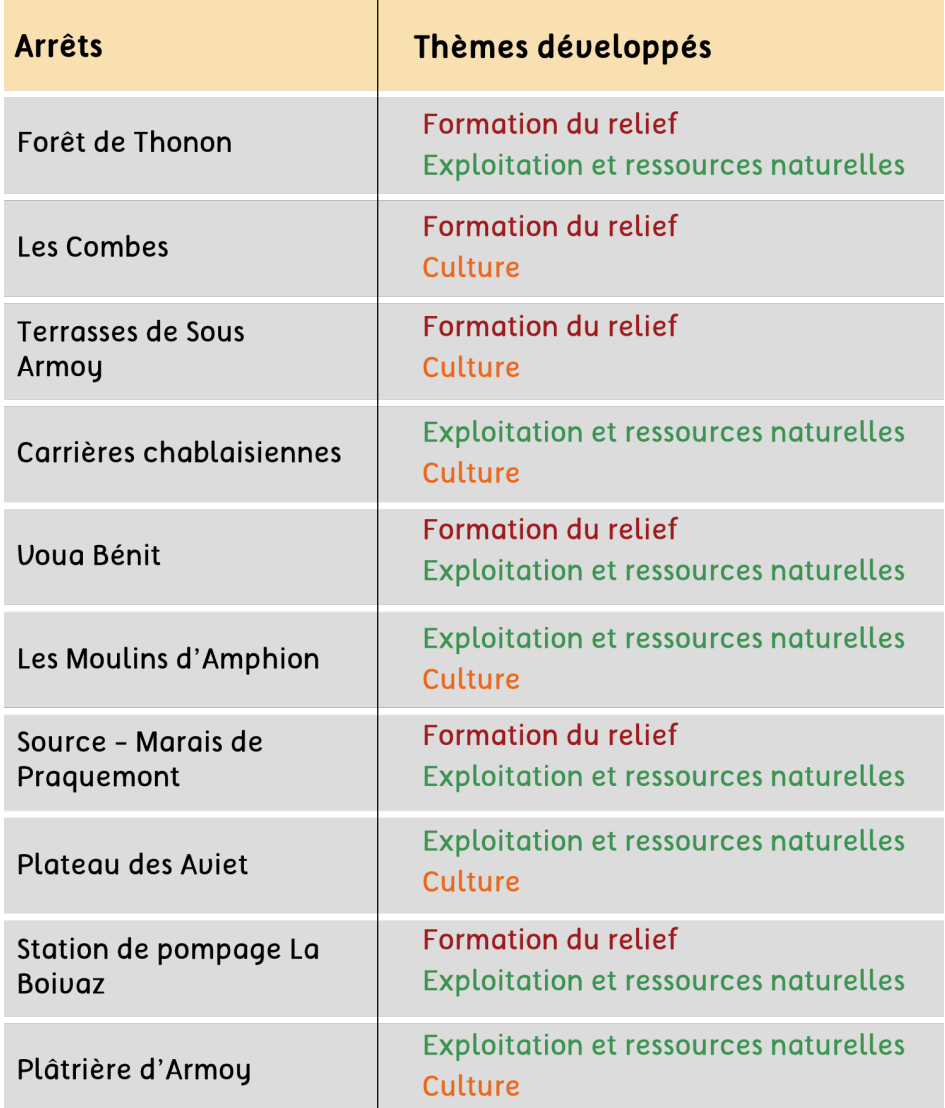

Tableau 4.3 : Thèmes développés par arrêt

### 4.4.2. Le choix du message des différents sites

Chaque arrêt a un message précis dont l'ensemble permet d'atteindre le message global de l'itinéraire. Le contenu commence par une introduction sur la région de Thonon et ses unités paysagères au départ de l'itinéraire. Les dix arrêts suivants forment les chapitres d'un livre qui s'intitulerait «*Les terrasses de kame : formation, exploitation et aspects culturels*».

Le premier arrêt, **Forêt de Thonon**, se trouve en haut du talus de la terrasse de la Planaise. Le site permet d'introduire les caractéristiques pédologiques et morphologiques des terrasses de kame pour le thème **formation du relief**. L'arrêt se situe dans la forêt communale de la ville de Thonon-les-Bains. Sa proximité avec la ville a fait de ce lieu un espace sportif (parcours de santé, vélos et parcours à cheval) et de récréation (promenades). C'est pourquoi les fonctions d'une forêt et son utilisation par l'Homme sont expliquées à travers le thème **exploitation et ressources naturelles**. Ces deux thèmes sont mis en relation en montrant que la morphologie d'un site et la nature du sol influencent son utilisation par l'Homme.

L'arrêt n°2, **Les Combes**, également situé sur la terrasse de la Planaise, tient son nom des différentes dépressions qui l'entourent. Cette situation fait de cet arrêt un lieu idéal pour expliquer la formation des dépressions thermokarstiques pour le thème **formation du relief**. Le thème **culture** de cet arrêt permet de comprendre la toponymie des lieux et son lien avec le relief.

Le troisième arrêt, **Terrasse de Sous Armoy**, comme son nom l'indique, se trouve à proximité de la ville d'Armoy. L'arrêt montre une des caractéristiques des terrasses kame : celle d'avoir une surface extrêmement plane. La formation des terrasses est expliquée en quelques étapes, pour fournir une aperçu général à l'utilisateur. Une introduction sur le Tardiglaciaire est présentée à travers des notions d'avancée et de récurrence glaciaire sous le thème de la **formation du relief**. Pour montrer le lien entre les terrasses et l'eau minérale de Thonon, l'arrêt est aussi expliqué sous l'angle de la **culture** en définissant ce qu'est une eau minérale.

**Les carrières chablaisiennes** constituent le quatrième arrêt de l'itinéraire. Se trouvant sur la terrasse de Sous Armoy, la carrière a permis de mettre en évidence les matériaux qui composent les terrasses de kame et leurs structures. Cet arrêt permet d'aborder le thème **exploitation et ressources naturelles** en expliquant les différents types de carrières et de matériaux exploités. L'impact paysager des carrières est aussi abordé dans ce thème. L'intérêt ici est de montrer en quoi les dépôts fluvio-glaciaires sont exploités. Pour le thème **culture**, le fonctionnement général d'une carrière et l'utilisation de matériaux après extraction sont expliqués.

L'arrêt n°5, **Voua Bénit**, tout comme les deux derniers arrêts, se localise sur la terrasse de Sous Armoy. Cette dépression thermokarstique en eau, permet d'introduire la dynamique entre l'eau et les terrasses de kame. A proximité de ce lieu se trouvent deux autres vouas - le Voua de la Motte et le Voua Beudet - mais leur accès est très difficile, voire même impossible. La formation d'un voua est expliquée dans le thème **formation du relief**, qui permet ainsi de comprendre pourquoi certaines dépressions contiennent de l'eau et d'autres pas. Le rôle minéralisateur des dépôts fluvio-glaciaires est expliqué du point de vue du thème **exploitation et ressources naturelles**.

Le sixième arrêt, **Les Moulins d'Amphion**, se situe dans le village du même nom. Celui-ci est traversé par un cours d'eau, Le Pamphiot, qui prend sa source au pied du Mont des Hermones et se jette dans le Léman au niveau de Crozent (limite ouest de la commune de Thonon). Cet arrêt permet d'introduire le lien entre la structure des dépôts fluvio-glaciaires et la nappe phréatique. La notion de nappe libre est abordée dans le thème **exploitation et ressources naturelles**. Cette zone constitue la principale source d'alimentation en eau potable de la région de Thonon (avec la zone des Blaves); ainsi, l'importance pour la population de l'eau contenue dans les terrasses est expliquée à travers le thème **culture**.

Le septième arrêt, **Source et marais de Praquemont**, se trouve au pied du talus de la terrasse de Sous Armoy. Cet arrêt est divisé en deux zones : le marais et la source, exploitée par le Syndicat Intercommunal des Eaux des Moises et qui fournit 15% de la production totale de celui-c[i9](#page-62-0) . La source alimente les communes d'Allinges et de Margencel. L'arrêt permet d'expliquer la distinction entre les hautes et les basses terrasses. La différence de structure des dépôts entre ces deux groupes de terrasses est expliquée dans le thème **formation du relief**. L'exploitation de l'eau par captage est expliquée dans le thème **exploitation et ressources naturelles**. L'influence de la composition des terrasses, en abordant des notions d'imperméabilité et de perméabilité, sur l'exploitation en eau permet de faire le lien entre les deux thèmes.

L'arrêt n°8, **Plateau des Aviet**, se trouve sur la terrasse de la Planaise. Celui-ci permet de revenir sur l'exploitation des dépôts fluvio-glaciaires, notamment sur les étapes d'extraction des matériaux à travers le thème **exploitation et ressources naturelles**. Les carrières ont un impact sur l'environnement, ici, des zones marécageuses se sont créées suite à l'exploitation. De plus la carrière n'est plus exploitée et est donc en cours de reconversion. Ces aspects sont donc repris dans le thème **culture**.

Le neuvième arrêt, **Station de pompage La Boivaz**, se localise au pied du talus de la terrasse des Promeneurs. Cette station de pompage n'est plus exploitée par la commune de Thonon car l'eau contenait un taux élevé de pollution et le faible débit ne justifiait pas d'investir dans des travaux de rénovation. Elle a donc été donné à un particulier (Commune de Thonon-les-Bains; 1978). Cet arrêt permet d'expliquer, dans le thème **formation du relief**, la structure des dépôts fluvioglaciaires des basses terrasses et son influence sur le type de captage. Le fonctionnement d'une station de pompage et l'effet de la pollution sur le réseau d'alimentation en eau potable sont abordés dans le thème **exploitation et ressources naturelles**.

<span id="page-62-0"></span><sup>9</sup> www.eaux-moises.com Consulté le 25.07. 2014

Le dixième et dernier arrêt, **Plâtrière d'Armoy**, est un site annexe (c'est-a-dire qu'il ne se trouve pas dans la boucle de l'itinéraire) et se situe à proximité de la Dranse. La plâtrière est actuellement en ruine car laissée à l'abandon. Cet arrêt permet de conclure sur la formation des terrasses de kame, en abordant l'exploitation du substratum antéquaternaire sur lequel elles reposent dans le thème **exploitation et ressources naturelles**. Le thème **culture** montre en quoi ce lieu est emblématique pour l'histoire glaciaire, en proposant une stratigraphie des dépôts des dépôts quaternaires.

Enfin, chaque arrêt contient un petit paragraphe d'introduction contenant des informations et permettant d'introduire les thèmes développés. L'intégralité des explications des différents arrêts reprend la synthèse géomorphologique dont le contenu a été adapté et simplifié en fonction du public-cible de l'application.

## 4.4.3. La représentation des informations

Le contenu est représenté par différents types de médias : textes, photographies, schémas, dessins et vidéos. Cette variété de médias permet de rendre le contenu attractif. Un des critères essentiels pour une bonne représentation de l'information est la lisibilité du texte et des légendes des schémas. Afin de pas surcharger ces derniers, le choix a été porté, par exemple, sur une représentation des différents dépôts quaternaires par une couleur spécifique à chaque couche. Il est vrai que la représentation par des figurés se rapprochant de la réalité serait plus adaptée pour ce type de médiation, mais le choix du support dont la taille est petite ne permet pas d'opter pour ce type de représentation ou sinon cela serait au risque de rendre le schéma totalement illisible.

La première information que l'utilisateur lit est celle des titres. Bitgood (2000) explique dans son article comment mettre en place ce qu'il appelle des «*Interpretive labels*», correspondant aux titres, à une introduction ou encore des explications. Ainsi, il insiste sur la nécessité de jouer sur la taille de la police, sur un dialogue entre l'utilisateur et le contenu par l'utilisation de questions, de jouer sur des idées fausses, sur l'humour ou encore de mettre au défi l'utilisateur (Bitgood, 2000) (Figure 4.3).

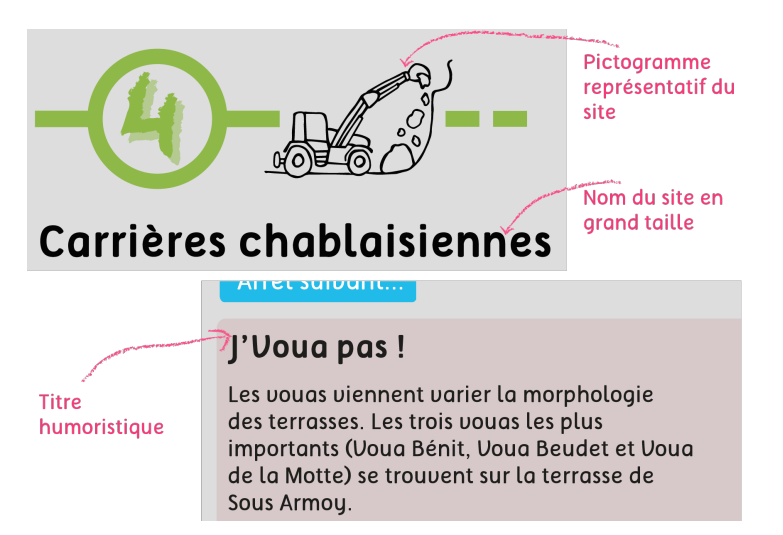

Figure 4.3 : *Interpretive labels* de l'application GéoDécouverte Thonon

Le tableau 4.4, ci-dessous, permet d'illustrer les différents médias choisis en fonction des approches en géomorphologie (Martin, 2012) et ici, pour la formation des terrasses de kame en particulier. Ainsi, le tableau montre que les médias les plus utilisés pour représenter la formation des terrasses sont les schémas interactifs, car ils permettent de montrer en image la formation d'un relief tout en apportant des explications par des légendes. Un autre avantage à utiliser les schémas interactifs est que la place qu'ils occupent est réduite (cela évite de montrer plusieurs images).

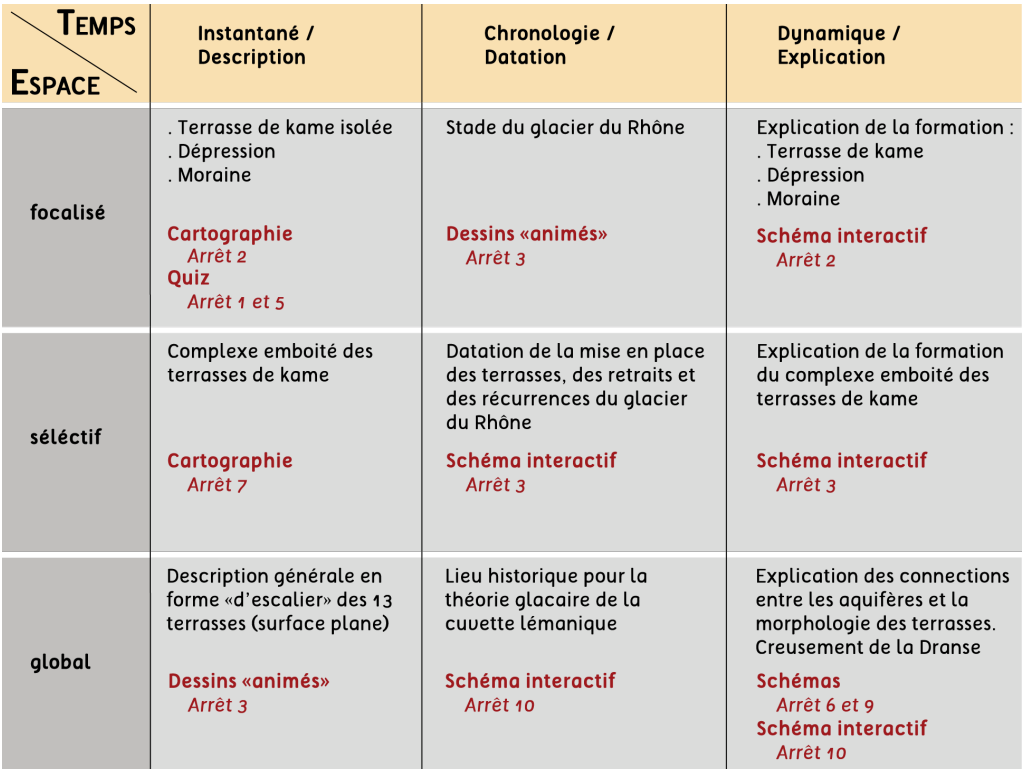

Tableau 4.4 : Typologie des médias utilisés en fonction des approches en géomorphologie d'après Martin (2012)

## **5. Un produit géotouristique virtuel**  $\overline{\phantom{a}}$

Ce chapitre aborde la conception technique qui consiste à détailler le choix des technologies utilisées, le prototype de l'application GéoDécouverte Thonon et l'élaboration des éléments interactifs. L'élaboration de la procédure de test du produit géotouristique et les résultats obtenus par le biais d'un questionnaire sont également expliqués et discutés dans ce chapitre.

## 5.1. Les technologies utilisées

Internet regorge de ressources en libre accès (*open-source*) dans le domaine des nouvelles technologies. Ainsi, le développement d'applications mobiles s'en trouve facilité pour toute personne voulant créer sa propre application. L'application GéoDécouverte Thonon a été réalisée sur le même principe que l'application GéoGuide Lausanne (Reynard et al. 2014a), en utilisant un environnement pour la création d'application HTML5 en open-source : Sencha Touch. Celui-ci permet de créer une application multi-plateforme, c'est-à-dire qu'elle s'adapte à l'utilisation sur une page Web, sur un mobile, depuis un navigateur ou par une application fonctionnant indépendamment.

Un environnement ou *framework* en anglais, propose des fonctionnalités techniques déjà définies servant de base pour construire l'architecture de l'application. Le développeur a ensuite la possibilité de moduler celles-ci en fonction de ses attentes. Sencha Touch est conçu pour fonctionner sur différents systèmes, tels que iOS (Apple), Android (Google), Windows Phone, etc[.10](#page-66-0) et se base sur la dernière version du langage HTML, *Hypertext Markup Language*. Différentes données - images, sons, textes, etc. - sont représentées en page Web grâce à l'utilisation d'un balisage spécifique à HTML. L'environnement Sencha Touch utilise plusieurs langages combinés au HTML, comme le langage Javascript, qui rend des pages Web dynamiques et interactives.

Du point de vue technique, l'architecture de l'application contient plusieurs dossiers rassemblant différents types de fichiers (Figure 5.1), qui permettent le fonctionnement de l'application. Ce qui sert de «fondation» à l'application est le dossier *app* qui contient uniquement des fichiers javascript. Le contrôle des actions des boutons, la structure de chaque onglet, le texte de chaque arrêt et le contrôle de l'affichage se trouvent respectivement dans les sous-dossiers : *controller*, *model*, *store* et *view*. Les données de type image, vidéo, icône, pictogramme, etc. se trouvent quant à elles dans le dossier *resources* (Figure 5.1). Celui-ci contient aussi le fichier de style (*css*), les données GPS de l'itinéraire (*data*), les tuiles de la carte (*map*), ainsi que les librairies additionnelles en javascript (*lib*).

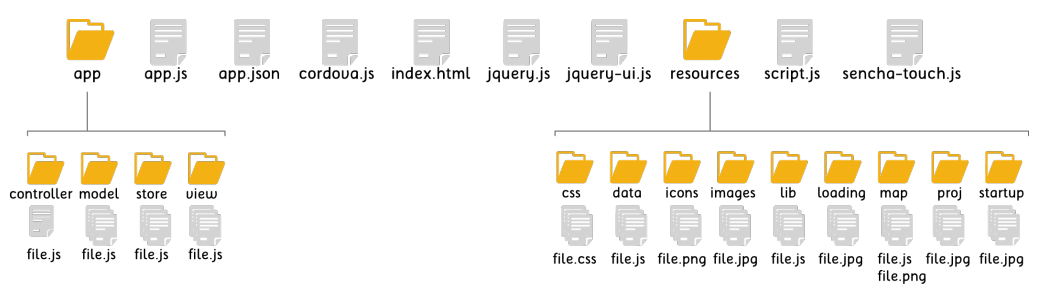

Figure 5.1 : Architecture technique de l'application

La carte est dotée de fonctionnalités interactives, réalisée à partir de différentes ressources. Les données de base proviennent d'OpenStreetMap (OSM), qui est une base de données géographiques en open-source. Elle permet de télécharger

<span id="page-66-0"></span><sup>10</sup> www.sencha.com Consulté le 23.03.2013

des données OSM d'une région donnée. Celles utilisées pour l'application correspondent à la région alpin[e11](#page-67-0) . C'est à partir de ces données que sont générées les tuiles qui composent la carte. Pour cela différentes étapes ont été effectuées :

- (1) Téléchargement de données OSM de la région alpine
- (2) Création d'une base de données à l'aide de PostgreSQL et PostGIS à partir du fichier OSM
- (3) Création de la carte à l'aide de OSM Bright et TileMill à partir de la base de données PostGIS
- (4) Découpage du fichier mbtiles (carte) à l'aide d'un fichier pytho[n12](#page-67-1)

Du fait que les données OSM sont en open-source, il se peut que toutes les données ne soient pas représentées, tels que les chemins forestiers et de randonnée. A l'étape 3, à l'aide du logiciel Tilemill, il est possible d'ajouter des données géoréférencées. Ainsi, certains chemins de la forêt de Thonon ont été ajoutés à l'aide d'un fichier shapefile, créé à partir de QantumGis. Le style appliqué à la carte provient de celui de l'application GéoGuide Lausanne, dont le projet est en libre accès<sup>13</sup>.

La méthode de création de la carte par tuiles permet de ne pas utiliser des coûts liés à l'utilisation d'internet, car elle est incluse intégralement dans l'application. De plus, la géolocalisation s'établit par GPS (*Global Positioning System*). Ainsi, la carte est découpée en un nombre plus ou moins important de tuiles (carré de 256 x 256 pixels) en fonction du niveau de zoom. Afin d'éviter d'alourdir l'application, la carte comprend sept niveaux de zoom (le plus grand niveau de zoom utilise par exemple 5 824 tuiles). Les éléments interactifs (les marqueurs) et le tracé de la carte sont réalisés à partir d'une librairie additionnelle : Leaflet. Celle-ci permet d'ajouter une fonction sur les marqueurs pour accéder aux contenus des arrêts[14.](#page-67-3)

Les librairies additionnelles sont conçues pour ajouter des fonctionnalités supplémentaires à une page web. En fonction des attentes du développeur, il existe une multitude de librairies en open-source à disposition, de la librairie pour des cartes interactives sur mobile à la libraire pour dynamiser des graphiques. Ainsi, il est possible de multiplier les librairies et de les combiner pour rendre plus performante et dynamique une page web. Pour le développement de l'application, deux types de librairies ont été utilisées : une pour la carte, comme vu précédemment, et deux autres pour rendre les éléments du contenu interactifs : JQuery et JQuery UI.

<span id="page-67-0"></span><sup>11</sup> http://download.geofabrik.de, téléchargement du fichier OSM Alpes. Consulté le 3.03.2014

<span id="page-67-1"></span><sup>12</sup> https://github.com/perrygeo/python-mbtiles, Consulté le 3.03.2014

<span id="page-67-2"></span><sup>13</sup> https://github.com/christianiser/geoguide, Consulté le 3.03.2014

<span id="page-67-3"></span><sup>14</sup> http://leafletjs.com/, Consulté le 3.03.2014

## 5.2. Le prototype de l'application

*Just using technology for technology's sake is generally not a good idea. Equally, relying entirely on technology for your interpretive activities may alienate some of your audience.* 

(Barton et al., 2014:12)

Pour la réalisation du produit géotouristique sur application mobile, la première étape (après le choix des technologies) consiste à créer un prototype afin de structurer le contenu de l'application. L'application GéoDécouverte Thonon a été pensée de façon à ce que l'utilisateur ne se perde pas lorsqu'il «navigue». Celleci contient cinq onglets qui correspondent aux boutons situés dans une barre au bas de l'écran :

![](_page_68_Picture_5.jpeg)

Page d'accueil avec des informations sur l'itinéraire et un mode d'emploi de l'application

Page avec la carte pour la localisation de l'itinéraire et des arrêts

![](_page_68_Picture_8.jpeg)

Page avec le contenu de chaque arrêt

![](_page_68_Picture_10.jpeg)

Page avec les détails du projet, l'évaluation de l'application et les informations pour accéder à l'itinéraire

A chaque fois que l'utilisateur clique sur un bouton, celui-ci change de couleur, l'informant qu'il est bien sur la page désirée et lui permettant de se repérer plus facilement. L'application GéoDécouverte Thonon a une architecture ou arborescence hiérarchisée (Figure 5.2), c'est-à-dire que l'application est organisée autour de quatre pages principales - accueil, itinéraire, arrêts et autre - qui comprennent des liens vers des «sous pages» (excepté pour le page «accueil»). Le mode hiérarchisé est l'architecture la plus utilisée, car elle est simple à appliquer et l'utilisateur peut se repérer facilement sans se perdre (Lynch et Horton, 2009).

![](_page_69_Figure_1.jpeg)

Figure 5.2 : Modèle hiérarchisé de l'application

La classification de Lynch et Horton (2009) (Figure 5.3) montre les caractéristiques d'un site Web en fonction de son type d'architecture. L'application GéoDécouverte Thonon se caractérise par une navigation simple permettant d'organiser un nombre important d'informations. Ce type de structure est la plus appréciée et la plus facile à comprendre par les utilisateurs (Lynch et Horton, 2009).

![](_page_69_Figure_4.jpeg)

Figure 5.3 : Classification des types d'architecture selon Lynch et Horton (2009)

Le contenu de chaque arrêt est accessible par deux chemins : (1) par la carte en cliquant sur les marqueurs et (2) par l'onglet «arrêts» en cliquant sur l'icône de l'arrêt désiré. La configuration d'un arrêt est toujours la même et suit le schéma suivant :

- (1) Une icône de l'arrêt
- (2) Un titre
- (3) Un bouton : Actuel / Jadis
- (4) Une photographie de l'arrêt pour se repérer
- (5) Un bouton : Informations
- (6) Un bouton : Thème 1(excepté le départ)
- (7) Un bouton : Thème 2 (excepté le départ)
- (8) Un bouton : Arrêt suivant (excepté le dernier arrêt)

Afin que l'utilisateur se repère facilement dans le contenu d'un arrêt, chaque bouton a une couleur correspondante. Le contenu est caché, les boutons permettent alors d'y accéder. Ceux-ci ne renvoient pas à une autre page, mais font apparaître le contenu dans un encadré, sur la même page, en-dessous des boutons (Figure 5.4). Ainsi l'utilisateur n'est pas obligé de revenir en arrière pour passer d'un arrêt à l'autre. Comme le montre la figure 5.4, la couleur de l'encadré de contenu **formation du relief** correspond à la couleur du bouton, il en est de même avec chaque thème.

![](_page_70_Figure_11.jpeg)

Figure 5.4 : Exemple de l'architecture d'un arrêt (Voua Bénit)

## 5.3. Un contenu interactif

L'un des avantages majeurs des nouvelles technologies est de pouvoir mettre en commun une grande diversité de médias contrôlés par un seul système. Ainsi, comme l'affirme Depover et al. (1998:91) un [...] *environnement d'apprentissage multimédia interactif ne devrait plus représenter un objet passif contenant seulement des informations, mais* [...] *devrait devenir d'une part, le moyen de communication des intentions pédagogiques du professeur/concepteur et d'autre part, le lieu d'essai, d'accès, de jeu, de réflexion de l'apprenant qui cherche, interprète, manipule et construit de nouvelles connaissances*. Dès lors, le contenu de l'application a été conçu dans cet état d'esprit.

## 5.3.1. Les éléments interactifs

Les éléments interactifs de l'application se retrouvent sous plusieurs formes ; tout d'abord pour «mettre en scène» le contenu, afin de rendre l'application conviviale et deuxièmement, pour rendre les médias utilisés interactifs. Par «mise en scène» du contenu, il est sous-entendu que l'application ne propose pas une simple page où toutes les informations apparaissent immédiatement, mais de jouer sur les possibilités qu'offre la programmation, avec par exemple l'utilisation de boutons.

Lorsque l'utilisateur navigue pour la première fois sur la page d'un arrêt, seuls le pictogramme, le titre, la photographie et les quatre boutons sont présents. Cette configuration permet à l'utilisateur de prendre le temps de regarder chaque information. D'abord, la photographie actuelle du site et l'image, en transparence, d'interprétation de ce qu'il y avait jadis. Ensuite l'utilisateur peut aller et venir sur le contenu, par les biais de trois boutons : informations et les thèmes correspondants à l'arrêt, et sur des indications de direction pour se diriger vers le prochain arrêt, par un quatrième bouton (*arrêt suivant*). Chaque thème contient un ou deux encadrés destinés à des animations (Figure 5.6) quiz, schémas, vidéos, etc. - qui sont accessibles, eux aussi, par un bouton.

![](_page_71_Picture_143.jpeg)

Figure 5.6 : Exemple d'encadré pour les animations

La réalisation technique de ces différents boutons repose sur des fonctions javascript proposées par la librairie JQuery et qui jouent sur le style des éléments HTML. A titre d'exemple, le bouton Jadis/actuel correspond à une balise *<input>* de type *checkbox*, case à cocher, dont le style et l'action de décocher ou cocher par un mouvement du curseur ont été définis dans un fichier CSS (Cascading Style Sheets). L'ajout de la fonction javascript se fait en intégrant à la balise *<input>* le nom d'une fonction, *onClick= "arret1()"* par exemple. Ce même nom est repris pour définir la fonction dans un fichier javascript. Afin de faire apparaître l'image par dessus la photographie, la fonction *animate()* de la librairie
JQuery est utilisée. Ainsi, lorsque l'utilisateur clique sur le bouton, l'image apparaît dans un certain laps de temps. La même fonction est réutilisée pour tous les autres boutons mais en jouant sur des propriétés CSS différentes.

La deuxième forme d'éléments interactifs concerne les différents médias utilisés dans les encadrés (Figure 5.6). Le premier type de média est le **texte**, qui est rendu interactif en le mettant sous forme de quiz. Cette forme d'interactivité est relativement simple à mettre en place et nécessite l'utilisation de plusieurs balises *<input>* de type *radio* associées à une fonction permettant de faire apparaître le résultat en dessous de la question. Le deuxième média utilisé correspond aux **images** qui ont été rendues interactives par le biais de *sprites,* utilisés à deux reprises dans l'application. Ce sont plusieurs images (*bitmaps*) regroupées dans un même fichier qui apparaissent l'une après l'autre en boucle au moyen de règles CSS. La **carte** est à la troisième catégorie de média. L'application propose trois cartes associées à une légende interactive. Enfin, la dernière catégorie de médias interactifs utilisés correspond aux **schémas**, dont l'élaboration et le fonctionnement sont expliqués au paragraphe 5.3.2.

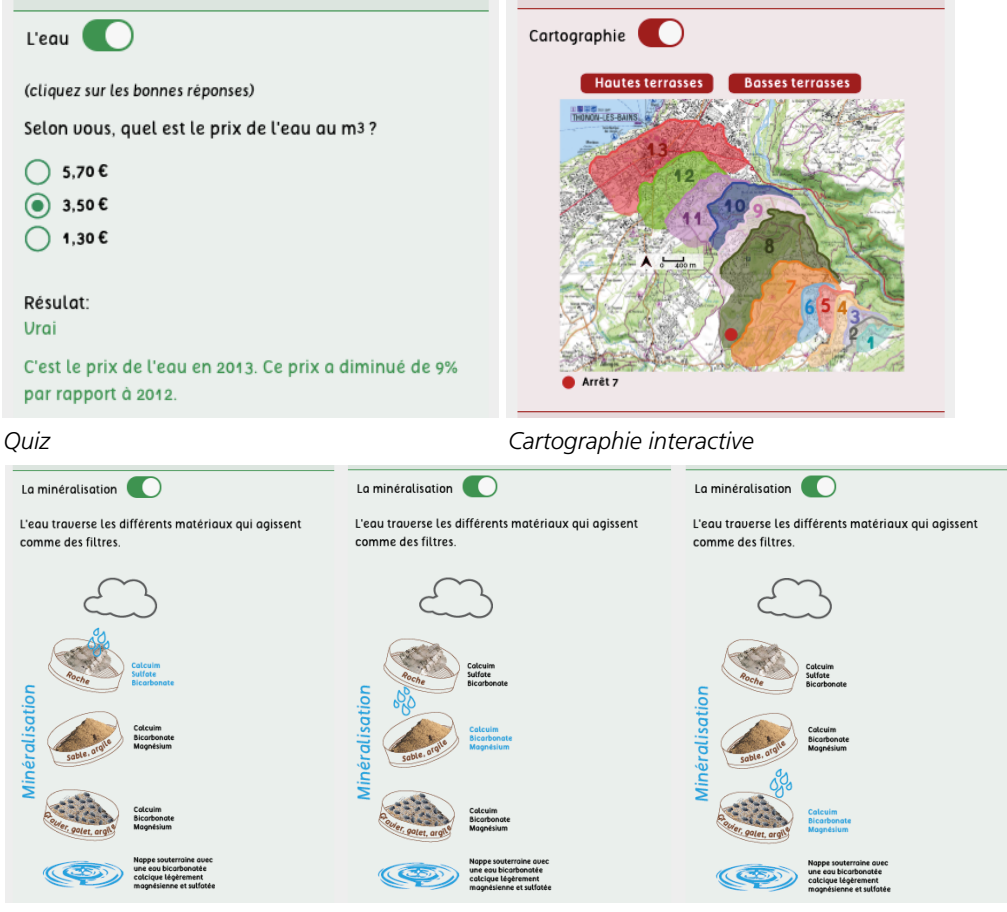

*Sprites*

Figure 5.6 : Médias interactifs de l'application

Tous ces différents éléments interactifs permettent de répondre aux trois types d'interactivité de la méthode de Cayla et al. (2010). Ainsi, l'interactivité émotionnelle, définie comme l'émotion à procurer à une personne vis-à-vis du lieu, réside ici, dans la mise en scène du paysage à travers une image décrivant le paysage d'autrefois, superposée à la photographie actuelle du site. Quant à l'interactivité manuelle, elle est présente à de multiples reprises par le biais des différents boutons et des médias interactifs, comme l'illustre la figure 5.7.

De plus, selon Cayla et al. (2010), l'interactivité manuelle sert de base à l'interactivité cognitive car elle permet d'acquérir des connaissances. Dès lors, c'est l'ensemble du contenu de l'application et la pratique de l'itinéraire qui construit l'interactivité cognitive, car il y a confrontation entre la réalité et les connaissances développées tout au long du parcours par le biais de l'application.

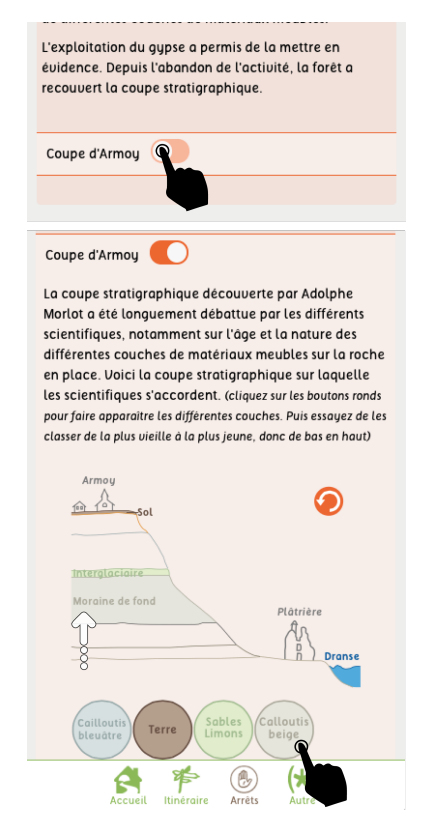

Figure 5.7 : Exemple d'interactivité manuelle

#### 5.3.2. Les schémas

Les schémas représentent la majeure partie des médias interactifs. Leur élaboration se base sur des dessins vectoriels réalisés dans un premier temps à l'aide du logiciel Adobe Illustrator et qui sont exportés dans un deuxième temps au format SVG (*Scalable Vector Graphics*). Ce format permet d'intégrer des schémas sous forme de coordonnées, dimensions et structures dans une page HTML à l'aide de la balise *<svg>.* Ainsi, les dessins vectoriels peuvent être modifiés par diverses fonctions javascript. Par exemple, il est possible de transformer un rectangle en un rond ou encore de changer la couleur d'un élément par un simple appel de fonction.

Les fonctions javascript de JQuery et JQuery UI sont utilisées pour changer l'opacité, la visibilité et la couleur des objets SVG des schémas. Par exemple, les schémas montrant l'évolution du paysage ou la formation d'une forme géomorphologique fonctionnent sur ce principe. Le schéma sur la formation des dépressions (Arrêt n°2, Les Combes, thème formation du relief) est construit de la manière suivante :

- (1) Chaque étape de la formation des dépressions correspond à un *div* (conteneur) avec un identifiant (Formation1, Formation2, Formation3, etc.)
- (2) En dessous du dessin, un *div* contenant une explication change en fonction des étapes de formation
- (3) Six boutons correspondant au six étapes de la formation. Chaque bouton a une fonction javascript contenue dans un fichier javascript agissant sur l'opacité des *div* de chaque étape.

# 5.3.3. Les restrictions

L'utilisation de l'environnement Sencha Touch ne permet pas d'utiliser toutes les fonctions de JQuery ou d'autres librairies. En effet, il existe des restrictions et des inconvénients. Tout d'abord, le principal inconvénient est celui de la vitesse d'exécution des fonctions javascript associées aux boutons et aux médias interactifs. Lorsqu'une fonction est exécutée, le système passe en boucle toutes les fonctions du fichiers javascript; si celui-ci contient un nombre important de fonctions, la rapidité d'exécution est diminuée. Cet inconvénient peut être réglé en programmant une application native, c'est-à-dire développer une application par un langage appartenant à un système d'exploitation. Il faut alors développer l'application pour chaque système.

L'affichage d'un arrêt, dans Sencha Touch, est défini par un *Panel* qui correspond à la taille de l'écran. Souvent le texte est plus long que la taille de l'écran et l'utilisation de la fonction *scrollable,* qui permet le défilement du texte, est nécessaire. Cette fonction empêche l'utilisation d'autres fonctions javascript, comme par exemple celle permettant de déplacer des objets SVG, car le *Panel*  défile en même temps à partir du moment où l'utilisateur touche l'écran. L'environnement Sencha Touch limite alors la diversité des éléments interactifs.

# 5.4. Test de l'application

Afin de répondre aux objectifs fixés du produit géotouristique, notamment par rapport à la démarche d'interprétation entreprise et à l'interactivité utilisée, une procédure de test est réalisée par le biais d'un questionnaire (Annexe 2).

# 5.4.1. La démarche

La démarche entreprise pour l'élaboration d'une procédure de test se base sur la méthode développée par Giardina et al. (1998) sur l'évaluation d'un système d'apprentissage multimédia interactif (SAMI). Cette méthode propose deux phases d'évaluation. La première permet d'identifier les attentes potentielles du public; elle est donc réalisée avant l'élaboration d'un SAMI. La deuxième phase, qui se fait *a posteriori*, consiste à évaluer l'efficacité pédagogique du multimédia et la qualité de l'interactivité. Pour des raisons de temps, seule la deuxième phase a été prise en compte pour l'évaluation du produit géotouristique.

Une troisième évaluation a été réalisée de manière directe sur le terrain par des questions posées oralement afin de rendre compte d'éventuels problèmes lors de l'utilisation de l'application, d'estimer le niveau de compréhension du contenu et de noter les impressions des utilisateurs.

# 5.4.2. Le questionnaire

Le questionnaire est divisé en trois parties. La première contient des questions sur l'utilisateur afin d'identifier ses intérêts et son niveau de connaissances en sciences de la Terre. La deuxième comprend des questions générales sur l'itinéraire (support utilisé, accessibilité, connaissance de la région, etc.). La troisième partie correspond au questionnaire *a posteriori*. Au total 36 questions sont posées à l'utilisateur. La troisième partie comporte des questions sur quatre niveaux d'intervention combinés à six critères qualificatifs : (1) perceptif, (2) transactionnel, (3) cognitif et (4) pédagogique. La méthode de Giardina et al. (1998) présente cinq niveaux. Le dernier niveau, évaluatif, n'est pas pris en compte, car il a pour but d'évaluer les mécanismes diagnostiques. Giardina et al. (1998) définissent les mécanismes diagnostiques d'un SAMI, comme étant les éléments qui évaluent l'utilisateur sur les connaissances apprises ; or, l'application GéoDécouverte Thonon ne présente pas ce type d'éléments.

Le **niveau perceptif** permet d'évaluer l'aspect des médias utilisés et l'articulation entre eux. Le but est d'identifier si l'utilisateur perçoit ou visualise de la meilleure façon les fonctionnalités pédagogiques des médias. Les questions posées portent essentiellement sur la visibilité de l'information, sur la compréhension des médias et sur la diversité des informations de l'application.

Le **niveau transactionnel** a pour but d'évaluer les échanges entre l'utilisateur et l'application. Ainsi, les questions sur la fonctionnalité, sur le mode de navigation et sur l'interactivité de l'application sont abordées.

Le **niveau cognitif** permet d'évaluer les outils cognitifs à disposition de l'utilisateur et ainsi d'identifier s'il établit différentes connexions entre les différents concepts abordés. Pour répondre à cela, des questions sur la représentation de l'information, sur l'adéquation entre les différents médias utilisés ou encore sur le degré d'interactivité sont posées.

Pour finir, le **niveau pédagogique** a pour objectif d'évaluer la qualité du discours pédagogique. Pour ce niveau, les questions portent sur les explications des concepts de la géomorphologie, sur la compréhension du message principal et sur la cohérence des informations.

Les questions de l'évaluation directe, c'est-à-dire sur le terrain, portent sur la compréhension de contenu et ont été posées après la lecture de chaque arrêt. Voici quelques exemples de questions :

- *(1) Pensez-vous que le glacier du Rhône était présent jusqu'ici ?*
- *(2) Dans quelle direction était positionné le glacier du Rhône ?*
- *(3) Quelle est l'orientation des terrasses ?*
- *(4) Sur quels types de matériaux vous trouvez-vous ?*

# 5.5. Résultats et interprétations

L'évaluation a pu être réalisée sur sept personnes au total. Bien que l'information ait été donnée à l'office du tourisme et que le nombre de téléchargements s'élève à une quarantaine (état au 13.08.2014), aucun questionnaire supplémentaire n'a été rendu. Les résultats obtenus par cette évaluation doivent être pris en compte sous la forme de constats et permettent d'établir les aspects appréciés et les inconvénients rencontrés.

#### 5.5.1. L'avis des utilisateurs

De manière générale, l'application a été bien reçue par les utilisateurs et ils n'ont pas ressenti d'importants problèmes tant au niveau de la conception technique que des informations délivrées.

Le profil des utilisateurs est hétérogène car : (1) la tranche d'âge se situe entre 25 et 55 ans, (2) leur formation est variée (apprentissage, école professionnelle, université, etc.) et (3) la pratique de la randonnée est différente pour chacun d'entre eux (occasionnelle, régulière ou rare). Les connaissances dans le domaine des géosciences sont celles qu'ils ont apprises lors de leur formation à l'école secondaire, ce ne sont donc pas des spécialistes. Cet itinéraire est pour tous les utilisateurs une découverte de la région de Thonon, car ils ne la connaissent pas voire très peu. Ceci, peut s'expliquer par le fait qu'ils sont tous domiciliés en Suisse, dans la région vaudoise.

Les questions générales sur l'itinéraire montrent qu'ils ont tous appréciés de réaliser un itinéraire par le biais d'un smartphone ou d'une tablette. Le seul bémol survenu est une gêne rencontrée pendant la marche notamment avec les tablettes. En effet, une tablette ne peut pas se mettre dans une poche comme un smartphone, l'utilisateur est donc obligé soit de la garder à la main soit de la ranger à chaque arrêt dans son sac à dos. L'accessibilité au lieu est mitigée car le réseau de transport dans la région de Thonon est faiblement développé et le départ de l'itinéraire est accessible uniquement en voiture. Par contre, l'accès en voiture est particulièrement apprécié car le départ se trouve proche d'une sortie d'un grand axe routier et qu'il se situe sur un parking.

Un des intérêts principaux d'évaluer l'application est de vérifier si les utilisateurs ont compris le message général de l'application. A la question *avez vous compris le message principal de l'application ?* plusieurs types de réponses ont été données. Sur les sept utilisateurs, seul un n'a pas compris le message. Certaines réponses se focalisent sur l'évolution du paysage, tandis que d'autres soulignent l'exploitation des ressources, et enfin d'autres mentionnent la formation des terrasses de Thonon.

> *Evolution du site s'est faite en plusieurs longues étapes...*

Le paysage autour de nous n'est pas le fruit du hasard, mais de longs et *multiples processus. L'impact de l'activité humaine peut être négatif.*

*Comprendre la formation géologique de la région et l'utilisation des ressources naturelles : bois, pierres, etc.*

*Caractéristiques géologiques des hauts de Thonon.*

*La formation et l'évolution des terrasses de Thonon*

*Parcourir et découvrir les terrasses de Thonon et comprendre leur formation*

Ainsi et de manière général, il est possible d'affirmer que le contenu de l'application a permis aux utilisateurs de comprendre le message de celle-ci.

Les questions posées pendant la réalisation de l'itinéraire ont permis d'apprécier le niveau de compréhension des utilisateurs au fur et à mesure des arrêts. A la question *pensez-vous qu'il y avait un glacier à cet endroit autrefois ? (posée au départ),* ils ont tous répondu par oui. D'autres questions ont permis de montrer que les utilisateurs ont compris que la formation des terrasses était liée à la présence du glacier du Rhône et que le même type de formation peut se retrouver de l'autre coté du Léman.

Certains aspects du contenu, notamment sur les stades du glacier du Rhône ont été mal compris. Certains n'ont pas compris ce qu'est le stade de Dorigny, de Nyon, de Genève et l'âge mentionné ne leur permettait pas de comprendre que le retrait progressif du glacier du Rhône s'est réalisé relativement rapidement.

#### 5.5.2. Retour sur le produit géotouristique

Du point de vue de l'évaluation *multicritériée*, le niveau d'intervention transactionnel est le moins bien noté (0.84/1). Ceci peut s'expliquer par des problèmes de fonctionnalité. Un des utilisateurs mentionne qu'il serait intéressant d'ajouter un bouton dans la barre du haut permettant de revenir en haut de la page (sans devoir tout refaire défiler). En effet, si les explications d'un arrêt prennent une place conséquente, l'utilisateur est obligé de faire défiler plusieurs fois celles-ci et le fait de devoir remonter pour cliquer sur les autres boutons peut occasionner une gêne.

Lors de la réalisation de l'itinéraire avec le premier groupe d'utilisateur, un important problème s'est posé avec la carte. Il s'est avéré que la géolocalisation ne suffit pas pour que les utilisateurs ne se perdent pas. De plus, le fond de carte (OSM) utilisé ne comporte pas l'intégralité des chemins de randonnées. Ainsi, l'utilisation de la carte topographique au 1/25 000 aurait été plus adéquate. Enfin, l'itinéraire ne suit pas un unique chemin de randonnée et n'est donc pas balisé. Afin de palier à ce problème, chaque arrêt comporte des explications sur le chemin à prendre avec des photographies commentées au niveau des croisements.

D'autres inconvénients ont été mentionnés, comme par exemple la taille des images sur le support tablette. L'application est optimisée pour l'utilisation sur smartphone et les images remplissent l'entier de la page. Pour ce qui est de la tablette, les images, bien qu'elles soient plus grandes que sur smartphone, ne remplissent qu'une partie de la page. L'espace que procure une tablette n'est pas suffisamment exploité. Bien que le développement technique permette de créer une unique application valable pour tous les types de support, si l'architecture du contenu est plus complexe, cela occasionne des répercutions sur certaines fonctionnalités de l'environnement utilisé (Sencha Touch).

Ainsi, par exemple, les éléments de la page (*<div>*) ont tous une largeur minimum et maximum définie dans le style CSS, pour s'adapter à chaque écran. La photographie avec le calque en transparence Jadis/Actuel demande l'utilisation de deux positions : *absolute et relative*. La largeur de ces deux images est donc fixe, ce qui demande de définir une largeur pour chaque taille d'écran. Dès lors, une taille a été définie pour les smartphones et une autre pas trop grande qui conviennent aux tablettes (iPad mini, iPad ou tablette Android). Ce type d'inconvénient peut avoir des retombées négatives sur le niveau d'intervention perceptif notamment avec l'utilisation d'une tablette. En effet la lisibilité est réduite si l'image est trop petite.

# **6. Conclusions et perspectives**

Le dernier chapitre de cette recherche est destiné à revenir sur les quatre objectifs fixés au chapitre 1, afin de dégager les réponses aux questions de recherche, sous forme d'une discussion. Quelques mises en perspective sur le thème des applications mobiles pour la communication éducative et sur le thème du géotourisme dans le cadre d'un géoparc seront proposées pour terminer la recherche entreprise pour ce travail de mémoire.

 $\Box$ 

# 6.1. Discussions et retour sur les objectifs

Ce travail de mémoire répond à une volonté d'axer la recherche sur les géopatrimoines et leur valorisation au moyen de la médiation des géosciences. Le déroulement de cette recherche peut être considéré comme la réalisation d'une partie du processus de patrimonialisation. En effet, les premières étapes du processus de patrimonialisation, telles que la prise de conscience ou l'inventaire des géosites, n'ont pas été réalisées pour ce travail de mémoire. La région du Chablais était déjà dotée de deux inventaires des géosites (SIAC et thèse d'A. Perret); dès lors elle ne nécessitait pas d'établir un nouvel inventaire. Le but final de cette recherche était de mobiliser un cadre théorique très largement détaillé dans la littérature (Giardina, 2000; Kramar et Pralong, 2005; Cayla et al. 2010; Martin et al., 2010; Martin, 2012; Perret; 2014 ) et de l'appliquer à un cas pratique de communication éducative sur un support encore peu utilisé dans ce domaine.

#### 6.1.1. Objectif 1 : Synthèse géomorphologique

Le premier objectif s'est focalisé sur la sélection des sites à valoriser pour la réalisation de l'application mobile. Pour atteindre celui-ci, un état des connaissances scientifiques sur la région de Thonon était nécessaire. Cet objectif a donc permis, d'une part, grâce aux inventaires, d'effectuer une première sélection des objets géomorphologiques à valoriser et d'autre part, grâce à l'état de la littérature sur la région de Thonon-le-Bains, de sélectionner en particulier un système géomorphologique, que sont les terrasses de kame. Perret (2014), mentionne qu'il est plus propice d'établir un produit géotouristique sur la base d'un objet géomorphologique relativement complexe qui permet ainsi de mobiliser un certain nombre d'approches en géomorphologie (Martin, 2012).

Les différents inventaires ont permis de dégager les intérêts didactiques d'objets géomorphologiques et une dizaine d'objets, considérés comme étant particulièrement intéressants de ce point de vue, ont été sélectionnés. Plusieurs problèmes se dégagent de cette sélection : (1) certains objets sont difficilement accessibles, comme par exemple les cheminées de fée d'Armoy ou encore le Voua Beudet, (2) d'autres ne permettent pas une bonne visibilité de la forme, tel que le drumlin de Fontanelle et (3) l'ensemble de ces objets ne permet de construire un message unique, ce qui nécessite d'aborder un trop grand nombre de concepts en géomorphologie.

L'étude de la littérature scientifique sur la région du Bas-Chablais a permis d'étayer la sélection. Les terrasses de kame ont fait l'objet de nombreuses études, notamment sur l'intérêt qu'elles ont pour la reconstitution des stades glaciaires. C'est donc pour ces différentes raisons que le choix s'est porté sur les terrasses de Thonon.

# 6.1.2. Objectif 2 : Communication éducative

Le deuxième objectif porte sur les méthodes à mobiliser pour réaliser une communication éducative efficace. Cet objectif a permis de dégager le message principal, le public-cible et les méthodes de représentation des informations du produit géotouristique sur la base de la méthode proposée par Martin et al. (2010). La question du public-cible est relativement complexe, car chaque individu réagit différemment lorsqu'il s'agit de processus d'apprentissage. Bien que cet aspect constitue un désavantage, une esquisse du public-cible a permis d'établir un profil-type caractérisé par des non spécialiste, d'adultes et aussi bien des touristes que la population locale.

Une solution au problème du public, qui paraît une démarche intéressante à entreprendre pour toute future élaboration d'un produit géotouristique, est celle développée par Giardina et al. (1998), proposant de réaliser une évaluation des attentes potentielles du public vis-à-vis d'un produit de médiation. Ainsi, les propositions du public permettraient alors d'élaborer un prototype du produit en question.

Les méthodes développées par Martin (2012) dans sa thèse, ont permis de dégager un message précis de l'application : la formation des terrasses de kame. Il est vrai que la formation de celles-ci est complexe à expliquer, mais il n'en demeure pas moins que les différentes notions en géomorphologie ont pu être abordées : structure des terrasses, formes géomorphologiques, processus responsables, étapes de la formation, stades glaciaires et relation entre la structure des dépôts et l'écoulement de l'eau.

La représentation du contenu est l'un des aspects fondamentaux pour une bonne médiation. Dans la cadre de cet objectif, l'enjeu était : (1) de définir un message précis pour chaque arrêt avec comme fil directeur le message principal et (2) de choisir les médias pour représenter le contenu de chaque arrêt. L'intérêt était d'offrir au public une grande variété de médias afin d'éviter d'avoir des textes trop volumineux. Un des problèmes rencontrés au moment de la rédaction du contenu et celui de l'avoir rédigé dans un logiciel de traitement de texte sans penser qu'au moment de l'intégration dans l'application le texte prendrait bien plus de place que prévu. Ce problème montre qu'il est nécessaire de se fixer un nombre de mots limité, car il est évident qu'il est plus difficile de raccourcir un texte plutôt que de l'étoffer.

# 6.1.3. Objectif 3 : Réalisation technique

Le troisième objectif concerne la conception technique de l'application mobile dont l'importance a été portée sur l'interactivité de celle-ci et des médias utilisés. La première étape pour atteindre cet objectif était de réaliser un prototype de l'application sur la base des technologies choisies. Ce prototype a beaucoup évolué tout au long de la réalisation technique. En effet, il est vrai que d'élaborer un prototype sans connaitre toutes les fonctionnalités des technologies utilisées peut être délicat. Dès lors, en fonction des connaissances apprises tout au long de la programmation de l'application, le prototype de départ a profondément été modifié. La deuxième étape était de proposer une application interactive, c'est-àdire que l'interactivité ne devait pas porter seulement sur les médias utilisés mais aussi la façon dont est présentée l'intégralité de l'application. Ce dernier point a son importance, car il est souvent dit comme dans le cas d'un panneau didactique, qu'au premier abord l'aspect général ne donne pas envie de lire, car : les informations sont trop tassées, il n'y a pas suffisamment d'espace blanc ou de jeu sur les couleurs, etc. De ces réflexions est née l'idée de mettre en scène le contenu et de ne pas le dévoiler d'un seul coup.

La tâche la plus importante dans la réalisation de l'interactivité est celle utilisée pour les différents types de médias. Lors de la réalisation du prototype un nombre important d'éléments interactifs, à l'aide de multiples libraires javascript, avaient été envisagés. Mais de nombreux problèmes ont été rencontrés et plus particulièrement en terme de compatibilité entre l'environnement choisi pour le développement technique de l'application et les librairies additionnelles. Ainsi l'interactivité des médias a été légèrement limitée. Cet aspect là n'a pas que des points négatifs, car l'utilisation d'une trop grande diversité d'éléments interactifs peut aussi faire renoncer l'utilisateur à en user.

# 6.1.4. Objectif 4 : Évaluation du produit géotouristique

Enfin, le dernier et quatrième objectif est celui d'élaborer une procédure de test du produit géotouristique sur le public. Cet objectif est à moitié rempli car peu de retour ont été fait par le biais du questionnaire, ce qui ne permet pas de faire une réelle évaluation quantitative. Le test direct sur le terrain a tout de même permis de dégager l'avis des utilisateurs et notamment de noter les inconvénients sur l'utilisation de l'application, qui n'aurait pas été mentionné dans le questionnaire. L'évaluation a tout de même permis de revoir le produit géotouristique et notamment de résoudre les problèmes rencontrés, tels que la carte.

D'une manière générale, le test a démontré que la qualité pédagogique et cognitive du contenu de l'application est au niveau des attentes espérées, c'est-àdire que le message délivré a été compris par les utilisateurs étant donné leur profil différent. Du point de vue technique, l'évaluation a montré que le produit géotouristique peut encore être amélioré et en particulier sur la mise en scène du contenu, en ajoutant des fonctionnalités comme, par exemple, pour la carte, qui montre certaines lacunes. De plus en plus d'applications proposent une réalité augmentée ou encore une carte qui fait «boussole» (qui bouge en fonction de l'orientation du smartphone). Ces deux solutions peuvent être envisagées pour résoudre les problèmes de localisation.

# 6.2. Perspectives

De cette discussion, plusieurs mises en perspective peuvent être faites sur la base de résultats obtenus par cette recherche. Tout d'abord, la réalisation du produit tant au niveau du contenu que de la conception technique a permis d'établir certaines potentialités en terme de médiation des géosciences par le biais d'une application mobile. Dans un deuxième temps, la valorisation du géopatrimoine de la région de Thonon a permis de mettre en évidence les possibilités en matière d'offres géotouristiques et d'éventuels développements dans ce domaine.

6.2.1. Les applications mobiles, support de la communication éducative

Les médias visuels interactifs, comme le montre Martin (2012), ont un fort avantage dans une démarche de communication éducative, car ils favorisent un cadre d'apprentissage permettant de développer des aspects cognitifs chez l'apprenant. C'est de cette constatation que l'idée est née de rassembler ces médias au sein d'un même support, ce qui est devenu possible avec le développement des nouvelles technologies.

Tout d'abord, dans une perspective d'optimiser l'élaboration d'un produit géotouristique nécessitant un support tel que les applications mobiles, il est possible d'envisager plusieurs étapes fondamentales :

- (1) Procéder à une démarche d'évaluation pré-élaboration auprès du public (en particulier sur la population locale)
- (2) Établir une synthèse des connaissances scientifiques sur le région concernée par le produit
- (3) Détailler les possibilités en matière de programmation
- (4) Établir un prototype du produit en fonction des trois premières étapes
- (5) Faire une évaluation de ce prototype auprès du public
- (6) Réaliser le produit géotouristique
- (7) Procéder à une diffusion du produit géotouristique
- (8) Établir une procédure de test (directe et indirecte) sur un échantillon suffisamment large
- (9) Corriger les problèmes détectés grâce au test du produit géotouristique

Dans la démarche proposée ci-dessus, différentes étapes n'ont pas été réalisées dans ce travail de mémoire et en particulier la première étape, qui offre pourtant une perspective pour répondre au problème du choix du public-cible par le médiateur. En effet, le médiateur est l'acteur principal dans l'élaboration d'une démarche de communication éducative auprès du grand public, or comme c'est souvent le cas, le médiateur oriente son discours en fonction de sa formation, de ses connaissances, de son éducation, etc. et bien souvent ce discours n'est pas adapté au public auquel il s'adresse. Il est alors essentiel de s'interroger sur les caractéristiques de celui-ci en premier lieu; or, n'est-il pas plus simple de questionner ce public avant toute démarche de communication éducative sur ce qu'il pourrait en attendre, plutôt que d'essayer de faire des catégories de public afin d'établir un discours pour chacune d'entre elles ? De plus, une démarche de

pré-élaboration auprès du public peut permettre d'impliquer plus amplement la population locale dans un processus de patrimonialisation.

L'étape de la procédure de test du prototype est aussi une démarche qui n'a pas été entreprise, mais cela pourrait permettre de confirmer ou infirmer si le projet du produit géotouristique répond aux attentes du public et atteint les résultats de l'évaluation pré-élaboration, avant de commencer la réalisation concrète de celuici.

Enfin, l'étape n°3 proposée permet d'identifier en profondeur la question du choix des technologies utilisées pour le développement d'une application mobile. En effet, il est nécessaire d'avoir une vue d'ensemble des possibilités de développement dans ce domaine, afin de faire le choix le plus pertinent pour rendre l'application interactive et donc conviviale, chose primordiale dans une communication éducative. Le domaine des nouvelles technologies offre la possibilité d'établir un cadre d'apprentissage idéal si celles-ci sont utilisées à bon escient.

# 6.2.2. Géopatrimoine, Geopark Chablais et géotourisme

Parmi les quatre missions du Geopark Chablais<sup>15</sup>, celui du développement du géotourisme touche particulièrement l'axe de recherche de ce travail de mémoire. Le label Unesco *Geopark* exige de la part des coordinateurs une démarche active dans la proposition d'activités géotouristiques. En effet, un géoparc ne peut pas rester sur ses acquis au risque de ne pas voir le label renouvelé après quatre ans.

L'offre géotouristique dans le Geopark Chablais, comme vu dans le chapitre 2, est très diversifiée. Ces différentes formes d'activités nécessitent d'importants moyens financiers et la mobilisation de ressources humaines. En effet, l'essentiel des activités proposées est sous forme d'ateliers, de randonnées et visites guidées ou sous forme de visites de géosites aménagés par des panneaux didactiques.

De plus, le Chablais français, de par ses caractéristiques géologiques et géomorphologiques, offre des possibilités variées pour la valorisation du géopatrimoine; or, celles-ci ne sont pas toutes exploitées. Plusieurs raisons peuvent être dégagées : (1) l'accessibilité aux sites peut parfois empêcher toute forme de valorisation, (2) l'aménagement d'un nombre important de sites par des panneaux peut avoir un impact sur le paysage et (3) les visites et randonnées guidées demandent un certain temps pour les planifier et surtout des personnes compétentes, donc ayant une formation de base dans le domaine des géosciences (actuellement le Geopark Chablais propose des formations pour les guides et interprètes du patrimoine ou encore les accompagnateurs de moyenne montagne).

Dès lors, des activités géotouristiques proposées par le biais d'applications mobiles, peuvent trouver leur place parmi ces offres comme une solution qui permet au public une certaine flexibilité (pas besoin de s'inscrire et pas de date

<span id="page-84-0"></span><sup>15</sup> www.geopark-chablais.com, Consulté le 25.07.2014

précise à déterminer) et dont la réalisation ne nécessite que de faibles coûts, d'une part car il n'y a pas besoin d'aménager les sites et d'autre part, car la réalisation technique peut être faite par des projets en libre accès.

Ainsi, il est possible d'avancer que les applications mobiles pour la médiation des géosciences sont une «niche» géotouristique à prendre en considération pour le développement de géoparcs.

# Bibliographie

- Agassiz, L. (1840). *Études sur les glaciers*. Neuchâtel, Soleure : Jent et Gassmann. 346 p.
- Arn, R. (1984). *Contribution à l'étude stratigraphique du Pléistocène de la région lémanique*. Thèse de doctorat. Université de Lausanne.
- Barton, R., Cooper, D., Guyomard, A., Justice, S., Samson, P., Pickett, E., Posthumus, C., Jan Lekkerkerker, D. et Cayla, N. (2013). *The HINT project exploring new technologies in heritage interpretation : a guide to developing digital projects*. Disponible sur : http://www.hintproject.eu/ assets/files/HINT%20guide%20to%20developing%20digital%20projects %202013.pdf
- Baud, H. et Mariotte, J.-Y. (1980). *Histoire des communes savoyardes*. Tome 1. Roanne : Ed. Horvath, 422 p.
- Behr, J., Eschler, P., Jung, Y. et Zöllner, M. (2009). X3DOM : a DOM-based HTML5/X3D inegration model. In : Spencer, S.N. (Ed.). *Proceedings of the 14th International Conference on 3D Web Technology*. Darmstadt, 16-17 June 2009, pp. 157-175. New-York : ACM. Disponible sur : http:// www.web3d.org/wiki/images/3/30/X3dom-web3d2009-paper.pdf
- Berrebi, Y. (2006). *Les sentiers didactiques. Analyse de la perception du public face à quatre réalisations géodidactiques*. Mémoire de licence. Institut de géographie, Université de Lausanne.
- Bitgood, S. (2000). The role of attention in designing effective interpretive labels. *Journal of Interpretation Research* 5/2, pp. 31-45.
- Boué, A. (1835). *Guide du Géologue-Voyageur*. Tome 1. Paris, 594 p.
- Bringer, J.-P. (1993). L'interprétation de notre patrimoine. L'introduction du concept en France : bilan et perspectives. *Cahier Espaces* Hors série, pp. 158-168.
- Brossard T. et Wieber J.-C. (1984). Le paysage : trois définitions, un mode d'analyse et de cartographie. *L'Espace Géographique* 1, pp. 5-12.
- Brun, A. (2000). Révision des données polliniques dans le Pléistocène du Bas-Chablais (Haute-Savoie): Implications chronostratigraphiques et pluralité des glaciations. *Quaternaire* 11, pp. 41-51
- Burri, M., 1963. Le Quaternaire des Dranses. Étude géologique des sédiments quaternaires de la feuille Thonon au 1:50'000 de la Carte Géologique de

France. *Mémoires de la Société vaudoise des sciences naturelles* 142, pp. 230–262.

- Cayla, N. (2009). Le patrimoine géologique de l'arc alpin. De la médiation scientifique à la valorisation géotouristique. Thèse de doctorat. Université de Savoie, Chambéry.
- Cayla, N. (2010). Les processus de construction du géotourisme alpin. *Téoros* [En ligne] 29/2, pp. 15-25. Disponible sur : http://teoros.revues.org/874
- Cayla, N. (2014). An overview of new technologies applied to the management of geoheritage. *Geoheritage* 6, pp. 91-102
- Cayla, N., Hobléa, F. et Gasquet, D. (2010). Guide des bonnes pratiques de médiation des géosciences sur le terrain. *Géologie de la France* (1), pp. 47-55. Disponible sur : http://geolfrance.brgm.fr/article.asp? annee=2010&revue=1&article=8
- Cayla, N., Hobléa, F., et Reynard, E. (2014). New Digital Technologies Applied to the Management of Geoheritage. *Geoheritage* 6, pp. 89-90
- Chou, C. (2003). Interactivity and interactive functions in web-based learning systems: a technical framework for designers. *British Journal of Educational Technology* 34/3, pp. 265-279.
- Collot, M. (1988). Le thème selon la critique thématique. *Communications* 47, pp. 79-91.
- Coutterand, S., (2010). *Étude géomorphologique des flux glaciaires dans les Alpes nord-occidentales au Pléistocène récent. Du maximum de la dernière glaciation aux premières étapes de la déglaciation*. Thèse de doctorat. Université de Savoie, Chambéry.
- De Charpentier, J. (1835). Notice sur le cause probable du transport des blocs erratiques de la Suisse. *Annales des mines* 8, pp. 219-236.
- De Charpentier, J. (1841). *Essai sur les glaciers et sur le terrain erratique du bassin du Rhône*. M. Ducloux, Lausanne, 363 p.
- Depover, C., Giardina, M. et Marton, P. (1998). *Les environnements d'apprentissage multimédia. Analyse et conception*. Paris : L'Harmattan. 263 p.
- De Saussure, H.-B. (1779). *Voyages dans les Alpes, précédés d'un essai sur l'histoire naturelle des environs de Genève*. Neuchâtel, 540 p.
- De Wever P., Le Néchet Y. et Cornée A. (2006). Vade-mecum pour l'inventaire du patrimoine géologique national. *Mémoire hors série de la Société géologique de France* 12, 162 p.
- Di Méo, G. (2008). Processus de patrimonialisation et construction des territoires. In Bouffange, S. et Moisdon-Pouvreau, P. (Eds). *Regards sur le patrimoine industriel. Communications au colloque Patrimoine et industrie en Poitou-Charentes : connaître pour valoriser*. Poitiers, 12-14 septembre 2007, pp. 87-109. Poitiers-Châtellerault : Gestes.
- Dray, M. (1993). Les terrasses de Thonon (bassin lémanique France) : aspects géologiques de la déglaciation würmienne et intérêt hydrogéologique. *Quaternaire* 4, pp. 77-82.
- Eder, R. et Arnberger, A. (2007). Geologie am Weg Anregungen zur Gestaltung von Geotrails. *Abhanlungen der geologischen Bundesanstalt* 51, pp. 29-34.
- Favre, A. (1862). *Carte géologique des parties de la Savoie, du Piémont et de la Suisse voisines du Mont-Blanc*. Winterthur.
- Favre, A. (1867). *Recherches géologiques dans les parties de la Savoie, du Piémont et de la Suisse voisines du Mont-Blanc*, Tome 1. Paris.
- Frey M.L., Schäfer K., Büchel G. et Patzak M. (2006). Geoparks a regional, European and global policy. In : Elsevier (ed.). Geotourism, pp. 95-117.
- Gagnebin, E. (1937). Les invasions glaciaires dans le bassin du Léman. *Bulletin des Laboratoires de Géologie, Géographie physique, Minéralogie et Paléontologie de l'Université de Lausanne* 58. Lausanne.
- Giardina, M. (2000). *Interactivité, le multimédia et l'apprentissage*. L'Harmattan : Paris, 242 p.
- Giardina, M., Harvey, D. et Mottet, M. (1998). L'évaluation des SAMI (système d'apprentissage multimédia interactif) : de la théorie à la pratique. *Revue des sciences de l'éducation* 24 (2), pp. 335-353.
- Grandgirard, V. (1997). *Géomorphologie, protection de la nature et gestion du paysage*. Thèse de doctorat. Faculté des Sciences, Université de Fribourg. Sections 4 et 5, pp. 65-101.
- Hose, T. (2012). 3G's for modern geotourism. *Geoheritage* 4, pp. 7-24.
- Jacob, C. (1903). Note sur les terrains de transport des environs de Thonon-les-Bains (Haute-Savoie). *Annales de l'Université de Grenoble* 7, pp. 116-126.
- Knafou, R. et Stock, M. (2003). Tourisme. In : Lévy J. et Lussault M. (dirs.), *Dictionnaire de la Géographie et de l'espace des sociétés*, Paris : Belin, pp. 1018-1021.
- Kramar, N. et Pralong, J.-P (2005). La didactique des sciences : une chance pour les sciences de la Terre. In : Dambo, L. et Reynard, E. (Eds.). *Vivre dans les milieux fragiles : Alpes et Sahel*, pp.43-56. Université Abdou Moumouni, Département de Géographie et Université de Lausanne, Institut de Géographie. Travaux de recherche n°31.
- Lansigu, C., Bosse-Lansigu, V. et Le Hebel, E. (2014). Tools and Methods Used to Represent Geological Processes and Geosites: Graphic and Animated Media as a Means to Popularize the Scientific Content and Value of Geoheritage. *Geoheritage* 6, pp. 159-168.
- Lazzarotti, O. (2003). Patrimoine. In : Lévy J. et Lussault M. (dirs.), *Dictionnaire de la Géographie et de l'espace des sociétés*, Paris : Belin, pp. 748-749.
- Lynch, P. J. et Horton, S. (2002). *Web Style Guide. Basic Design Principles for Creating Web Sites*. Yale University Press. 338 p.
- Martin, S. (2012). *Valoriser le géopatrimoine par la médiation indirecte et la visualisation des objets géomorphologiques*. Thèse de doctorat. Institut de géographie et durabilité, Université de Lausanne.
- Martin, S. (2014). Interactive visual media for geomorphological heritage interpretation. Theorical approach and examples. *Geoheritage* 6, pp. 149-157.
- Martin, S., Regolini-Bissig, G., Perret, A. et Kozlik, L. (2010). Elaboration et évaluation des produits géotouristiques. *Téoros* [En ligne] 29/2, pp. 55-66. Disponible sur : http://teoros.revues.org/898
- Martini G. et Zouros N. (2008). Geoparks : a vision for the future. *Geosciences*. BRGM, 7-8/2008, pp. 182-189.
- Morlot, A. (1854). Notice sur le quaternaire en Suisse. In : *Bulletin de la société vaudoise des sciences naturelles* (4/32). pp. 41-45.
- Morlot, A. (1858). Sur le terrain quartaire du bassin du Léman. In : *Bulletin de la société vaudoise des sciences naturelles* (6/44), pp. 101-108.
- Nicoud, G., Coddet, E., Blavoux, B. et Dray, M. (1993). Les complexes détritiques de marge glaciaire active du Bas Chablais oriental : implications hydrogéologiques. *Quaternaire* 4(2-3), pp. 69-76.
- Origet de Cluzeau, C. (1998). *Le tourisme culturel*. Presses Universitaires de France : Paris. 126 p.
- Panizza, M. (2001). Geomorphosites : Concepts, methods and examples of geomorphological survey. *Chinese Science Bulletin* 46, pp. 4-6.
- Partoune, C. (2006). Un modèle pédagogique global pour une approche du paysage fondée sur les nouvelles technologies de l'information et de la communication (NTIC). *L'information géographique* 3(70), pp. 117-122.
- Penck, A. et Brückner, E. (1909). *Die Alpen im Eiszeitalter*. H. Tauchnitz : Leipzig.
- Perret, A. (2011). *Exposition itinérante 2012-2014. Patrimoine glaciaire des 3 Chablais*. 52 pp.
- Perret, A. (2014). *Géopatrimoine des trois Chablais : identification et valorisation des témoins glaciaires*. Thèse de doctorat. Institut de géographie et durabilité, Université de Lausanne.
- Popoff, G. (1996). Rapport du laboratoire nationales études hydrologiques et thermales (ministère de la santé publique et de l'assurance maladie). *Bulletin Académie nationale de Médecine* 189(3), pp.555-572.
- Portal, C. (2010). *Reliefs et patrimoine géomorphologique. Applications aux parcs naturels de la façade atlantique européenne*. Thèse de doctorat, Université de Nantes.
- Pralong, J.-P. (2006). *Géotourisme et utilisation de sites naturels d'intérêt pour les sciences de la Terre : les régions de Crans-Montana-Sierre (Valais, Alpes suisses) et Chamonix-Mont-Blanc (Haute-Savoie, Alpes françaises)*. Thèse de doctorat. Institut de géographie, Université de Lausanne.
- Rautenberg, M. (2003). Comment s'inventent de nouveaux patrimoines : usages sociaux, pratiques institutionnelles et politiques publiques en Savoie. *Cultures et Musées* 1, pp. 19-40.
- Reynard E. (2005). Géomorphosites et paysage. *Géomorphologie : relief, processus, environnement* [En ligne] 3. Disponible sur : http:// geomorphologie.revues.org/338
- Reynard, E. (2009).Geomorphosites : definitions and characteristics. In Reynard, E., Cortaza, P. et Regolini-Bissig, G. (eds.). *Geomorphosites,* pp. 9-20. München : Pfeil.
- Reynard, E. et Panizza, M. (2005). Géomorphosites : définition, évaluation et cartographie. Une introduction. *Géomorphologie : relief, processus, environnement* [En ligne] 3. Disponible sur : http://geomorphologie.revues.org/336
- Reynard, E., Baillifard, F., Berger, J.-P., Felber, M., Heitzmann, P., Hipp, R., Jeannin, P.-Y., Vavrecka-Sidler, D. et Von Salis, K. (2007a). *Géoparcs en*

*Suisse. Un rapport stratégique*. Platform of the Swiss Academy of Sciences. Bern.

- Reynard, E., Fontana, G. et Kozlik, L. (2007b). A method for assessing scientific and additional values of geomorphosites. *Geographica Helvetica* 62/3, pp. 148-158.
- Reynard, E., Kaiser, C., Martin, S. et Regolini, G. (2014a). An Application for Geosciences Communication by Smartphones and Tablets. *IAEG XII Congress* (8)5. [en cours]
- Reynard, E., Perret, A., Buchmann, M., Bussard, J., Grangier, L. et Martin, S. (2014b). A method for assessing the intrinsic value and management potentials of geomorphosites. *Geophysical Research Abstracts* 16. European Geosciences Union General Assembly 2014. Vienne, Austria, 27th April -  $2<sup>th</sup>$  May 2014
- Rohn-Brossard, M. (2006). *Parc naturel, chemin à thème et impact économique*. Travail de diplôme de Formation continue en écologie et en sciences de l'environnement, Université de Neuchâtel.
- Sellier, D. (2009). La vulgarisation du patrimoine géomorphologique. Objets, moyens et perspectives. *Bulletin de l'Association des Géographes Français*, 1, pp. 67-81.
- SIAC (2007). Les Lacs du Chablais «des Glaciers à l'Eau, une géologie vivante».
- SIAC (2010). *Aspiring Chablais Geopark. Application dossier for nomination as European Geoparks Network and UNESCO Global Geoparks Network*, 48 p.
- Sim, R. (1997). Interactivity: a forgotten art? *Computers in Human Behavior* 13(2), pp. 157–180.
- Su, B., Bonk, C. J., Magjuka, R. J., Liu, X. et Lee, S. (2005). The importance of interaction in web-based education : a program-level case study of online MBA courses. *Journal of interactive online learning* 4/1, 19 p.
- Tricart, J. (1968). *Précis de géomorphologie*. Tome 1. Paris : SEDES.
- Triganon, A., (2002). *Géométrie et fonctionnement d'un aquifère quaternaire du bassin Lémanique. Etude géologique et application de nouvelles méthodes isotopiques sur le système hydrominéral d'Evian (France)*. Thèse de doctorat. Université d'Avignon et des Pays de Vaucluse, Avignon.
- Venetz, I. (1858). *Mémoire sur l'extensions des anciens glaciers renfermant quelques explications sur leurs effets remarquables*, 33 p.

Vial, R. (1976). *Études géologique et hydrogéologique de la région de Thonon-Douvaine (Haute-Savoie)*. Thèse de doctorat. Université scientifique et médicale de Grenoble.

# Liste des annexes

- 1. Carte géomorphologique simplifiée
- 2. Questionnaire d'évaluation

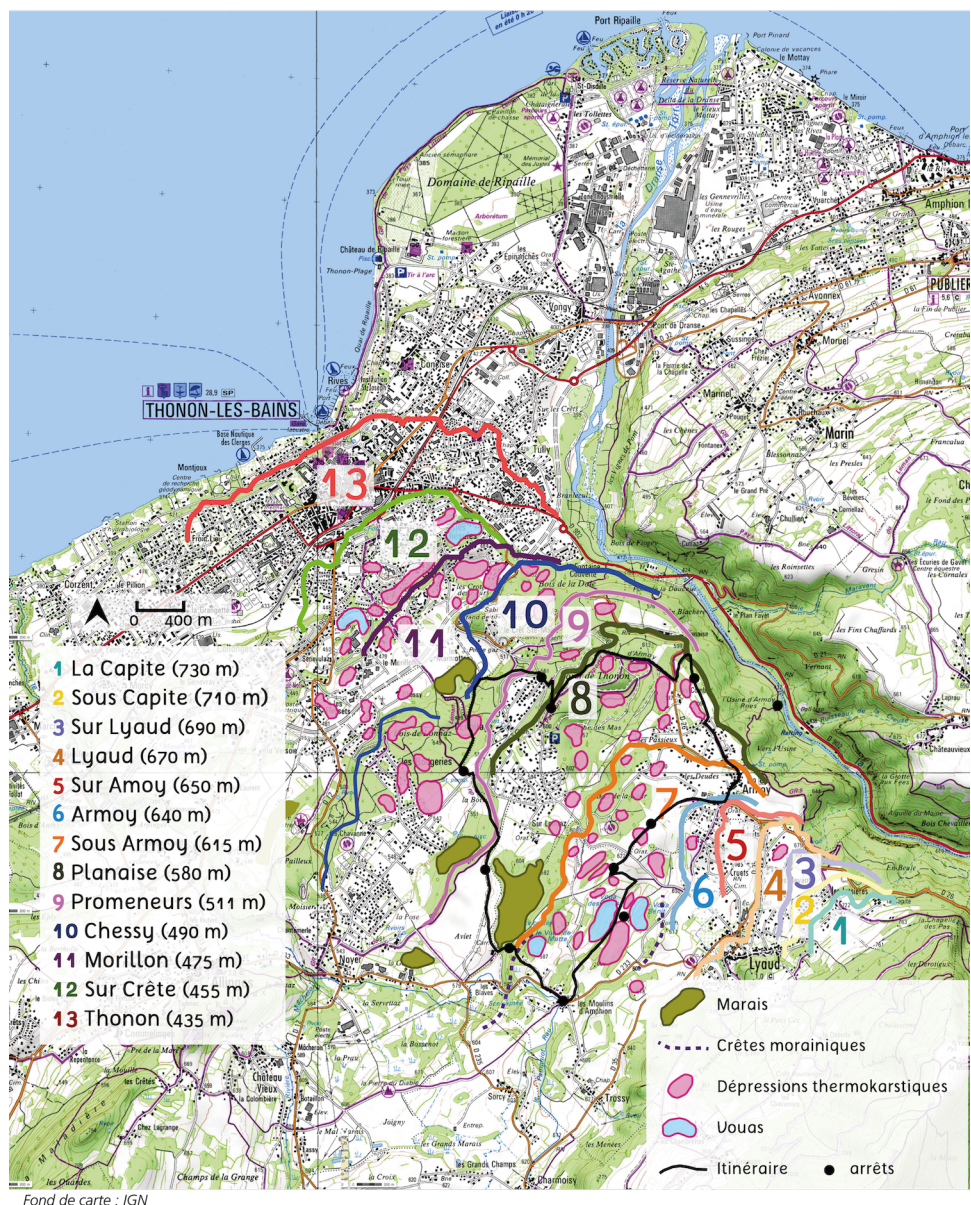

1. Carte géomorphologique simplifiée des Terrasses de Thonon

Fond de carte : IGN

# **2. Questionnaire**

# **1. Informations personnelles**

- 1.1. Sexe
- **3** Féminin **4** □ Masculin
- 1.2. Date de naissance :
	- **1988 1983 \* 2 1981 1975 1971 1959**
- 1.3. Domicile : **Canton de Vaud**
- 1.4. De quelle manière pratiquez-vous la randonnée?
	- **4** □ Rarement
	- **2** Occasionnellement
	- **1** Régulièrement
- 1.5. Quelle formation avez-vous suivie?
	- $\Box$  École obligatoire
	- **2** □ Apprentissage
	- **4 Formation universitaire**
	- **1**. Autre : .....................

# **2. Questions générales**

2.1. Connaissez-vous la région de Thonon-les-Bains?

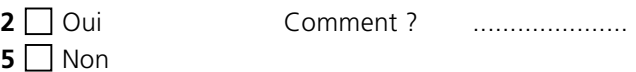

- 2.2. L'accessibilité de l'itinéraire vous paraît-elle satisfaisante ?
	- **2** Oui **5** Plutôt oui Plutôt non □ Non

 $5<sup>0</sup>$ 

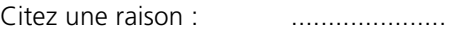

2.3. Avez-vous réalisé l'intégralité de l'itinéraire?

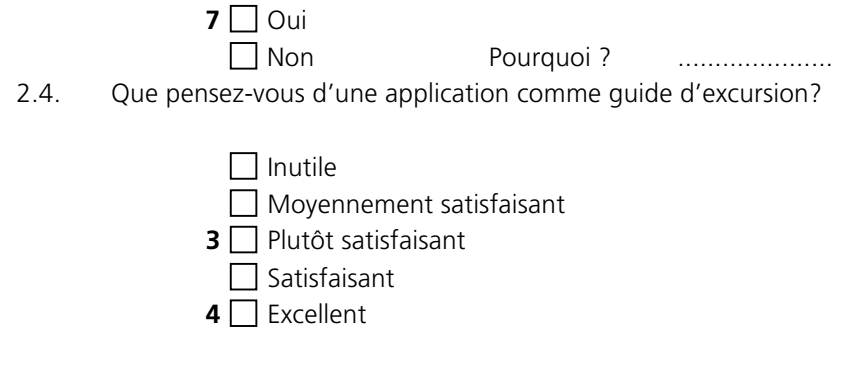

2.5. Quel support avez-vous utilisé ?

- **2** □ Smartphone
- **5** Tablette

2.6. Quel système d'exploitation avez-vous utilisé ?

**6** IOS (Mac) **1** □ Android

#### **3. Perceptif**

3.1. Le contenu (schéma et texte) de l'application est-il visible ?

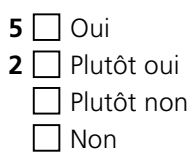

3.2. Les animations sont-elles adaptées à l'utilisation sur smartphone/tablette ?

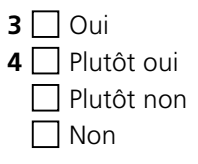

3.3. Les types d'animations choisis sont-ils pertinents selon vous ?

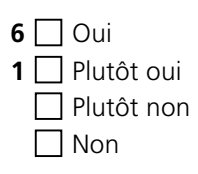

3.4. Les animations et le contenu vous permettent-ils de comprendre le message général de l'application ?

**6**  $\Box$  Oui **1** Plutôt oui **□** Plutôt non  $\Box$  Non

3.5. Les animations et les informations sont-elles suffisamment diversifiées ?

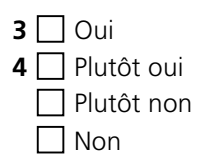

3.6. L'application permet-elle une manipulation simple et contrôlée du contenu ?

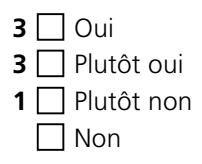

#### **4. Transactionnel**

4.1.1. L'application est-elle fonctionnelle ?

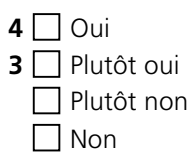

4.1.2. La navigation est-elle suffisamment expliquée ?

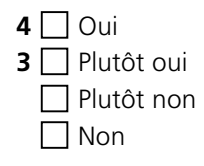

4.2. La navigation entre les différents onglets vous paraît-elle cohérente ?

**3** Oui **4** Plutôt oui ■ Plutôt non  $\Box$  Non

4.3. La configuration de navigation entre les arrêts vous semble-t-elle pertinente?

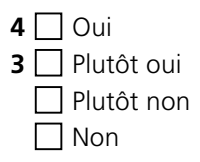

4.4. L'ensemble de l'application vous permet d'interagir de manière simple et efficace avec le contenu ?

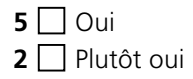

□ Plutôt non  $\Box$  Non

4.5. Les outils de navigation sont-ils suffisamment diversifiés ?

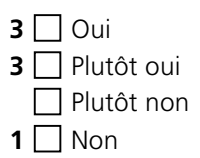

4.6. Avez-vous ressentis des inadéquations lors de la navigation ?

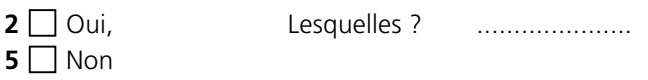

### **5. Cognitif**

5.1. La représentation des informations (schémas) est-elle compréhensible ?

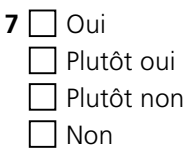

5.2. Le contenu et les schémas vous semblent-ils en adéquation ?

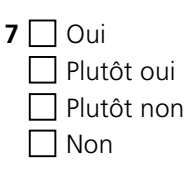

5.3. Les animations sont-elles suffisamment interactives ?

**5** Oui **2** Plutôt oui Plutôt non  $\Box$  Non

5.4. L'interactivité proposée facilite-t-elle la compréhension du contenu général de l'application ?

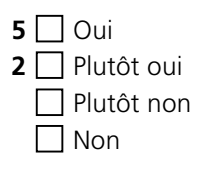

5.5. Les informations sont-elles trop longues ?

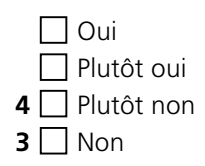

5.6. Les connaissances acquises vont-elles vous permettre de les réutiliser pendant une autre excursion ?

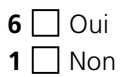

### **6. Pédagogie**

6.1. Les explications fournies dans l'application sont-elles suffisamment simples ?

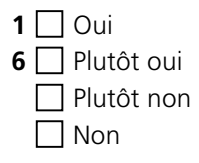

6.2. Comment estimez-vous la cohérence entre les explications des différents arrêts ?

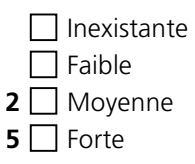

6.3. Le choix du contenu et des animations vous semble-t-il pertinent pour une application ?

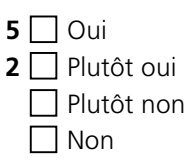

6.4. Avez vous compris le message principal de l'application ?

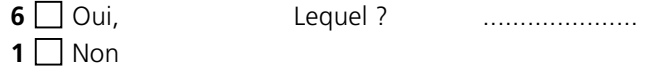

6.5. Pensez-vous que le contenu n'est pas suffisamment redondant pour bien comprendre le message principal de l'application ?

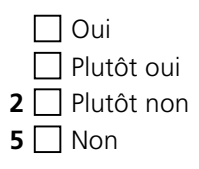

6.6. Le choix du contenu vous paraît-il en accord avec le thème de l'application ?

**5**  $\Box$  Oui **2** Plutôt oui **□** Plutôt non  $\Box$  Non